Московский физико-технический институт (государственный университет) Факультет Управления и Прикладной Математики Кафедра «Интеллектуальных систем»

На правах рукописи

Чувилин Кирилл Владимирович

# **Автоматический синтез правил коррекции текстовых документов формата LATEX**

05.13.17 – Теоретические основы информатики

ДИССЕРТАЦИЯ

на соискание ученой степени кандидата технических наук

> Научный руководитель д. ф.-м. н. Воронцов Константин Вячеславович

# **Содержание**

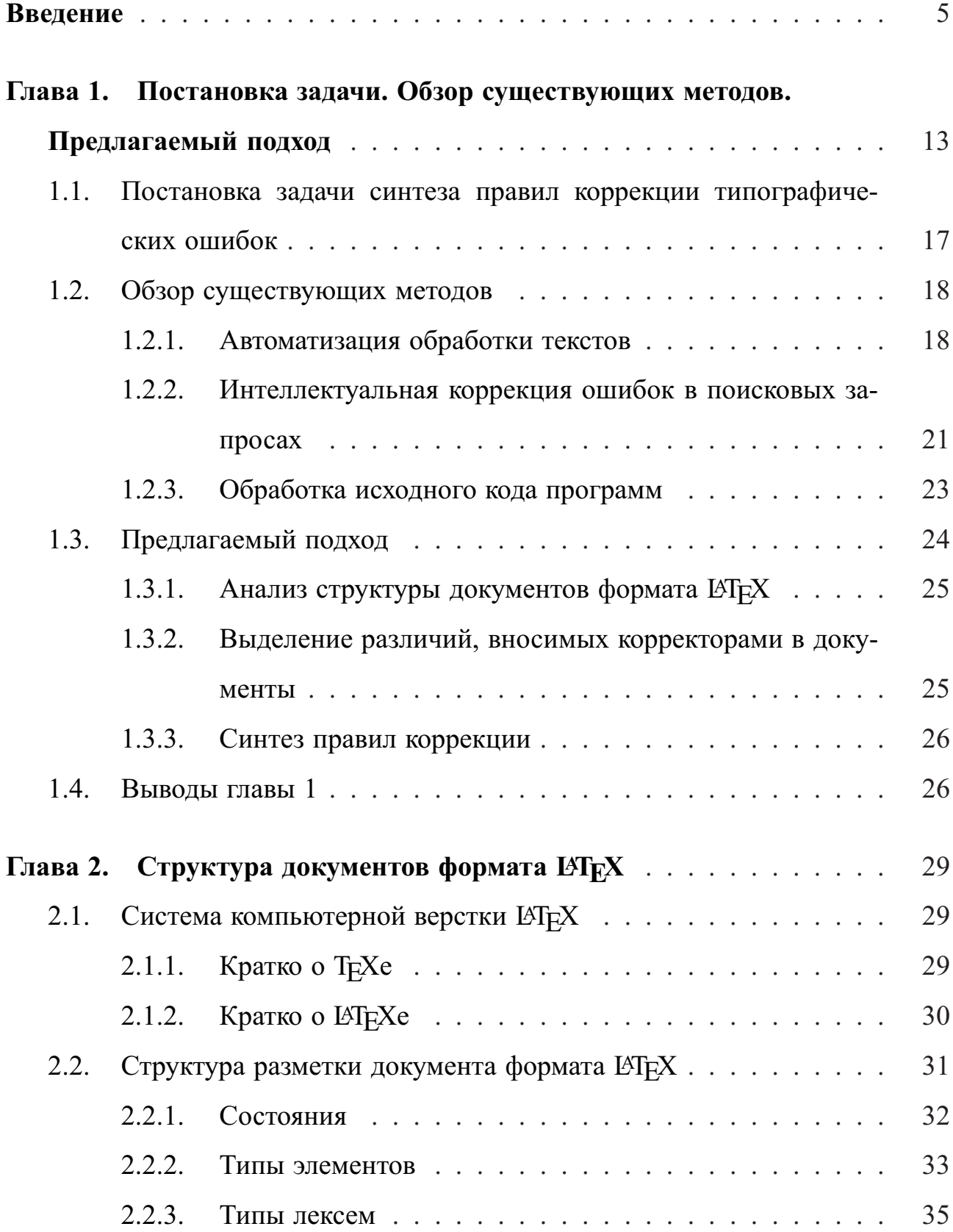

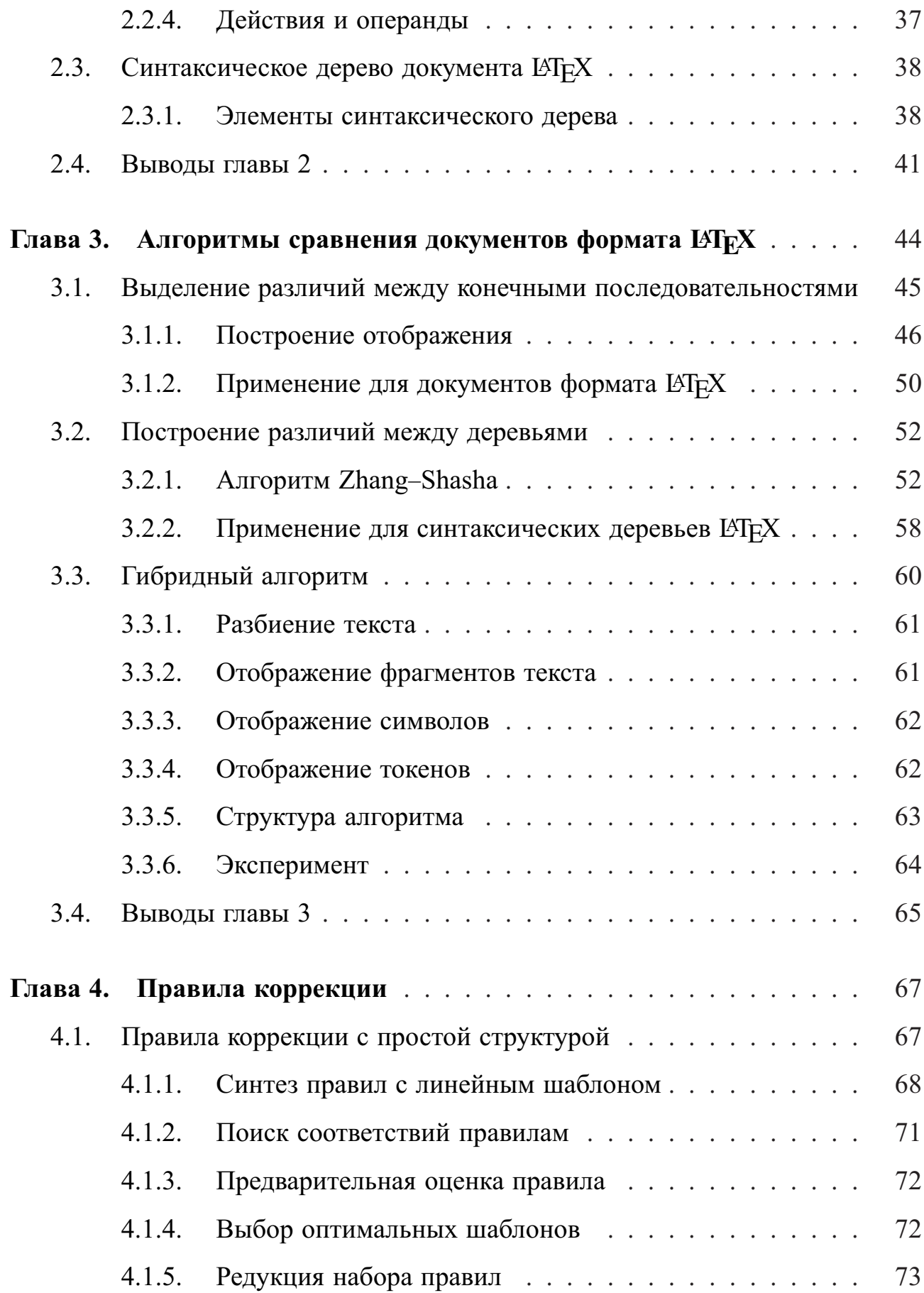

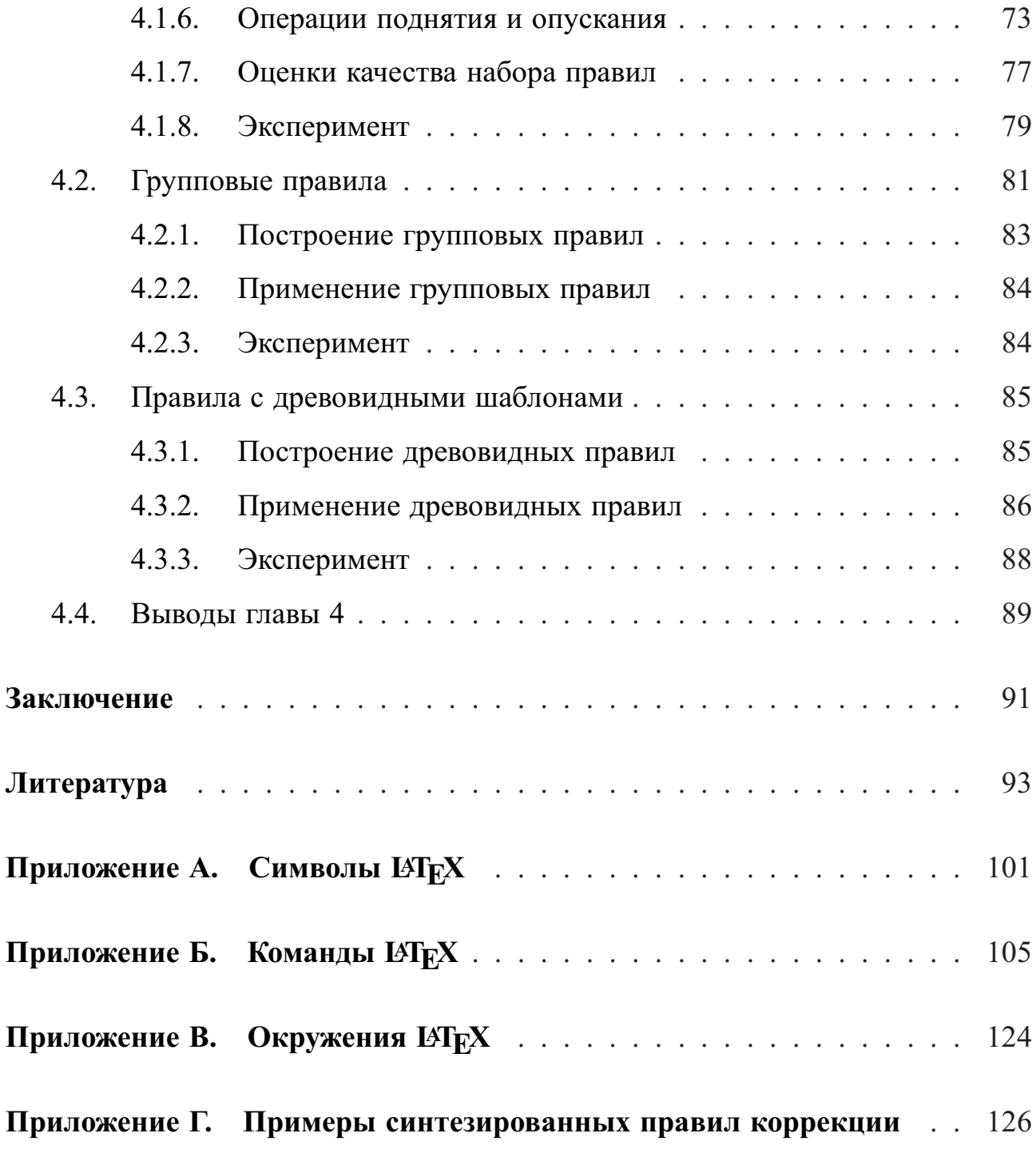

## Введение

Актуальность темы. В связи с ростом числа электронных научных изданий постоянно увеличивается число издательств, редакционно-издательских отделов вузов и научных учреждений, индивидуальных авторов, использующих систему компьютерной верстки ЕЛЕХ. ЕЛЕХ является стандартом дефакто для научного общения и публикаций. Постоянно растет доля электронных изданий, к которым предъявляются повышенные требования оперативности публикаций.

При этом уровень подготовки пользователей в области компьютерной верстки, знания типографических правил и традиций остается невысоким. К таким правилам относятся оформление заголовков, списков, таблиц, библиографии, формул, чисел, и многое другое. Ошибки, связанные с несоблюдением этих правил, называются типографическими. При текущем уровне технологий исправление таких ошибок производится корректорами вручную, что требует значительных затрат времени. Большинство ошибок являются типовыми, что создает предпосылки для автоматизации процесса корректуры.

Автоматизация стадии корректуры при подготовке научных изданий позволила бы существенно сократить затраты и сроки и повысить качество верстки. В данной работе эта задача ставится как задача автоматической обработки текста и решается методами машинного обучения. Такой подход к проблеме автоматизации корректуры до сих пор не применялся.

Степень разработанности темы. Существуют инструменты для облегчения процесса ручной корректуры [7], но, тем не менее, обработка одной страницы занимает до двух часов времени. Вообще говоря, идея автоматизации коррекции текстов не нова [8], и на данный момент существуют качественные инструменты для автоматического поиска и исправления орфографических ошибок [9], использующие словари и морфологический анализ словоформ текста. Кроме того, схожая проблема возникает для интеллектуальной коррекции ошибок в запросах поиска [10], с помощью лексических и статистических признаков. Но подобные подходы не применимы для исправления типографических ошибок, рассматриваемых в данной работе, которые связаны не только с текстовым содержанием документа, но и разметкой форматирования, и зачастую для описания ошибки не достаточно локальной информации в тексте, но также требуется знание контекста, дополнительной информации о позиции в структуре документа.

С другой стороны, существует область исследований, посвященная улучшению характеристик исходного кода программ (вероятности возникновения ошибок в отдельных модулях, степени связности модулей и др.). Известны методы [11, 12], позволяющие оценивать характеристики, основываясь на анализе истории изменений репозиториев, и использовать их для поиска ошибок в коде. Они позволяют создавать рекомендательные системы [13] для улучшения качества кода программы при редактировании. Документы в формате ІАТрХ можно рассматривать как исходный код, который используется компилятором ТгХ, но в издательской практике не распространено использование репозиториев, пригодных для последующего анализа, нет единых стандартов, и, кроме того, текстовое содержимое документов не может быть подвержено подобной обработке.

Таким образом, возникает необходимость нового исследования, направленного непосредственно на автоматизацию процесса исправления типографических ошибок.

Цели и задачи исследования. Объектом исследования являются хорошо структурированные текстовые документы, которые могут быть описаны с помощью синтаксического дерева. Предмет исследования - алгоритмы автоматического синтеза правил коррекции структурированных тестовых документов по выборке пар «черновик-чистовик».

6

Целью диссертационного исследования является разработка методов, алгоритмов и технологий для создания автоматизированной системы, позволяющей многократно повысить эффективность труда корректоров при работе с текстовыми документами формата LATFX.

Для достижения цели исследования в диссертации решаются следующие задачи.

- 1. Разработка эффективных алгоритмов для представления и сравнения файлов в формате IATEX как древовидных структур данных.
- 2. Формализация описания правил коррекции типографических ошибок и разработка эффективных алгоритмов поиска мест ошибок в документах и синтеза правил для их исправления. Множество проблем вызваны тем, что при ручной обработке документов корректоры придерживаются недостаточно формализованных рекомендаций. И составление вручную достаточно полного описания набора правил для автоматического использования трудно реализуемо. Некоторые из используемых рекомендаций довольно сложны и сильно зависят от контекста, что требует сложных моделей для описания правил коррекции.
- 3. Задача автоматического синтеза правил коррекции текстовых документов формата LATEX заключается в построении совокупности формальных инструкций, которые могут быть использованы в алгоритмах локализации ошибок (определение фрагментов текста, содержащих ошибки) и исправления ошибки (построение ранжированного списка вариантов замены фрагмента текста, содержащего ошибку).
- 4. Разработка методики оценивания синтезированных правил коррекции для последующего ранжирования. Это необходимо при выборе наиболее подходящих вариантов найденной ошибки для предоставления их

пользователю.

5. Экспериментальное исследование полноты и точности разработанных алгоритмов сравнения документов и построения правил коррекции с использованием корпуса реальных статей.

Научная новизна. В работе впервые предложен подход к синтезу правил коррекции текстовых документов по обучающей выборке, составленной из пар документов «черновик-чистовик». Задача автоматизации корректуры текстовых документов никогда ранее не ставилась как задача синтеза правил коррекции методами машинного обучения.

В работе предложен новый гибридный алгоритм для выявления различий между структурированными (обладающими синтаксическим деревом) текстовыми документами, который корректно учитывает логическую структуру текстов, но при этом, как минимум, в три раза быстрее алгоритма, основанного на сравнении только синтаксических деревьев.

Теоретическая и практическая значимость. Теоретическая ценность работы заключается в том, что предложены подход для синтеза правил автоматической коррекции по обучающей выборке, составленной из пар документов «черновик-чистовик», и методика оценки качества таких правил. Кроме того, разработан эффективный алгоритм сравнения синтаксических деревьев документов в формате IATFX.

Практическая ценность результатов диссертации заключается в том, что разработанные методы, алгоритмы и технологии позволяют реализовать систему автоматизации корректуры, в несколько раз сокращающую трудозатраты при коррекции текстовых документов формата ЕТ-Х. При этом автоматизируются процессы поиска различий между структурированными документами, поиска возможных типографических ошибок, синтеза правил коррекции, формирования наборов вариантов исправления.

**Предлагаемый подход.** В данной работе предлагается формально описывать правила автоматической коррекции. Для этого каждый документ в формате LAT<sub>EX</sub> отождествляется с синтаксическим деревом, для которого и формулируются правила [4].

Обучающая выборка составляется из пар документов: черновик (документ, не прошедший обработку профессиональным корректором) и чистовик (документ, содержащий корректорские правки). Для сравнения синтаксических деревьев используется гибридный алгоритм, который учитывает и текстовую природу документов LAT<sub>EX</sub>, и их древовидную структуру [5]. В результате работы алгоритма строится отображение вершин синтаксического дерева черновика в вершины дерева чистовика.

Построенное отображение используется для синтеза правил, из которых каждое характеризуется шаблоном (линейным или древовидным), применяющимся к вершинам синтаксического дерева. На основе предварительных оценок точности строятся групповые правила [6].

Для оптимизации построенного набора правил коррекции и последующего их ранжирования строятся оценки качества на основе статистики применимости правил к документам обучающей выборки [2].

#### **Результаты, выносимые на защиту.**

- 1. Алгоритм сравнения структурированных текстов, использующий их представление в виде синтаксических деревьев (на примере текстов формата  $\text{LFT}(\text{EX})$ .
- 2. Алгоритмы построения линейных, древовидных и групповых правил коррекции документов по обучающей выборке пар документов «черновик–чистовик», позволившие достичь точности 76% и полноты 69% на коллекции из 85 пар документов.
- 3. Программа для построения набора правил коррекции документов и эм-

пирического оценивания полноты и точности построенного набора.

**Достоверность результатов.** Обоснованность и достоверность результатов и выводов подтверждена:

- сравнением реализованных алгоритмов и подходов с аналогами;
- опытом практического применения результатов исследования на реальных коллекциях текстовых документов;
- обсуждением результатов исследования на российских и международных научных конференциях;
- публикациями результатов исследования в рецензируемых научных изданиях, в том числе рекомендованных ВАК РФ.

**Апробация результатов исследования.** Основные результаты диссертационного исследования докладывались на следующих конференциях:

- 54-я научная конференция Московского физико-технического института (Долгопрудный, 2011 г.),
- Международная научная конференция студентов, аспирантов и молодых учёных «Ломоносов-2012» (Москва, 2012 г.),
- Вторая научная конференция молодых ученых «Теория и практика системного анализа» ТПСА-2012 (Рыбинск, 2012 г.),
- Девятая международная конференция «Интеллектуализация обработки информации» ИОИ-2012 (Черногория, Будва, 2012 г.),
- 55-я научная конференция Московского физико-технического института (Долгопрудный, 2012 г.),

• 16-я всероссийская конференция с международным участием «Математические методы распознавания образов - 2013» ММРО-16 (Казань,  $2013$  r.).

В рамках работы над диссертацией был реализован прототип системы полуавтоматической коррекции типографических ошибок. Проект «Самообучающаяся система для автоматизации коррекции документов в формате LAT<sub>F</sub>X» прошел отборочные этапы программы «Участник молодежного научно-инновационного конкурса» («У.М.Н.И.К.») и вошел в число победителей конкурса в 2012 году<sup>1</sup>.

Основные результаты работы опубликованы в [1-3, 6], в том числе в изданиях [4, 5], входящих в список ВАК.

Обоснование специальности. Данная работа по своей тематике и направленности полученных результатов соответствует следующим пунктам паспорта специальности 05.13.17 — «Теоретические основы информатики»:

- 1. Исследование, в том числе с помощью средств вычислительной техники, информационных процессов, информационных потребностей коллективных и индивидуальных пользователей.
- 2. Исследование информационных структур, разработка и анализ моделей информационных процессов и структур.
- 3. Исследование методов и разработка средств кодирования информации в виде данных. Принципы создания языков описания данных, языков манипулирования данными, языков запросов. Разработка и исследование моделей данных и новых принципов их проектирования.
- 5. Разработка и исследование моделей и алгоритмов анализа данных, обнаружения закономерностей в данных и их извлечениях разработка и

<sup>&</sup>lt;sup>1</sup> http://miptic.ru/UMNIK/a\_5lekjo.html

исследование методов и алгоритмов анализа текста, устной речи и изображений.

7. Разработка методов распознавания образов, фильтрации, распознавания и синтеза изображений, решающих правил. Моделирование формирования эмпирического знания.

**Структура и объем диссертации.** Диссертация состоит из введения, 4 глав основного содержания, заключения, библиографии и 4 приложений. Работа содержит 127 страниц основного текста, включая 24 иллюстрации. Перечень библиографических источников включает 70 наименований.

# Глава 1

# **Постановка задачи. Обзор существующих методов. Предлагаемый подход**

Многие научные издательства и конференции работают с издательской системой LATEX [14]. И в каждом издательстве есть определенные традиции и требования к оформлению публикуемого материала [15–18]. К ним относятся оформление заголовков, списков, таблиц, библиографии, формул, чисел, и многое другое. Ошибки, связанные с несоблюдением этих правил, называются типографическими. Как правило, рукописи в формате LATEX, присылаемые авторами для публикации, содержат большое число таких ошибок.

**Пример 1.** Ниже приведены собранные вместе фрагменты исходных текстов статей сборника конференции ИОИ-8 [19], содержащие типовые типографические ошибки (места ошибок выделены красным цветом).

\begin{do
ument}

 $\sigma$ inganization{Новосибирск, Институт математики

им. С.Л.Соболева СО РАН, Новосибирский государственный  $v$ ниверситет $\}$ 

\thanks{Работа выполнена при финансовой поддержки РФФИ, проекты  $108-07-00129-a$ ,  $10-07-00135-a$ ,  $10-07-00478-a$ .

 $\lambda$  \author[]{Устинин~М.\,Н., Панкратова∼Н.\,М., Панкратов~А.\,Н.} В\_настоящей работе представлены результаты исследования, полученные в\_работах  $[1]-[2]$ .

 ${\bf b}$ f Задача \$m\$ПВО}:  ${\it i}$ 3адана последовательность векторов â\_\$R-k\$ è íàòóðàëüíûå ÷èñëà \$m\$ è \$l\$, óäîâëåòâîðÿþùèå óñëîâèþ

 $1m < n.\$  Требуется выделить в\_\$V\$ подмножество векторов  $SU=\{\vec{v}_{a_1}, \ldots, \vec{v}_{a_m}\}\$ , \$  $of\nmapsto$ максимальной нормой суммы, при\_соблюдении ограничений на\_номера соседних векторов выделенного подмножества:  $$a_{i+1}-a_i \ge 1 \mod a_i$   $i = 1,2, \ldots, m-1$ \$\$} \$(k-1)/(8L-2),\$ ãäå \$L\$ --- ïàðàìåòð àëãîðèòìà. Специфика задачи позволяет сделать это за\_то\_же время, т.е. çà\_âðåìÿ \$O(k-2n-{2k})\$. Если \$\Gamma\$∼--- гладкая кривая на\_плоскости \$\mathbb{R}^2\$, то\_кривизну можно рассматривать как\_результат действия на\_\$\Gamma\$ оператора  $Sur_R{:\}$ ; \$ \$k({\mathbf{g}}) =  $Cur_R$  [\Gamma ]({\mathbf{g}})\$.  ${\mathbf{g}}_k \psi {\mathbf{g}}_{k + 1}\$   $\pi z$ sex  $k=0, \ldots, n-1\$ , где\_\$\psi \$∼--- некоторое отношение связности. \$В\$ --промежуточный ключ второго пользователя. Для анализируемой алгоритмической схемы в\_работе строится ее абстрактная модель в\_виде Сети Петри (СП)\_∼\cite{Kot}. Модель схемы представляет собой тройку  $(S,W,M_{-}{0})\$ , где  $SS$ - cerb, $W: F \rightleftarrow N$ - функция кратности дуг.$ \begin{thebibliography}{1} \bibitem{BGGP} \BibAuthor{Бабурин\_А.\_Е., Гимади\_Э.\_Х., Глебов\_Н.\_И.,  $\Pi$ яткин $A \cdot B$ .} \BibTitle{Задача отыскания подмножества векторов с\_максимальным суммарным весом $\frac{1}{2}$ // Дискрет. анализ и исслед. операций, Серия 2, 2007, Т.\_14, N\_1.  $C. 22-32.$ 

\bibitem{Luk}

 $\Delta E. _A.$ 

 $\Delta$ BibTitle{Метод верификации свойств реактивной системы на\_модели //Таврический вестник информатики и иатематики.∼-∼2006.∼-∼№2.∼-~С.60-68. \end{thebibliography}

\end{do
ument}

В следующих сроках представлены те же примеры фрагментов текста, но с исправленными типографическими ошибками согласно правилам конференции (места ошибок выделены синим цветом).

\begin{do
ument}

 $\overline{\text{G}}$ 

им. С. \, Л∼Соболева СО РАН, Новосибирский государственный  $v$ ниверситет $\}$ 

\thanks{Работа выполнена при финансовой поддержки РФФИ, проекты  $\n\|No\|,08-07-00129-a, \n\|No\|,10-07-00135-a, \n\|No\|,10-07-00478-a.\n\}$  $\lambda$ author{Устинин∼М. $\lambda$ , Н., Панкратова∼Н. $\lambda$ , М., Панкратов~А. $\lambda$ , Н.} В∼настоящей работе представлены результаты исследования, полученные в $\sim$ работах [1]--[2].

 $\textbf{\{3a}$ дача \$m\$ПВО}:  $\emptyset$ еmph $\{3a}$ дана последовательность векторов в∼\$\RR^k\$ и натуральные числа \$m\$ и \$1\$, удовлетворяющие условию \$lm < n\$. Требуется выделить в∼\$V\$ подмножество векторов  $SU=\{\vec{v}_{a_1}, \ldots, \vec{v}_{a_m}\}\$ , oбладающее максимальной нормой суммы, при∼соблюдении ограничений на∼номера соседних векторов выделенного подмножества:  $$a_{i+1}-a_i \ge 1 \mod a; i = 1,2, \ldots, m-1.$ \$(k-1)/(8L-2)\$, ãäå \$L\$ --- ïàðàìåòð àëãîðèòìà.

Специфика задачи позволяет сделать это за~то~же время, т.\,е. за $\sim$ время \$O(k^2n^{2k})\$.

Если \$\Gamma\$"∼--- гладкая кривая на∼плоскости \$\mathbb{R}^2\$, то∼кривизну можно рассматривать как∼результат действия на∼\$\Gamma\$ оператора \$Cur\_R\colon k({\mathbf{g}}) = Cur\_R  $[\Gamma ]({\mathbf{g}})\$ .

```
\{\mathbf{g}\}_k \psi {\mathbf{g}}_{k + 1}\
```
для∼всех \$k=0,\ldots,n-1\$,

где∼\$\psi\$"--- некоторое отношение связности.

 $B$$ <sup>\*</sup> --- промежуточный ключ второго пользователя.

Для анализируемой алгоритмической схемы в∼работе строится ее абстрактная модель в $\sim$ виде Сети Петри (СП) $\sim$ \cite{Kot}.

Модель схемы представляет собой тройку  $(S,W,M_{-}$ {0})\$,

где \$S\$ "--- сеть, \$W\colon F \rightarrow N\$ "--- функция кратности дуг.

\begin{thebibliography}{1}

\bibitem{BGGP}

\BibAuthor{Бабурин~А.\,Е., Гимади~Э.\,Х., Глебов~Н.\,И.,

Пяткин∼А. \, B. }

\BibTitle{Задача отыскания подмножества векторов с∼максимальным суммарным весом}∼//

Дискрет. анализ и исслед. операций, Серия 2, 2007, Т. \,14, \No\,1.  $C. \, \big\backslash$ , 22-32.

\bibitem{Luk}

\BibAuthor{Ëóêüÿíîâà∼Å.\,À.}

\BibTitle{Метод верификации свойств реактивной системы на∼модели}∼∼//

Таврический вестник информатики и

```
математики."--- 2006. "--- \No\,2. "--- C.\,60--68.
\end{thebibliography}
\end{document}
```
При текущем уровне технологий исправление типографических ошибок производится корректорами вручную. Это порождает сложности, которые можно разделить на две катогерии. Во-первых, проблемы, связанные со временем: на обработку одной страницы текста может уходить до двух часов. Во-вторых проблемы, связанные с качеством: для профессиональной подготовки издания требуется обладать довольно большим корректорским опытом. Кроме того, работа рутинная и трудно замечать все недостатки.

При этом, очень много типовых ошибок. Это создает предпосылки для автоматизации процесса исправления типографических ошибок с помощью формально описанных правил коррекции, что позволило бы существенно сократить время ручной работы.

## 1.1. Постановка задачи синтеза правил коррекции

## типографических ошибок

Под правилом коррекции подразумевается формально описанная инструкция, которая может быть использована алгоритмом для:

- локализации ошибки в документе формата ЕТ-Х (определение фрагмента исходного текста, содержащего ошибку),
- предложения варианта исправления (построения текста для замены фрагмента с ошибкой).

Рассматривается постановка задачи автоматического синтеза правил коррекции текстовых документов формата LAT<sub>F</sub>X как задачи обучения по прецедентам [20-22].

Пусть  $X$  - множество пар документов: черновик (документ, не прошедший обработку профессиональным корректором) и чистовик (документ, содержащий корректорские правки).  $R$  — множество правил коррекции документов. И пусть дана обучающая выборка  $X^m = \{x_1, \ldots, x_m\}$  из *m* пар документов.

Требуется построить набор правил  $R^{n}(X^{m}) = \{r_1, \ldots, r_n\} \subset R \times \ldots \times R$ коррекции документов, который бы обладал наилучшими оценками полноты и точности [23].

Для оценки полноты и точности используются наборы документов, обработанных корректорами. В разных издательствах допустимы разные требования к оформлению документов. Поэтому искомые наборы правил могут различаться в зависимости от используемых данных.

Такая постановка задачи позволяет использовать ее решение в практических задачах для автоматизации процесса корректуры научных текстов, написанных в формате ЕТ<sub>Е</sub>Х.

## 1.2. Обзор существующих методов

Стоит отметить, что исследований непосредственно рассматриваемой задачи обнаружено не было. Тем не менее, существуют близкие с разных точек зрения области (анализ и автоматическая обработка текстов, аудит программного кода, массовая обработка докуметнов), для которых известны готовые решения.

### 1.2.1. Автоматизация обработки текстов

Регулярные выражения. Одним из наиболее известных и гибких подходов к контекстному анализу текстов является использование регулярных выражений [24, 25]. Это система обработки текста, которая использует специальную нотацию для обозначения искомых образцов (шаблонов). Регулярные выражения реализуются множеством утилит (sed, grep и т.п.) и популярны для использования в текстовых редакторах для поиска и изменения текста по указанному шаблону. Многие языки программирования имеют встроенный в синтаксис механизм обработки регулярных выражений.

При составлении шаблонов используется специальный синтаксис, поддерживающий, обычно, следующие операции:

- Перечисление: вертикальная черта разделяет допустимые варианты.
- Группировка: круглые скобки используются для определения области действия и приоритета операторов.
- Квантификация: квантификатор после символа или группы определяет, сколько раз предшествующее выражение может встречаться (заданное число раз, интервал значений, верхние и нижние ограничения, 0 или 1 раз, любое число раз, хотя бы 1 раз).

Но регулярные выражения обладают рядом недостатков, которые являются критичными для рассматриваемой задачи: нет возможности анализировать структуры скобок произвольной глубины вложенности, нет возможности группировать правила, основываясь на свойствах команд ШтеХ, нет способа задать область действия.

Визуальная коррекция. Существуют инструменты для облегчения процесса ручной корректуры документов (в том числе, для создания которых используется LAT<sub>F</sub>X). Например Amaya+PEN [7] — система для редактирования и коррекции электронных документов с помощью графического интерфейса: пользователь использует указатель мыши или стилус, с помощью которого корректор определят то, как нужно изменить текст (перечеркивание слов для их удаления, подчеркивание для курсива и т.п.). Нет обучения жестам, но есть набор распознаваемых действий, который не сложно выучить. Таким образом естественные жесты позволяют удобным образом вносить правки в докумен-TЫ.

Эта система основана на распознавании символов текста [26] и изучении эргономики жестов редактора для структурированных документов [27, 28], распознавании жестов в контексте корректуры и моделировании команд правки. Интерфейс управления встраивается в Атауа [29], интерактивный редактор Web-страниц.

Но Amaya+PEN не предусматривает никакой автоматизации процесса корректуры, и обработка одной страницы все еще занимает много времени.

Автоматизация поиска ошибок в текстах. Вообще говоря, идея автоматизации коррекции текстов не нова [8, 30, 31], и на данный момент существуют качественные инструменты для автоматического поиска и исправления орфографических ошибок, использующие словари и морфологический анализ словоформ текста.

Примером такого инструмента является Lightproof [9]. Это средство проверки правописания. Оно поддерживает работу с различными средствами редактирования текста, например, OpenOffice.org и LibreOffice.

Lightproof обладает следующими особенностями:

- инструмент корректуры не зависит от языка,
- нативная поддержка OpenOffice.org,
- язык высокого уровня для определения правил, основанный на регулярных выражениях,
- дополнительные условия в правилах с помощью языка Python.
- интеграция с морфологическим анализатором Hunspell [32],
- написан на Python с помощью быстрого модуля регулярных выражений CPython,
- отложенная загрузка языковых модулей,
- шаблон для новых языков,
- дополнительные секции кода в файлах правил для добавления новых функций Python.

Но типографические ошибки нельзя формализовать с помощью словарей, и, кроме того, нет единого набора требований, применимого для всех издательств. А для Lightproof можно назначить только фиксированную, не развивающуюся, систему правил.

Еще один продукт, позволяющий автоматизировать процесс поиска ошибок и различий в текстовых документах - это Docu-Proof компании Global Vision [33], который обладает широким набором функций, среди который сравнение текстов и документов в форматах MS Word, PDF, XML и поиск ошибок в этих документах. Но эта система не предоставляет возможности внесения правок в исходные тексты документов формата LATEX и, опять же, обладает фиксированным набором правил.

#### 1.2.2. Интеллектуальная коррекция ошибок в поисковых запросах

Кроме того, схожая проблема возникает для интеллектуальной коррекции ошибок в запросах поиска [34–36]. В том числе, с помощью лексических и статистических признаков. Примером исследования в этой области является работа [10] Анализируя ошибки в поисковых запросах нетрудно заметить, что большая часть из них имеет однозначное исправление, не зависящее от словарного окружения, и может быть исправлена в автоматическом режиме.

В этой работе решалась проблема повышения эффективности автоматического исправления ошибок в поисковых запросах. В качестве целевого класса были выбраны словарные ошибки (пропуск/вставка/замена/перестановка букв в словах), составляющие две трети всех ошибок в запросах. Было показано, что значительная часть ошибок являются тривиальными (исправление очевидно и однозначно), не зависят от словарного окружения и могут быть исправлены в автоматическом режиме.

Для принятия решения о возможности автоматического исправления использовался бинарный классификатор, разделяющий исправления на надежные, пригодные для автозамен, и ненадежные, пригодные только для подсказок. Поскольку тривиальные ошибки не зависят от контекста, для определения надежности исправлений достаточно признаков словарного (бесконтекстного) уровня, что значительно упростило задачу подбора признаков. В работе были использованы наиболее распространенные лексические и статистические признаки, применяемые при решении поисковых и лингвистических задач. Построенный на их базе классификатор показал приемлемое качество и возможность регулирования баланса полнота/точность. С помощью предложенного в работе метода можно с высокой точностью автоматически исправлять больше половины словарных опечаток, т.е. почти треть всех ошибок в поисковых запросах.

Но подобные подходы не применимы для исправления типографических ошибок, рассматриваемых в данной работе, которые связаны не только с текстовым содержанием документа, но и разметкой форматирования, и зачастую для описания ошибки не достаточно локальной информации в тексте, но также требуется знание контекста, дополнительной информации о позиции в логической структуре документа.

 $22$ 

#### 1.2.3. Обработка исходного кода программ

С другой стороны, существует обширная область исследований, посвященная улучшению характеристик исходного кода программ (вероятности возникновения ошибок в отдельных модулях, степени связности модулей и др.).

Методы классификации изменений исходного кода разделяются на следующие группы [37, 38]:

- неформальные (эвристические) методы, такие как метод поиска характерных слов в комментариях к изменениям [39, 40] и метод поиска и классификации рефакторингов на основе значений определенных метрик [41];
- методы анализа синтаксиса изменений, такие как метод сравнения синтаксических деревьев версий кода [42], метод анализа синтаксической разницы версий кода с помощью встраиваемых в код тегов [43] и метод, основанный на реализации системы контроля версий, которая хранит абстрактные синтаксические деревья кода, полученные на основе данных из среды разработки [44];
- методы, основанные на data mining  $[45-48]$ , такие как метод классификации изменений по признаку возможного наличия в них ошибки [49].

Известны методы [11, 12], позволяющие оценивать характеристики, основываясь на анализе истории изменений репозиториев, и использовать их для поиска ошибок в коде. Они позволяют создавать рекомендательные системы [13] для улучшения качества кода программы при редактировании. Документы в формате LATEX можно рассматривать как исходный код, который используется компилятором Т<sub>Е</sub>Х, но в издательской практике не распространено использование репозиториев, пригодных для последующего анализа, нет

единых стандартов, и, кроме того, текстовое содержимое документов не может быть подвержено подобной обработке.

SSW Code Auditor - это система для аудита программного кода. Подобные системы решают одну из возникающих в ходе данной работы задач - стоят логические структуры, соответствующие текстовым описаниям, и анализируют их. Но цель такого анализа - выявить недостатки и уязвимости в результатах работы программистов, основываясь на закрепленной заранее известной системе правил. Такой формализованной системы правил нет для задачи, рассматриваемой в донной диссертации.

## 1.3. Предлагаемый подход

В данной работе предлагается разделить исследуемую задачу на три последовательных шага:

- 1. Для обработки документов формата LATFX проанализировать их структуру и построить конструкцию, которую было бы удобно обрабатывать с целью поиска изменений и выделения закономерностей. Такой конструкцией является синтаксическое дерево.
- 2. Рассмотреть множество документов, обработанных корректорами. Выделить различия, которые были внесены, в виде множества отображений вершин синтаксических деревьев.
- 3. Для всех измененных, удаленных и добавленных вершин найти закономерности, основываясь на контексте - вершинах синтаксического дерева, находящихся рядом с измененной вершиной.

### 1.3.1. Анализ структуры документов формата ЦТ и

Файлы формата IATEX, используемые при подготовке научных издательств (книг и сборников трудов), как правило, обладают естественной древовидной структурой (синтаксическим деревом), исследуя которую, можно получить всю необходимую информацию для описания корректорской правки. Корнем является окружение document.

Узлы этой структуры будем называть токенами. Выделяются следующие типы токенов: тело окружения LATEX, команда LATEX, окружение LATEX, метка, линейный размер, число, разделитель абзацев, путь к файлу, пробел, символ, параметры таблицы, слово, не распознаваемая последовательность символов (например, для окружения verbatim).

Синтаксическое дерево взаимно однозначно (с точностью компилятора Т<sub>F</sub>X) определяет документ IAT<sub>F</sub>X. Правила коррекции удобно формулировать именно для деревьев.

Подробное формальное описание структуры документов формата LATEX находится в главе 1.

#### 1.3.2. Выделение различий, вносимых корректорами в документы

Рассматривается пара документов «черновик-чистовик».

Документы можно сравнить как тексты - конечные последовательности символов [50]. Но этот подход не позволяет учитывать логическую структуру документов и разметку форматирования. С другой стороны, для каждого документа можно построить синтаксическое дерево и построить отображение вершин деревьев [51]. Но на практике оказывается, что такой подход не эффективен по времени и требует чрезмерно много ресурсов памяти. Поэтому предлагается гибридный алгоритм сравнения документов, который учитывает логическую структуру документов, но при этом для сравнения используется,

в том числе, сравнение текстовых представлений файлов формата LATFX.

Как результат сравнения получается отображение вершин синтаксического дерева черновика в синтаксическое дерево черновика, по которому можно определить какие вершины были удалены, какие добавлены, какие изменены.

Алгоритмы, используемые для выделения различий документов, описаны в главе  $2$ .

#### 1.3.3. Синтез правил коррекции

Рассматривается выборка пар документов «черновик-чистовик».

Для каждой пары выделяются различия в виде отображения вершин синтаксических деревьев. Исследуются позиции измененных, удаленных и добавленных вершин. На основе анализа их контекста выделяются шаблоны, описывающие ближайшие токены.

Каждое правило коррекции характеризуется шаблоном, локализатором (токеном, к потомкам которого применяется шаблон) и действием (операцией, которая производится с токенами). Правила обладающие близкими позициями применимости исследуются на возможность группировки.

На основе статистики применимости правил к документам строятся оценки точности отдельных правил коррекции и точности и полноты всего набора построенных правил.

Об алгоритмах и принципах построения правил коррекции и методике построения оценок качества рассказывается в главе 3.

# 1.4. Выводы главы 1

1. В работе рассматривается задача синтеза формальных правил для автоматизации коррекции документов в формате 19ТгХ. Под коррекцией подразумевается поиск мест типографических ошибок в тексте документа и предложение вариантов исправления. Методы, описанные в работе, рассматриваются на примере документов, каждый из которых соответствует статье из сборника трудов конференции.

- 2. В данной работе впервые ставится задача автоматического исправления типографических ошибок как задача обучения по прецедентам.
- 3. В литературе описываются исследования, смежные с задачами, поставленными в данной диссертации:
	- обработка текстовых документов (включая регулярные выражения, визуальное редактирование, автоматический поиск орфографических ошибок);
	- интеллектуальная коррекция ошибок в запросах поиска;
	- обработка исходного кода программ.
- 4. Следующие особенности исследуемой задачи не позволяют использовать разработанные ранее методики:
	- нет единых четко сформулированных стандартов к оформлению документов;
	- требуется использовать гибкий набор правил;
	- для определения возможности применимости конкретного правила к выбранной позиции требуется учитывать контекст;
	- требуется работа непосредственно с исходным кодом документов формата LAT<sub>F</sub>X, а не с результатом компиляции;
	- не распространено использование репозиториев, позволяющих собирать статистику;
	- нет методик проверки качества кода.
- 5. Предлагаемый в диссертации подход состоит из следующих последовательных шагов:
	- а. построение синтаксического дерева рассматриваемых документов формата LATEX,
	- б. выделение различий, вносимых корректорами в документы,
	- в. синтез правил коррекции на основе обучающей выборки, составленной из пар документов «черновик–чистовик».

# Глава 2

# Структура документов формата ИТ<sub>F</sub>X

Источником данных для данной работы являются документы в формате LAT<sub>E</sub>X. В этой главе рассказывается о синтаксисе описания документов и логических блоках, из которых они строятся.

## 2.1. Система компьютерной верстки ЦТ и

IAT<sub>E</sub>X является расширением (набором макросов, классов и стилей) для издательской системы ТрХ. Поэтому описание начинается с ТрХа.

## 2.1.1. Кратко о ТуХе

ТеХ представляет собой систему правил разметки текста и одновременно их обработчик — компилятор. Он был разработан американским математиком и программистом Дональдом Кнутом для верстки технических текстов, содержащих формулы [52]. ТрХ удобен для работы с математическими текстами, поэтому многие научные издательства и журналы его используют.

Большинство текстовых процессоров и систем компьютерной верстки построены по принципу WYSIWYG (What You See Is What You Get — автор сразу видит результат). При создании документа Т<sub>F</sub>X, напротив, необходимо в исходном коде файла задать текст и разметку и выбрать шаблон, на основе которых компилятор автоматически формирует документ. Т<sub>Е</sub>Х предоставляет не только язык разметки, но и возможность определения дополнительных команд и сложного программирования, но для данной работы важен только язык разметки.

ТеХ до сих пор не превзойден в качестве и гибкости верстки абзацев и

математических формул. Кроме того, автор, использующий ТеХ, может подготовить документ на своем компьютере, переслать его в издательство, и быть уверенным, что там его текст будет правильно обработан и на печати будет отображаться в точности то же, как его компьютере. Благодаря этому свойству переносимости ТеХ стал очень популярен как язык международного обмена статьями по математике, физике и другим техническим тематикам.

На практике для подготовки изданий с помощью ТрХа используются наборы команд и расширений, которые стандартизируют подход к верстке и упрощают этот процесс. Наиболее распространённые расширения (наборы шаблонов, стилей и т.п.): LATEX, AMS-TEX, Plain TEX. Важно заметить, что ни один из пакетов расширений для ТрХа не добавляет новых возможностей (все, что можно сделать в LAT<sub>E</sub>Xe, можно сделать и в Plain T<sub>E</sub>Xe), но каждый пакет имеет свое назначение и соответствующие упрощения, которые позволяет избежать сложного дополнительного программирования.

### 2.1.2. Кратко о ІЯГ<sub>Е</sub>Хе

IAT<sub>F</sub>X является наиболее распространенным раширением Т<sub>F</sub>Xa [14]. Он, как издательская система, позволяет достичь книжного качества подготавливаемого материала. Например, указав общий стиль текста, автор может не вникать в детали оформления. С другой стороны, при необходимости, их нетрудно изменить (например, изменить шрифт, которым печатаются заголовки, можно не меняя все заголовки, а заменив настройку в стилевом файле). Кроме того, используя пакета расширения IAT<sub>E</sub>X, можно быстро (правкой одной строки в исходном коде документа) переключить оформление так, чтобы большая статья стала отображаться как книга, можно вставлять оглавление одной командой, при этом оглавление будет сформировано автоматически. Также автоматически происходит нумерация разделов, теорем, рисунков, таблиц.

30

Вообще говоря, пакет IATEX позволяет автоматизировать многие задачи, связанные с набором текста и подготовкой статей, в том числе набор текста на нескольких языках, нумерацию разделов и формул, перекрёстные ссылки, верстку иллюстраций и таблиц, формирование библиографии и другое. Кроме базового набора существует множество расширений ЕЛ-Х. Первая версия пакета была выпущена Лесли Лампортом в 1984-м году, актуальная версия, LAT<sub>E</sub>X2e, − в 1994-м.

Общий внешний вид скомпилированного документа в LATFX определяется стилевым файлом. Есть несколько стандартных стилевых файлов для статей, книг, писем и т. д. Кроме того, многие издательства и журналы предоставляют свои собственные стилевые файлы, что позволяет быстро оформить публикацию, соответствующую стандартам издания.

Существует несколько дистрибутивов программного обеспечения, которое предоставляет возможности ЕТЕХ для разных операционных систем. Наиболее распространенные и известные следующие:

- T<sub>F</sub>X Live (Linux  $\mu$  Windows) [53];
- $\bullet$  MiKT<sub>E</sub>X (Windows) [54];
- $\bullet$  MacT<sub>E</sub>X (MacOS) [55]

# 2.2. Структура разметки документа формата ИТкХ

Каждый документ ЕТЕХ должен начинаться с команды, в которой указывается используемый класс - шаблон оформления:

\documentclass[<необязательные параметры>]{<имя класса>}

Далее могут идти команды для подключения дополнительных файлов со стилями, выбора настроек и т.п. Но весь текст документа с разметкой форматирования заключен в окружение document:

\begin{document}

 $\mathbb{R}^2$ 

\end{document}

В данной диссертации исследуется содержимое именно этого окружения и только его. Далее описывается подход к формализации структуры документа формата LATFX, рассматриваемый в этой работе.

В исходном коде IATEX предусмотрены комментарии - это части строк, ограниченные символом % слева и концом строки справа. В данной работе комментарии не рассматриваются (убираются в процессе обработки докумен- $\tau$ a).

Считается, что непрерывная последовательность пробелов, символов табуляций и, быть может, одного переноса строки эквивалентна одному пробелу. Если в такой последовательности есть более одного переноса строки, то считается, что вся последовательность эквивалентна двум переносам строки (пустой строке).

#### 2.2.1. Состояния

Каждая позиция в тексте документа может определяться набором состояний, в работе выделяются следующие:

- математическая формула (в противном случае обычный текст), применяется при верстке математических символов;
- список, применяется при создании списков элементов;
- изображение, применяется при декларативном описании изображений;
- таблица, применяется при описании таблиц;

• вертикальный режим (в противном случае — горизонтальный), применяется, например, при переходах между абзацами.

Допускается одновременное использование нескольких состояний.

#### 2.2.2. Типы элементов

Весь исходный текст документа формата LATFX состоит из элементов трех типов: символ, команда, окружение.

Символы. Символы являются минимальными элементами конструкции документа формата 19ТгХ. Каждый символ описывается шаблоном - фрагментом текста, который соответствует символу в коде документа.

Некоторые символы могут обладать меткой конца, в этом случае считается, что символ ограничивает (или «включает в себя») другой код документа. Примером такого символа может служить пара знаков доллара ( $\$\ldots\$\$ ), которая включает в себя описание формулы.

Список символов, применяющихся для анализа используемых в данной работе документов LATFX, приведен в приложении А.

Команды. Команды представляют собой еще одни элементы конструкции документов LAT<sub>F</sub>X, которые могут использовать аргументы.

Каждая команда определяется именем и шаблоном параметров. Имя команды состоит из знака), непрерывной конечной последовательности латинских букв и может заканчиваться символом \*. Шаблон параметров описывает сигнатуру размещения аргументов команды в исходном коде, которые всегда указываются сразу после имени. Например, команда \put(#1)#2 состоит из имени \put и шаблона (#1)#2, который соответствует использованию двух аргументов, первый из которых должен быть указан внутри круглых скобок.

Список команд, применяющихся для анализа используемых в данной работе документов IAT<sub>F</sub>X, приведен в приложении Б.

Окружения. Окружения позволяют логически и визуально сгруппировать фрагмент исходного кода документа.

Каждое окружение описывается именем, которое состоит из непрерывной конечной последовательности латинских букв и может заканчиваться символом \*. В исходном коде окружения описываются с помощью вспомогательных команд \begin (начало окружения) и \end (конец окружения). Например, окружение center описывается с помощью кода

\begin{center} код документа внутри окружения \end{center}

что взаимно однозначно соответствует выполнению команд

\center код документа внутри окружения \endcenter

Список окружений, применяющихся для анализа используемых в данной работе документов LAT<sub>F</sub>X, приведен в приложении В.

Символ, команда или окружение может обладать различной функциональностью в зависимости от состояния обработчика Т<sub>F</sub>X, кроме того, элемент может быть определен не для всех состояний.

#### **2.2.3. Типы лексем**

Каждый элемент исходного текста документа формата LATEX обладает типом лексемы — логическим и функциональным значением. Один и тот же элемент может обладать разными типами лексем для различных состояний обработчика TEX. Также типом лексемы могут обладать параметры команд. Выделяются следующие типы:

- binaryOperator (бинарный математический оператор) например, знаки арифметических операций  $(+)$ ,  $-$  и т. п.);
- brackets (скобки) синтаксическая конструкция для группировки элементов  $(\fbox{u} \gtrsim \fbox{i})$ ;
- cellbreak (конец ячейки) разделитель ячеек в таблице  $(\&)$ ;
- char (символ) например, символ пунктуации (запятая, точка, двоеточие, апострофы и т. п.);
- command (команда) указание компилятору TFX для изменения внутренних переменных или состояния (например, команда \setlength);
- digit (цифра) арабские цифры  $(0, 1, 2]$  и т. д.)
- $\bullet$  equation (формула) математическое выражение (например, окружение equation);
- floatingBox (плавающий бокс) например, окружение figure;
- hskip (горизонтальный отступ) например, команда \thickspace;
- image (изображение) картинка, вставленная в текст (может быть скриптом или внешним ресурсом; например, команда \includegraphics);
- index (верхний или нижний индекс) индексы в формулах  $\left(\hat{\ }$  и  $\right|$ .
- item (элемент списка) команды \item, \bibitem и т.п.;
- label (метка) идентификатор для перекрестных ссылок (например, параметры команды \cite и \ref);
- length (линейное измерение) например, параметры команд \hskip и \hspa
e;
- letter (буква слова) кириллические и латинские буквы;
- linebreak (обрыв строки) команда \linebreak или символ  $|\rangle$ ;
- $\bullet$  list (список) например, окружение itemize;
- par (новый абзац) команда \par или пропущенная строка;
- path (путь к файлу или папке) например параметры команд  $\chi$ Ytext и \includegraphics;
- postOperator (математический постоператор) например, знак факториала;
- preOperator (математический преоператор) например, команды  $\max u$ \min;
- raw (необрабатываемые данные) текст, который распознается и обрабатывается как неразделимая последовательность символов (например, параметры команд \special  $u \setminus \text{selectlanguage};$
- space (пробел) пробел в тексте (например, символы пробела и табуляции);
- table  $(\text{таблица}) \text{натример, окружение align};$
- tableParams (параметры таблицы) описание формата столбцов табли-ЦЫ;
- tag  $(T3\Gamma)$  сервисная команда, которая не влияет на текстовое содержание (например, \tabcolsep);
- vskip (вертикальный отступ) например, команда  $\forall$ rill;
- wrapper (обертка) обычно служит для изменения внешнего вида, получаемого при компиляции (например, команды \bar и \widehat).

### 2.2.4. Действия и операнды

Каждый элемент документа LAT<sub>F</sub>X может изменять состояние обработчика ТеХ. Формально ото означает совершение одного из двух действий (начало или конец) над операндом. Рассматриваются следующие операнды:

- группа конец группы означает возвращение к тому состоянию обработчика ТрХ, которое было к моменту начала группы;
- список начало списка добавляет к состоянию обработчика Т<sub>Е</sub>Х режим списка:
- математический режим начало математического режима переводит состояние обработчика Т<sub>Е</sub>Х в режим формулы;
- картинка начало картинки добавляет к состоянию обработчика Т<sub>Е</sub>Х режим декларативного описания изображения;
- таблица начало картинки добавляет к состоянию обработчика Т<sub>F</sub>X режим описания таблицы;
- текст начало текста переводит состояние обработчика Т<sub>F</sub>X в режим верстки текста (а не формулы);

• вертикальный режим - начало вертикального режима переводит в соответствующее состояние обработчик Т<sub>Е</sub>Х.

Одно или несколько действий могут совершаться при обработке шаблона или метки конца символа, имени или параметров команды. Каждое действие совершается в порядке следования соответствующего фрагмента текста в исходном коде документа.

# 2.3. Синтаксическое дерево документа ЦТкХ

Для последующего исследования полезно каждому документу формата ИТеХ взаимно однозначно сопоставить структуру данных, которую было бы удобно обрабатывать. Оказывается, что сформулированный в разделе 2.2 подход к формальному описанию документа позволяет задавать его с помощью синтаксического дерева. А правила коррекции удобно формулировать именно для деревьев.

#### 2.3.1. Элементы синтаксического дерева

Узлы синтаксического дерева будем называть токенами. Каждый токен описывается типом лексемы и состоянием, котором обладает обработчик Т<sub>Е</sub>Х непосредственно перед началом обработки фрагмента исходного кода документа, соответствующего токену.

Токены строятся для всех окружений, команд и их аргументов. Кроме того, для более полного логического структурирования некоторые символы документов объединяются в общий токен на основе значений типов лексем.

Ниже описаны используемые в работе типы токенов. В таблице 2.1 приведены примеры фрагментов кода, соответствующих токенам разных типов.

Токен окружения L<sup>A</sup>TEX. Каждый токен окружения взаимно однозначно соответствует одному из окружений LAT<sub>E</sub>X, используемых в документе. Тип лексемы токена совпадает с типом лексемы соответствующего окружения. Каждый такой токен содержит ровно трех потомков: токен команды начала окружения, токен команды конца окружения и токен тела окружения.

**Токен тела окружения LAT<sub>E</sub>X.** Токен тела окружения служит для инкапсуляции всех токенов, соответствующих фрагменту исходного кода, ограниченному окружением LATEX. Не обладает типом лексемы.

**Токен команды L<sup>A</sup>T<sub>E</sub>X.** Каждый токен команды взаимно однозначно соответствует одной из команд LATEX, используемых в документе. Тип лексемы токена совпадает с типом лексемы соответствующей команды. Количество потомков токена команды совпадает с количеством ее аргументов, а каждый потомок является токеном параметра команды.

**Токен параметра команды LAT<sub>F</sub>X.** Каждый токен параметра команды взаимно однозначно соответствует параметру одной из команд LAT<sub>EX</sub>, используемых в документе (определяется самой командой и номером параметра в команде). Тип лексемы токена совпадает с типом лексемы параметра, если он указан. В каждом токене хранится информация о наличии фигурных скобок, ограничивающих исходный код параметра, и пробеле перед началом описания параметра в коде команды. Токен содержит потомков, соответствующих тексту, образующему исходный код параметра в команде.

**Токен пробела.** Терминальный токен, который соответствует одному из разделителей, аналогичных, с точки зрения компилятора Т<sub>Е</sub>Х, пробелу, между двумя другими токенами.

**Токен разделителя абзацев.** Терминальный токен, который соответствует одному из разделителей, аналогичных, с точки зрения компилятора Т<sub>Е</sub>Х, пустой строке, между двумя другими токенами.

**Токен слова.** Терминальный токен, который соответствует непрерывной последовательности символов с типом лексемы letter такой, что нет аналогичной последовательности, ее содержащей. Обладает типом лексемы только тогда, когда используется как параметр команды, тип лексемы которого известен. В таком случае тип лексемы токена слова совпадает с типом лексемы параметра.

**Токен числа.** Терминальный токен, который соответствует непрерывной последовательности символов с типом лексемы digit такой, что нет аналогичной последовательности, ее содержащей. Обладает типом лексемы только тогда, когда используется как параметр команды, тип лексемы которого известен. В таком случае тип лексемы токена слова совпадает с типом лексемы параметра.

**Токен метки.** Терминальный токен, который соответствует фрагменту исходного кода документа, используемому как параметр, для которого указан тип лексемы label, т. е. соответствует имени метки. Обладает типом лексемы label.

**Токен пути.** Терминальный токен, который соответствует фрагменту исходного кода документа, используемому как параметр, для которого указан тип лексемы path, т. е. соответствует адресу пути. Обладает типом лексемы path.

**Токен линейного размера.** Терминальный токен, соответствующий фрагменту исходного кода документа, используемому как параметр, для которого указан тип лексемы length, т. е. соответствует значению размера. Обладает типом лексемы length.

**Токен параметров таблицы.** Терминальный токен, который соответствует фрагменту исходного кода документа, используемому как параметр, для которого указан тип лексемы tableParams, т. е. соответствует описанию форматирования столбцов таблицы. Обладает типом лексемы tableParams.

**Токен не распознаваемой последовательности символов.** Терминальный токен, который соответствует фрагменту исходного кода документа, используемому как параметр, для которого указан тип лексемы raw. Обладает типом лексемы raw.

**Токен символа LAT<sub>F</sub>X.** Токен, соответствующий одному из символов LAT<sub>F</sub>X, которые не покрываются токенами других типов. Тип лексемы токена совпадает с типом лексемы соответствующего символа. Если символ не имеет метки конца, то токен терминальный. В противном случае токен содержит потомков, которые соответствуют фрагменту исхожного кода документа, заключенному между позицией в тексте шаблона токена и позицией метки конца.

## **2.4. Выводы главы 2**

- 1. В работе рассматривается содержимое исходного кода документа LATEX, заключенное в окружение document.
- 2. Поддерживаются изменения состояния обработчик TEX, возникающие при анализе документа: математическая формула, список, изображение, таблица, вертикальный режим.
- 3. Считается, что исходный код документа состоит их элементов трех типов: символы, команды, окружения. Символ описывается шаблоном и не обязательной меткой конца. Команда задается именем и шаблоном параметров. Окружение определяется именем.
- 4. Каждый элемент обладает типом лексемы, соответствующим логическому смыслу элемента. Типы лексем одного и того же элемента могут различаться для различных состояний обработчика ТЕХ.
- 5. Состояние обработчика Т<sub>Е</sub>Х может изменяться при обработке команд и их параметров, шаблонов и меток конца символов.
- 6. Можно построить синтаксическое дерево, которое соответствует формальному описанию элементов исходного кода документа формата LATEX.
- 7. Синтаксическое дерево состоит из токенов, каждый из которых описывается типом лексемы и состоянием обработчика ТЕХ.
- 8. Используются следующие типы токенов: токен окружения  $\mathbb{F}$ <sub>F</sub>X, токен тела окружения LATEX, токен команды LATEX, токен параметра команды LATEX, токен пробела, токен разделителя абзацев, токен слова, токен числа, токен метки, токен пути, токен линейного размера, токен параметров таблицы, токен не распознаваемой последовательности символов, токен символа LAT<sub>E</sub>X.

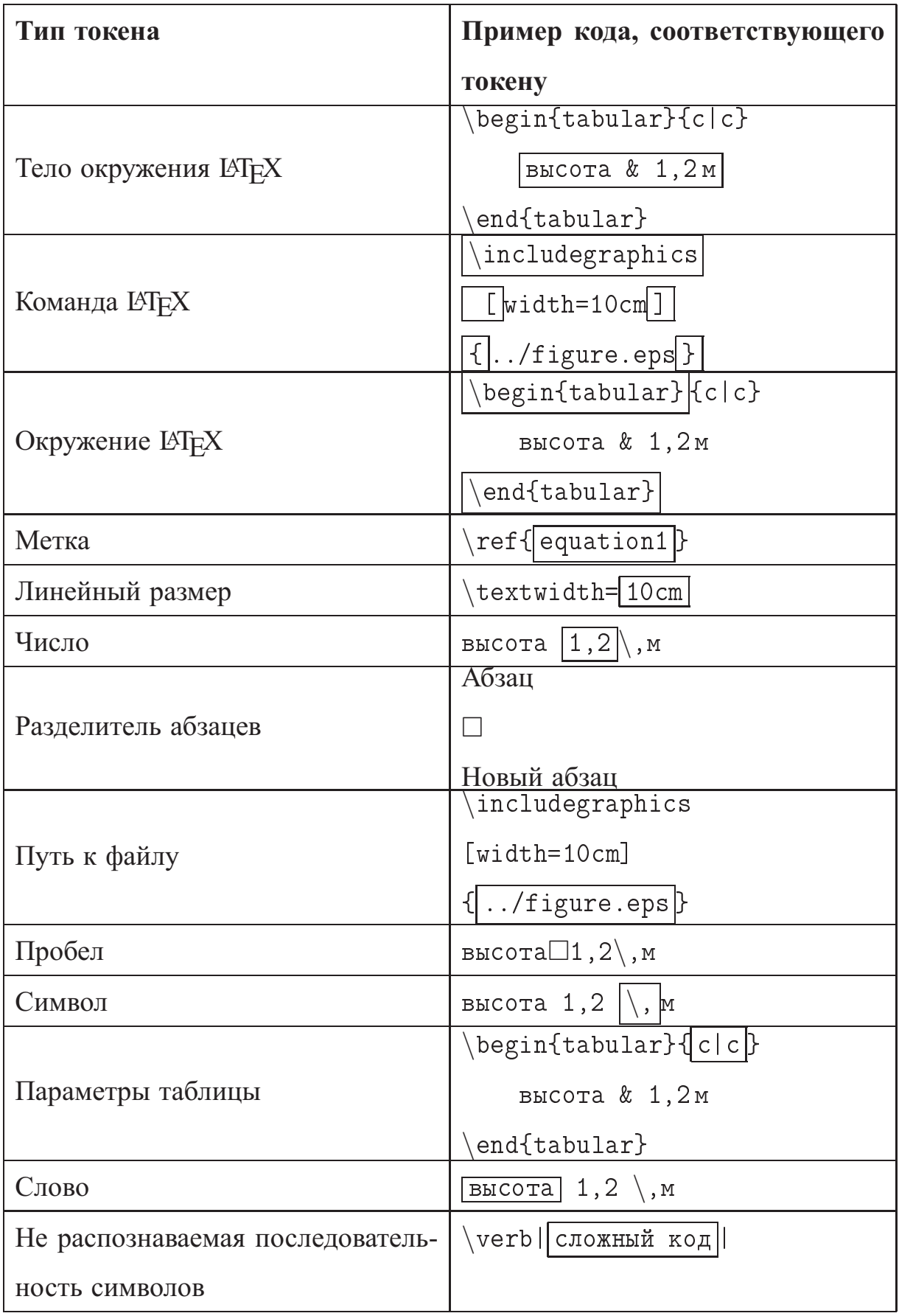

Таблица 2.1. Примеры токенов каждого типа

# Глава 3

# **Алгоритмы сравнения документов формата LATEX**

В работе [1] для построения различий между синтаксическими деревьями используется алгоритм, основанный на алгоритме Zhang-Shasha [51]. Однако практический опыт позволил выявить следующие недостатки его применения. Во-первых, возникают проблемы, связанные с эффективностью: сложность алгоритма пропорциональна произведению количеств ключевых корней для чернового и чистового деревьев. В случае технических статей, состоящих из четырех страниц (распространенный вариант для сборников трудов конференций), минимальное количество ключевых корней составляет около 4500. Это приводит к тому, что сравнение документов занимает до трех минут, и становится невозможным использовать его для редактирования в режиме «онлайн». Во-вторых, существуют проблемы связанные с потреблением памяти. Для работы алгоритма требуется хранить попарные расстояния между между всеми поддеревьями чернового и чистового деревьев и соответствующими лесами. Это делает невозможным использование алгоритма для сравнения больших документов, соответствующих, например, главам книг.

С другой стороны, существуют алгоритмы сравнения текстовых файлов, избавленные от подобных недостатков [50]. Но в этом случае возникают проблемы с качеством: полученное различие не учитывает структуру документов, и, в итоге, не соответствует логике корректора и не позволяет выявлять верные закономерности.

В данной главе предлагается гибридный алгоритм сравнения документов формата LATEX, использующий достоинства алгоритмов сравнения текстов, представляемых как конечные последовательности символов, и синтаксических деревьев, и позволяющий сравнительно быстро выявлять различия, учитывающие логическую структуру, даже для больших документов.

### 3.1. Выделение различий между конечными

#### последовательностями

Мера различия (редактирующее расстояние) между конечными последовательностями элементов, включая последовательности символов, которыми являются тексты, основано на расстоянии Левенштейна [56, 57].

Определение 1 (Расстояние Левенштейна). Пусть для изменения последовательности элементов разрешается применять операции трех типов: удаление элемента, вставка элемента, изменение элемента. Тогда расстоянием Левенштейна между двумя последовательностями называется минимальное количество таких операций.

Вычисление расстояния Расстояние Левенштейна выражается следующими рекуррентными соотношениями:

$$
\delta_L(a_1 \dots a_n a_{n+1}, b_1 \dots b_m b_{m+1}) =
$$
\n
$$
= \min \begin{cases}\n\delta_L(a_1 \dots a_n, b_1 \dots b_m b_{m+1}) + \delta(a_{n+1}, \emptyset) \\
\delta_L(a_1 \dots a_n a_{n+1}, b_1 \dots b_m) + \delta(\emptyset, b_{m+1}) \\
\delta_L(a_1 \dots a_n, b_1 \dots b_m) + \delta(a_{n+1}, b_{m+1})\n\end{cases},
$$

где в классическом случае  $\delta(a_{n+1}, \emptyset)$  (цена удаления элемента  $a_{n+1}$ ),  $\delta(\emptyset, b_{m+1})$ (цена вставки элемента  $b_{m+1}$ ) и  $\delta(a_{n+1}, b_{m+1})$  (цена изменения элемента  $a_{n+1}$ на  $b_{m+1}$  при  $a_{n+1} \neq b_{m+1}$ ) приравниваются к 1. Но, вообще говоря, это могут быть другие неотрицательные числа, описывающие степень близости элемен-TOB.

Кроме того, в этой работе мы будем использовать относительное расстояние Левенштейна - классическое расстояние Левенштейна, разделенное на длину наибольшей последовательности:

$$
\delta_{RL}(a_1 \ldots a_n, b_1 \ldots b_m) = \frac{\delta_L(a_1 \ldots a_n, b_1 \ldots b_m)}{\max(n,m)},
$$

которое, очевидно, может принимать значения от 0 до 1.

#### 3.1.1. Построение отображения

Алгоритмы, которые строят отображение, основанное на расстоянии Левенштейна, используют обратное отслеживание рекуррентных формул, описанных выше.

Алгоритм Вагнера-Фишера. Наивный подход заключается в выполнении двух шагов:

- 1. построение матрицы расстояний между всевозможными парами префиксов методами динамического программирования [58],
- 2. восстановление редакционного предписания с помощью пошагового анализа возможных обратных переходов.

Так, например, устроены алгоритмы Вагнера-Фишера [59] и Нидлмана-Вунша [60].

Пример 2. Рассмотрим применение вычисление редактирующего расстояния и отображения с помощью алгоритма Вагнера-Фишера в том случае, когда из последовательности букв «лаггиек» получается слово «логика».

На рисунке 3.1 представлена матрица L, построенная динамически по рекуррентным формулам. В каждой ее клетке находится значение редактирующего расстояния для соответствующих префиксов, в правой нижней клетке редактирующее расстояние для сравниваемых слов.

|   | Л | Α |   | г | И | E | К |
|---|---|---|---|---|---|---|---|
| Л | 0 | 1 | 2 | 3 | 4 | 5 | 6 |
| О | 1 | 1 | 2 | 3 | 4 | 5 | 6 |
| г | 2 | 2 | 2 | 2 | 3 | 4 | 5 |
| И | 3 | 3 | 3 | 3 | 2 | 3 | 4 |
| К | 4 | 4 | 4 | 4 | 3 | 3 | 3 |
| A | 5 | 4 | 5 | 5 | 4 | 4 | 4 |

Рис. 3.1. Пример матрицы редактирующих расстояния для префиксов слов.

На рисунке 3.2 отображена восстановленная последовательность шагов для получения итогового редактирующего расстояния. По направление стрелки можно определить какая операция происходит на каждом шаге:

- вверх  $(L(i, j) = L(i 1, j) + 1)$  добавлен символ,
- влево  $(L(i, j) = L(i, j 1) + 1)$  удален символ,
- по диагонали символ изменен  $(L(i, j) = L(i 1, j 1) + 1)$  или не из-Mehen  $(L(i, j) = L(i - 1, j - 1)).$

Что позволяет построить отображение, представленное на рисунке 3.3 (D означает, что символ удален, I - добавлен, C - изменен).

Подобный подход оказывается крайне требователен к памяти - необходимо хранить количество элементов, пропорциональное произведению длин сравниваемых последовательностей. Поэтому на практике он редко используется.

|   | Л | Α |   | г | И | E | К |
|---|---|---|---|---|---|---|---|
| л | 0 |   | 2 | 3 | 4 | 5 | 6 |
| О | 1 | 1 | 2 | 3 | 4 | 5 | 6 |
| г | 2 | 2 | 2 | 2 | 3 | 4 | 5 |
| И | 3 | 3 | 3 | 3 | 2 | 3 | 4 |
| К | 4 | 4 | 4 | 4 | 3 | 3 | 3 |
| A | 5 | 4 | 5 | 5 | 4 | 4 | 4 |

Рис. 3.2. Восстановление последовательности.

| ЛАГГИЕК         |  |         |  |
|-----------------|--|---------|--|
| Л ОГИ КА        |  |         |  |
|                 |  | D C D I |  |
| 0 1 1 0 0 1 0 1 |  |         |  |

Рис. 3.3. Восстановленное по матрице расстояние отображение.

Алгоритм Хиршберга. Наиболее эффективным, с точки зрения количества потребляемой памяти, является алгоритм Хиршберга [50].

Пусть нужно построить отображение последовательности  $a_1 \ldots a_n$  в последовательность  $b_1 \ldots b_n$ . Идея рекурсивного перехода алгоритма основывается на двух равенствах:

$$
\delta_L(a_1 \ldots a_n, b_1 \ldots b_m) = \delta_L(a_n \ldots a_1, b_m \ldots b_1),
$$

$$
\delta_L(a_1 \dots a_i a_{i+1} \dots a_n, b_1 \dots b_m) =
$$
  
= 
$$
\min_{j \in 1, \dots, m-1} (\delta_L(a_1 \dots a_i, b_1 \dots b_j) + \delta_L(a_{i+1} \dots a_n, b_{j+1} \dots b_m)).
$$

Рассмотрим всевозможные случаи.

- 1.  $n = 0$  (первая последовательность пустая). Тогда все элементы второй последовательности считаются добавленными.
- 2.  $m = 0$  (вторая последовательность пустая). Тогда все элементы первой последовательности считаются удаленными.
- 3.  $n = 1$  (первая последовательность состоит из одного элемента  $a_1$ ). Если во второй последовательности есть элементы, равные  $a_1$ , то первый из них считается образом  $a_1$ , а остальные - добавленными. Если таких элементов нет, то  $b_1$  считается образом  $a_1$ , а остальные — добавленными.
- 4.  $m = 1$  (вторая последовательность состоит из одного элемента  $b_1$ ). Если в первой последовательности есть элементы, равные  $b_1$ , то первый из них считается прообразом  $b_1$ , а остальные — удаленными. Если таких элементов нет, то  $a_1$  считается прообразом  $b_1$ , а остальные — удаленны-МИ.
- 5.  $n, m \geq 2$ . Первая последовательность разбивается на две равные, по возможности, части  $a_1 \ldots a_i$  и  $a_n \ldots a_{i+1}$ , где  $i = \left[\frac{n}{2}\right]$ . Вторая последовательность разбивается на две части  $b_1 \ldots b_{i^*}$  и  $b_n \ldots b_{i^*+1}$  так, чтобы минимизировать сумму:

$$
j^* = \arg \min_{j \in 1, ..., m-1} (\delta_L(a_1 \dots a_i, b_1 \dots b_j) + \delta_L(a_n \dots a_{i+1}, b_m \dots b_{j+1})).
$$

Строятся отображения  $a_1 \ldots a_i$  в  $b_1 \ldots b_{i^*}$  и  $a_n \ldots a_{i+1}$  в  $b_m \ldots b_{i^*+1}$ 

Вторые части последовательностей записываются в обратном порядке для возможности повторного использования рассчитанного расстояния Левенштейна их префиксов.

### 3.1.2. Применение для документов формата LATFX

Документы формата LATEX обычно рассматриваются как текстовые файлы, поэтому возможно использование алгоритма Хиршберга, который можно применять для сравнения произвольных текстов. Естественно представлять текст как линейную последовательность символов и использовать алгоритм для сравнения таких последовательностей. Но часто оказывается (и это применимо к документам формата LAT<sub>F</sub>X), что тексты содержат очень большое количество символов, и последовательности получаются чрезмерное длинными, что приводит к завышенному расходу памяти и низкой эффективности. Поэтому на практике сравниваемые тексты разбиваются на неделимые фрагменты, обычно в местах переноса строк, и строится отображение последовательностей таких фрагментов.

Такой подход хорошо работает, например, для визуального выделения различий исходного кода программ, поскольку разбиение на строки довольно неплохо соответствует списку операций, образующих структуру программы, написанной с хорошо выдержанным стилем. Но для поиска закономерностей, возникающих при редактировании документов в формате LATFX, подобный способ применим плохо, поскольку такие документы обладают менее выраженной древовидной структурой. Поэтому требуется, как минимум, использовать более грамотный способ разделения текста на фрагменты.

**Пример 3.** Утилиты на основе алгоритма diff [61, 62] и его вариаций являются наиболее распространенными реализациями методов сравнения текстовых данных. На сайте «Diff Checker» [63] можно проверить этот алгоритм в режиме «онлайн». На рисунке 3.4 представлены некоторые результаты его работы для пар документов формата 14ТгХ.

Можно сделать вывод, что, не смотря на то, что алгоритм успешно справляется с выделением измененных слов в предложениях, синтаксические кон-

Each of the intensities, prepared for the separate traffic direction and for<br>assessed day type is always created as the average value of all particular<br>intensities in same day type, specified in the source file by date. In The intensities, each for the separate traffic direction and for assessed<br>day type is always created as an average value of all particular<br>intensities in same day type and it is specified in the source file by<br>date. An-exa  $52$ (REVIEWERNOTE(Please, rewrite and make it simple.) Average value of the intensity represents colored scale. Scale is organized from red through yellow, crange, green and blue to violet (values  $0 - 130$ ). Values of intensities are represented as number of heavy trucks pass 54<br>55 **begin(figure)[h]**<br>56 **\includegraphics[w**]  $\begin{tabular}{c|c} \hline 64 & \textbf{begin}(figure) [b] \\ \hline \textbf{4D} & \textbf{1:1} \\ \hline \textbf{5D} & \textbf{2:1} \\ \hline \textbf{6D} & \textbf{2:2} \\ \hline \textbf{6D} & \textbf{2:2} \\ \hline \textbf{6D} & \textbf{1:2} \\ \hline \textbf{7D} & \textbf{1:2} \\ \hline \textbf{8D} & \textbf{1:2} \\ \hline \textbf{9D} & \textbf{1:2} \\ \hline \textbf{1:3} & \textbf{1:4} \\ \hline \textbf{1:4$ \begin(rigure);n;<br>\includegraphics(width=0.47\textwidth){derbek1.eps} \includegraphics[width=0.47\textwidth](derbekl.eps)<br>\caption(Soale\_for the traffic intensity of heavy trucks (over 12 tons))<br>\label(fig:Derbekl) (vskip(-2ex)<br>
(vskip(-2ex)<br>
(caption(Scale for the traffic intensity of heavy trucks (over 12<br>
(caption).)  $58$ .una)<br>| \label{fig.Derbekl} Ea **Nendificure** Wabel(fig:Derbekl)<br>
(Nabel(fig:Derbekl)<br>
(The colored scale shows the traffic intensity,<br>
see-Fig.().\ref(fig:Derbekl).<br>
(REVIEWERNOTE(The colored scale shows the traffic intensity,<br>
see-\ref(fig:Derbekl)?)<br>
(Natyline colo  $69$  $70$  $71$  $72$ procedings. Insert words like ''To view the colored figures<br>refer to the PDF version of the IIP conference proceedings'' since the<br>refer to the PDF version of the IIP conference proceedings'' since the<br>princed version will  $73$  $90$  Ecmu Sn\le m \le 2^(n^\beta), \beta < 1/28, To mp<br/>u Sn \to \infty\$ mm nown neex Harphu \$1\$ ks \$M\_(mn)^2\$ c<br/>npanenmane scex Marpin: \$15 Ms \$M\_(mn)^2\$ cnpase.nuxso<br>
(Negarializer)<br>
92 E 1) \mbcx(1)B(L,0)| \approx \sum\_(r==\_1)^(r\_2)|B\_r(L,0)| \approx \sum\_(r<br>
92 E 1)^(r,2)| C\_n^(r)} r \nctaq \\<br>
93 E 2) \mbcx(1)B(L,0)| \approx \sum\_(r \ge r \begin{enumerate\*} 147 Vitem 148  $S|B(L,0)|$  \approx \tsum\_{x=x\_1}^{x\_2}|B\_x(L,0)| \approx \tsum\_{x = x 1}^{x\_2} C n^{x}p r\$; мовая мова полны почти всех покрытий из  $\frac{1}{2}$  = 8(L,0) \no<br>5 \mbox( длины почти всех покрытий из  $\frac{1}{2}$ , r\_2). \notag 149 \item  $05$ 150  $\frac{1}{151}$  $0<sup>2</sup>$  $\label{eq:convex} $$\approx C_n^{r_2}p_{r_2} \quad (1-e^{r_m^2}l) \biggr)^r_2}s\, \quad C_n^{r_2}\bigl( (1-e^{r_m^2-r_2})l) \biggr)^r_2}s\,$ 155  $156$ Vitem \item длины почти всех покрытий из  $\S\in(L,0)$ 9 принадлежат интервалу $\S\{ \underline{r}, \underline{1}, \underline{r}, \underline{2} \} \$ , >: -\_+\_\_</><br>\end{enumerate\*}<br>Ecmx Sn\le m \le k^{n^\beta}\$,\; \$\beta < 1/2\$, то при \$n \to \infty\$ для<br>почти soex матри; \$1\$ из \$M\_(mn)^k\$ справедливо<br>\bequa{enumerate\*}  $5.8$ 161 Econs Salle m \le **k'(n'\beta)**, **\beta** < 1/2\$, ro mps \$a \to \infty\$ mas nours<br>
seex Marphu \$15 ks \$M\_(mn)^k\$ empasemments<br>
162 **\begin(align)**<br>
163 **Equinolary** }<br>
163 **Equinolary** }<br>
163 **Equinolary** }<br>
163 **Equin**  $\begin{array}{r} 236 \\ 237 \end{array}$ **Nitem**  $$ \mbox{ } \nbox{ } \nbox{ } \nbox{ } \nbox{ } \nbox{ }$ 238  $\label{eq:ex1} $$ \approx \tau_1(k))^{r_2(k)} \ll |B_r(L)| \approx \tau_1(k))^{r_2(k)} \ll p_r(r) p_r(k)$ 239<br>240 tiet \end{align} 241 *<u>Aitem</u>* 242 243<br>244<br>245<br>246<br>247  $\label{thm:main} $$\{ \ \approx (C_n^r_2(k))\big\|_{ 1-\exp(-mk^t_2(k))}\big\}^r_2(k) \}$$$ 248 s:  $\sum_{i=1}^{n}$  (x, *i* leppox (υ\_n (x\_c(x) / biqq) ( 1-(exp) (mx (-r\_c(x) /) biqq)<br>
nums<br>
mums norws norws are constant in the parameter interpresent<br>
S[x\_1(x), x\_2(k)] s. 249  $250$  $251$ е - 96 дле - 96.000 методов с собой с собой для не соборочная оценка<br>- дисперсии, Stoni\_(p,n)^2\$ "--- соответствующие квантили распределения ки-74 где Sn\$ - количество отсчетов фрагмента, SD\$ - выборочная оценка дисперсии фрагмента, S\chi\_(p,n)^2\$ соответствующие квантили KBazpar. распределения жи-квадрат. 97<br>- Для расчета «срасстояния» между законами распределения яркости на<br>- <u>фратментах</u> будем использовать расстояние Бхаттачария \cite(bibPonce);<br>99 \f 75<br>
Те Для расчета «красстояния» между законами распределения фратментов буден<br>
— использовать расстояние Бхатачария \cite(bibMKOI1);<br>
77 \[T]<br>
28 \tho= использовать расстояние Ехатачария \cite(bibMWOI)<br>78 \xho=<br>79 {<br>61 {\dfrac 1 2 \dfrac( (E\_1-E\_2)^2 ){ D\_1+D\_2 }<br>61 }<br>84 {<br>84 }<br>84 {<br>81 }  $\frac{1}{\rho}$  $102$  ( \dfrac 1 2 \dfrac( (E\_1-E\_2)^2 ) ( D\_1+D\_2 )  $104$  ( \dfrac 1 2 \ln \dfrac{ D\_1+D\_2 }{ \sqrt{D\_1 D\_2} }  $06$   $\rightarrow$  $85 \t{1}$ ет \]<br><sup>87</sup> \noindent rge \$E\_i\$, \$D\_i\$ - выборочные оценки среднего и дисперсии для<br>**Первого и второго фрагиентов.** V<br>noindent rge SE\_i\$, SD\_i\$ "--- выборочные оценки среднего и дисперсии для<br>яркости на первон и втором фрагментах. В данной работе предлагается следующий критерий однородности фратмента: В данной работе предлагается следующий критерий однородности фрагмента: \begin{enumerate} 112 \begin{enumerate}\afterlabel) \Degin(enumerate)<br>\item Доверительные интервалы дисперсий \$D\$ всех подобластей,<br>лежащих внутри фратмента, должны пересекаться иежду собой и пе<br>доверительный интервал фратмента.  $113 \times 100$  $Q<sub>1</sub>$ доверительные интервалы дисперсий яркости-\$D\$ для всех подобластей,<br>полностью лежащих внутри фрагиента, должны пересскателя иежну собой и<br>пересекать доверительный интервал дисперсии яркости для фрагиента;  $92$ \item Расстояния \$\rho\$ между законами распределения всех подобластей, полностью лежащих внутри фрагмента, должны быть меньше порога. 114 Denecexath DORenwter Vitem Дисперсия фрагмента должна быть мала.  $115$  \item  $93$ 116 расстояния \$\rho\$ между законами распределения яркости для всех<br>подобластей, полностью лежащих внутри фрагмента, должны быть меньше порога; 117 \item  $\frac{1}{118}$ дисперсия яркости на фрагменте должна быть мала.

Рис. 3.4. Примеры работы алгоритма diff для документов в формате L<sup>2</sup>T<sub>E</sub>X.

струкции LATEX обрабатываются не корректно - в данном случае они считаются полностью измененными. Это приводит и к ошибкам при сравнении участков текста, не содержащих разметки форматирования.

В данной главе предлагается методика, использующая сравнения текстовых фрагментов и учитывающая древовидную структуру документов в формате L<sup>S</sup>T<sub>F</sub>X.

## 3.2. Построение различий между деревьями

Рассматриваются деревья, обладающие следующими свойствами: каждая вершина содержит ключ (элемент из заранее определенного набора), выбрана вершина, которая является корнем дерева, вершины, имеющие общего родителя, упорядочены. К дереву разрешается последовательно применять следующие операции: удаление вершины (все ее потомки переходят родителю), вставка новой вершины в произвольное место, изменение ключа вершины.

Определение 2 (Редактирующее расстояние). Редактирующим расстоянием между двумя деревьями называется минимальное количество операций удаления вершины, вставки вершины и изменения ключа, позволяющих получить из первого дерева второе.

#### 3.2.1. Алгоритм Zhang-Shasha

Этот алгоритм позволяет вычислять редактирующее расстояние между двумя деревьями и, кроме того, определять, какую операцию нужно применить к каждой вершине для реализации такого расстояния [51].

Определение 3 (Наиболее левая вершина). В произвольном дереве каждой вершине можно сопоставить наиболее левую для нее вершину: каждой терминальной вершине — ее саму, любой другой — наиболее левую для самого левого ее потомка.

**Пример 4.** На рисунке 3.5 показан пример графа с выделенными наиболее левыми вершинами: все вершины с контуром одинакового цвета имеют общую наиболее левую вершину, которая закрашена в тот же цвет.

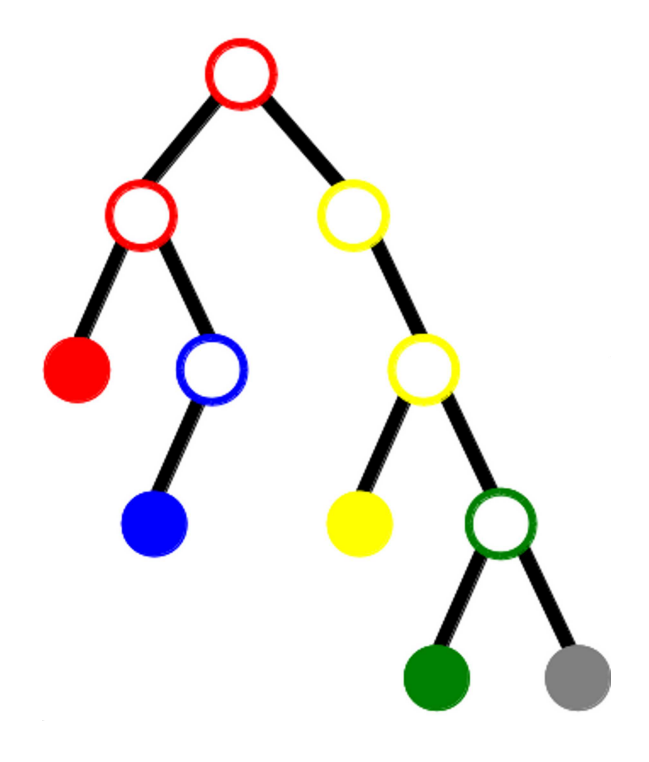

Рис. 3.5. Наиболее левые вершины.

**Определение 4** (Ключевой корень)**.** В произвольном дереве вершина, для которой наиболее левая вершина отличается от наиболее левой вершины для ее родителя называется ключевым корнем.

**Пример 5.** На рисунке 3.6 показан пример графа с выделенными ключевыми корнями: все вершины с контуром одинакового цвета имеют общий ключевой корень, который закрашен в тот же цвет.

**Определение 5** (Обратная нумерация вершин)**.** Пусть у дерева n вершин. Каждой взаимно однозначно сопоставляется номер от 1 до  $n$  так, чтобы для любого поддерева выполнялись следующие условия:

• корень поддерева имеет номер больший, чем все остальные вершины,

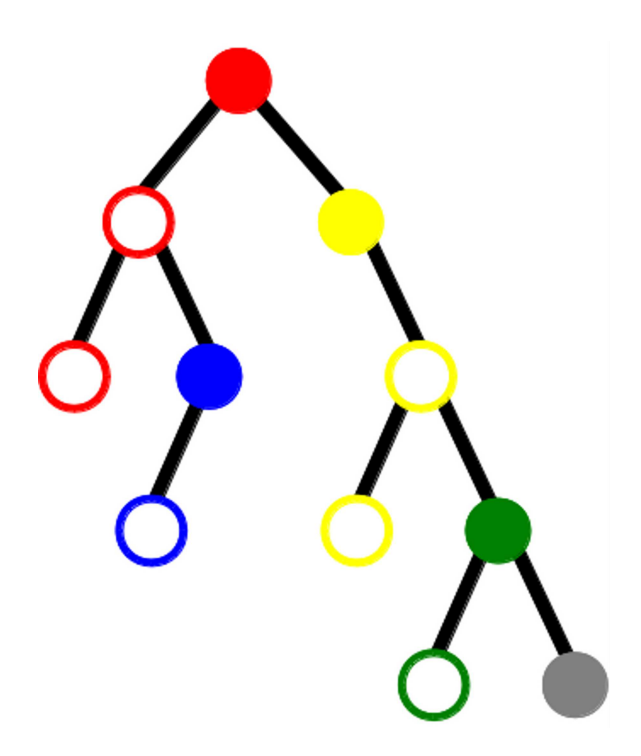

Рис. 3.6. Ключевые корни.

• для любых двух потомков корня все вершины поддерева, образованного более левым, имеют меньшие номера, чем вершины поддерева, образованного более правым.

Такой порядок нумерации называется обратным.

Оказывается, что поддерево, образованное произвольным ключевым корнем, состоит из всех вершин, номера которых не превосходят номера корня, и только из них. Далее каждая вершина дерева будет обозначаться числом, равным ее номеру.

Определение 6 (Отображение деревьев). Пусть заданы два дерева, вершины которых упорядочены. Отображением первого дерева во второе называется правило, которое некоторым вершинам первого дерева взаимно однозначно сопоставляет некоторые вершины второго дерева так, чтобы порядок следования вершин сохранялся. Такие отображения принято записывать с помощью набора пар номеров вершин (прообраз, образ). Пусть отображение содержит пары  $(a, b)$  и  $(c, d)$ . Тогда требуемые условия запишутся следующим

образом:

$$
a = c \Leftrightarrow b = d, \quad a < c \Leftrightarrow b < d.
$$

Каждое такое отображение соответствует набору операций, используемых для построения редактирующего расстояния:

- если вершина первого дерева не имеет образа, то ее нужно удалить;
- если вершина второго дерева не имеет прообраза, то ее нужно вставить;
- если вершине первого дерева соответствует вершина второго с другим ключом, то нужно изменить ключ.

Таким образом, отображение, соответствующее минимальному количеству операций, реализует редактирующее расстояние.

Пример 6. На рисунке 3.7 показан пример обратной нумерации и отображения двух деревьев, соответствующего редактирующему расстоянию. Формально оно записывается следующим образом:  $(1, 1), (2, 2), (3, 3), (4, 5), (6, 6)$ .

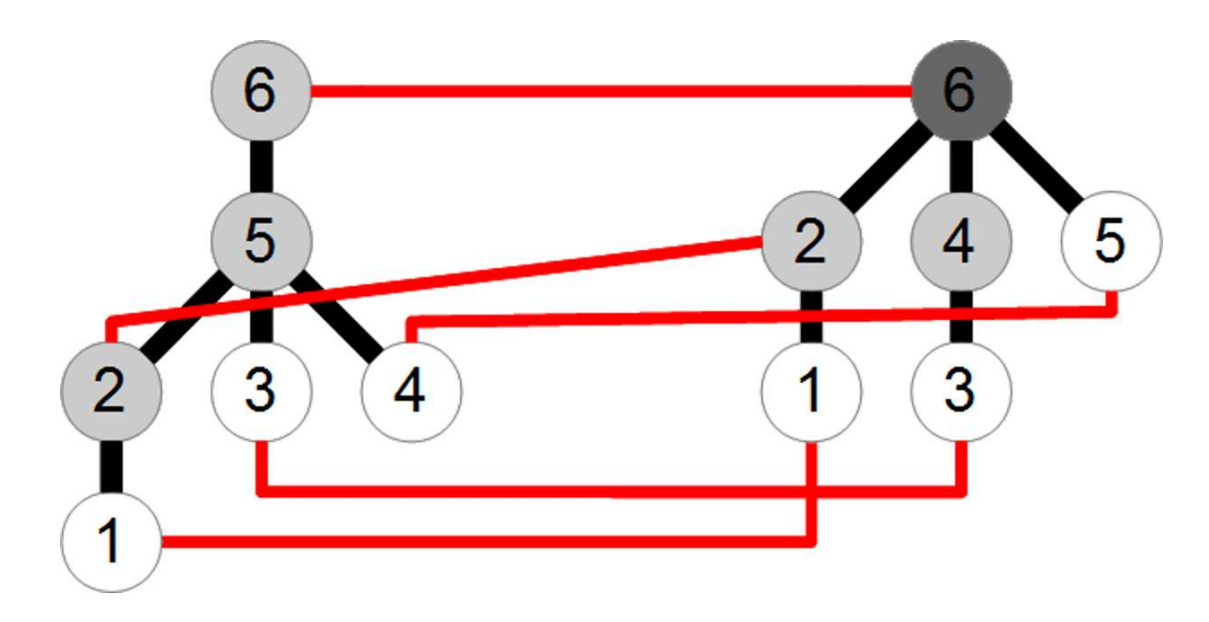

Рис. 3.7. Обратная нумерация и отображение деревьев.

**Вычисление расстояний.** В следующих формулах символы  $\Delta$  и  $\Delta$  обозначают деревья с корнями  $\circ$  и • соответственно,  $\mathcal{A}, \mathbf{\Lambda}$  — леса, образованные удалением корней этих деревьев,  $\triangle\triangle$  и  $\blacktriangle$  — произвольные леса.

Расстояние между деревьями определяется рекуррентной формулой с помощью расстоянии между лесами:

$$
\delta(\hat{\mathbb{A}}, \hat{\mathbf{A}}) = \min \begin{cases} \delta(\hat{\mathbb{A}}, \hat{\mathbf{A}}) + 1; \\ \delta(\hat{\mathbb{A}}, \hat{\mathbf{A}}) + 1; \\ \delta(\hat{\mathbb{A}}, \hat{\mathbf{A}}) + \delta(\circ, \bullet) \end{cases}
$$

где  $\delta(\circ, \bullet)$  равно 1, если корни деревьев имеют разный ключ, и равно 0, если одинаковый.

Расстояние между лесами или деревом и лесом, в свою очередь, определяется рекуррентной формулой:

$$
\delta(\triangle \triangle \triangle, \blacktriangle, \blacktriangle \triangle) = \min \left\{ \begin{aligned} & \delta(\triangle \triangle \triangle, \triangle, \triangle \triangle) + 1; \\ & \delta(\triangle \triangle \triangle, \triangle, \triangle \triangle) + 1; \\ & \delta(\triangle \triangle, \triangle \triangle) + \delta(\triangle, \triangle) \end{aligned} \right.
$$

Обозначим:  $n_1$  и  $n_2$  - количества вершин,  $m_1$  и  $m_2$  - количества ключевых корней,  $K^1 = \{k_1^1, \ldots, k_{m_1}^1\}$  и  $K^2 = \{k_1^2, \ldots, k_{m_2}^2\}$  — упорядоченные по возрастанию наборы ключевых корней первого и второго деревьев соответственно.

Основной цикл алгоритма запишется следующим образом.

для 
$$
i = k_1^1, \ldots, k_{m_1}^1
$$
выполнять  
\nдля  $j = k_1^2, \ldots, k_{m_2}^2$ выполнять  
\ntreeDist $(i, j)$ ;

Здесь функция treeDist $(i, j)$  вычисляет расстояние между поддеревьями первого и второго дерева с корнями  $i$  и  $j$  соответственно.

**Построение отображений.** Во время вычисления расстояний для ключевых корней заполняются две матрицы:

- матрица  $(n_1 \times n_2)$  расстояний между деревьями, где в ячейке  $(i, j)$ , образованной пересечением  $i$ -й строки и  $j$ -го столбца, стоит расстояние между поддеревом первого дерева с корнем  $i$  и второго с корнем  $j$ ;
- матрица  $(n_1 \times n_2)$  расстояний между лесами, где в ячейке  $(i, j)$  стоит расстояние между лесами, образованными удалением корней из соответствующих поддеревьев.

**Пример 7.** На рисунке 3.8 показаны матрицы расстояний для деревьев из примера 6.

|   |   | 2 | 3 |   | 5 | 6 |   |   | 2 | 3 | 4 | 5 | 6 |
|---|---|---|---|---|---|---|---|---|---|---|---|---|---|
|   |   |   |   |   |   | 5 |   |   | 1 | 2 | 3 | 4 | 5 |
| 2 | 1 |   |   | N | 1 | 4 | 2 | 1 |   | 1 | 2 | 3 |   |
| 3 | 0 | 1 |   | 1 | N | 5 | 3 | 2 | 1 | N | 1 | 2 | 3 |
| 4 | 0 | 1 | 0 | 1 | 0 | 5 | 4 | 3 | 2 | 1 | 2 | 1 | 2 |
| 5 | 4 | 3 | 4 | 3 | 4 | 2 | 5 | 4 | 3 | 2 | 3 | 2 | 2 |
| 6 | 5 | 4 | 5 | 4 | 5 | 3 | 6 | 5 | 4 | 3 | 4 | 3 | 3 |
|   |   |   | a |   |   |   |   |   |   |   |   |   |   |

Рис. 3.8. Таблицы расстояний между деревьями (а) и лесами (б).

Число в правом нижнем углу таблицы расстояний между деревьями равно редактирующему расстоянию. Для каждой ячейки двух таблиц можно вычислить, из каких других можно перейти в нее, согласно формулам расстояний. Другими словами, определить, какая операция производилась с соответствующей вершиной (не всегда однозначно, в таких случаях можно выбрать любую). Таким образом строится маршрут из правого нижнего угла таблицы расстояний между деревьями в левый верхний. Ячейки этой таблицы, которые попали в маршрут, зададут пары чисел, соответствующих отображению.

Итак, результат работы алгоритма: пары (прообраз и образ) не измененных вершин, пары (прообраз и образ) измененных вершин, множество удаленных вершин, множество добавленных вершин.

### 3.2.2. Применение для синтаксических деревьев ИТкХ

Токену каждого типа синтаксического дерева IATFX можно сопоставить ключ по правилу, описанному в таблице 3.1. После определения ключей синтаксические деревья полностью удовлетворяют условиям применимости алгоритма Zhang-Shasha.

Расстояние  $\delta(\circ, \bullet) \in [0, 1]$  между парой токенов вычисляется по следующим правилам, которые основаны на практическом опыте:

- 1. 0, если совпадают;
- 2. 1, если имеют разный тип (например, слово и команда);
- 3. для команд: 1, если различаются именем;  $\frac{1}{2}$ , если различаются только сигнатурой параметров;
- 4. для окружений: 1, если различаются именем; полусумма расстояний между командами начала и конца, если имена совпадают;
- 5. для слов, имен меток, путей к файлам относительное расстояние Левенштейна для соответствующих последовательностей символов;
- 6. для всех остальных: 1.

| Тип токена                                             | Ключ                                             | Пример токена                                                                                                    | Пример ключа            |  |
|--------------------------------------------------------|--------------------------------------------------|----------------------------------------------------------------------------------------------------|-------------------------|--|
| Тело окружения ІАТ <sub>Е</sub> Х                      | Тип окружения                                    | begin{tabular}{c c}<br>высота & 1,2 м<br>$\end{sub}$ abular $\}$                                                                                                    | tabular body            |  |
| Команда ИТ <sub>Е</sub> Х                              | Сигнатура<br>команды                             | $\in$ cludegraphics<br>$\lceil$ width=10cm ]<br>$\{  $ /figure.eps }                                                                                                 | $\in$ 11 = 11 = 12      |  |
| Окружение ИТ <sub>Е</sub> Х                            | Сигнатура<br>KO-<br>манд<br>начала<br>И<br>конца | $\begin{cases} \begin{array}{c} \begin{array}{c} \end{array} \end{cases} \begin{array}{c} \begin{array}{c} \end{array} \end{cases}$<br>высота & 1,2м<br>end{tabular} | \tabular<br>\endtabular |  |
| Метка                                                  | Имя метки                                        | $\ref{equation1}$                                                                                                    | equation1               |  |
| Линейный размер                                        | Значение разме-<br>pa                            | $\text{textwidth} = 10 \text{ cm}$                                                                                                    | 10cm                    |  |
| Число                                                  | Значение числа                                   | высота $\vert 1, 2 \vert \rangle$ , м                                                                                                    | 1, 2                    |  |
| Разделитель абзацев                                    | Тип токена                                       | Абзац<br>П<br><u>Новый абзац</u>                                                                                                    | par                     |  |
| Путь к файлу                                           | Значение пути                                    | \includegraphics<br>$[\texttt{width}=10\,\texttt{cm}]$<br>$\{ \ldots / \text{figure} \text{ } \text{eps} \}$                                                         | /figure.eps             |  |
| Пробел                                                 | Тип токена                                       | высота $\Box$ 1,2\,м                                                                                                    | space                   |  |
| Символ                                                 | Значение<br>сим-<br>вола                         | высота 1,2                                                                                                    | \,                      |  |
| Параметры таблицы                                      | Значение<br>пара-<br>метров                      | $\begin{bmatrix} \begin{array}{c} c \\ c \end{array} \end{bmatrix}$<br>высота & 1,2м<br>$\end{tabular}$                                                              | c   c                   |  |
| Слово                                                  | Значение слова                                   | BMCOTA 1,2 \, M                                                                                                    | высота                  |  |
| He<br>распознаваемая<br>последовательность<br>символов | Код последова-<br>тельности                      | \verb  сложный код                                                                                                    | сложный код             |  |

Таблица 3.1. Ключи для токенов каждого типа

В своей работе [51] Zhang и Shasha ссылаются на более ранние исследования других авторов [64–70], приводя свой алгоритм как обладающий следующими характеристиками.

- Лучшее время и сложность по сравнению с любыми аналогами в литературе.
- Эффективное распараллеливание.

Но, тем не менее, Следующие особенности алгоритма Zhang–Shasha мешают эффективно применять его для таких деревьев:

- две матрицы расстояний для каждой пары вершин требуемый объем памяти  $O(n_1 \times n_2)$ : не достаточно объема оперативной памяти персональных компьютеров для сравнения, например, глав книг;
- двойной цикл по ключевым корням сложность алгоритма  $O(m_1 \times m_2)$ : синтаксические деревья документов формата LATEX имеют тысячи ключевых корней, поэтому скорость алгоритма невысокая.

Текущая глава нацелена на устранение подобных недостатков с помощью уменьшения количества вершин деревьев, которые необходимо сравнивать.

# **3.3. Гибридный алгоритм**

Идея заключается в том, чтобы найти как можно больше совпадений и различий синтаксических деревьев, используя сравнение документов LATEX, как текстов, а деревья, составленные из оставшихся токенов, сравнить с помощью алгоритма Zhang–Shasha.

Для работы используются упрощенные текстовые представления документов формата LAT<sub>E</sub>X, которые состоят из минимального количества символов, но не изменяют синтаксическое дерево. Это позволяет однозначно определить вид документа и уменьшить количество сравниваемых элементов.

#### 3.3.1. Разбиение текста

В первую очередь построим линейные последовательности фрагментов текста сравниваемых документов.

Каждому токену синтаксического дерева соответствует набор последовательных символов в тексте документа. Поэтому можно говорить о границах токена: позициях начала (перед первым из этих символов) и конца (после последнего из символов). Эти позиции удобно использовать в качестве разделителей текста документа на фрагменты, поскольку они отражают логику структуры элементов ЕТЕХ.

Но если использовать границы всех токенов синтаксического дерева, получается слишком мелкое разбиение. Это приводит к тому, что возникает большое количество фрагментов (требуется много времени и памяти на сравнение их последовательностей), а каждый из фрагментов несет малую смысловую нагрузку.

Поэтому в качестве разделителей выбираются границы только тех токенов, которые имеют потомков. Если два разделителя имеют одинаковые позиции, то они рассматриваются как один.

#### 3.3.2. Отображение фрагментов текста

Отображение фрагментов текста будем находить с помощью алгоритма Хиршберга. Но будем учитывать, что некоторые пары фрагментов могут иметь меньше различий, чем другие: в качестве цены изменения одного фрагмента текста на другой будем использовать относительное расстояние Левенштейна для последовательностей символов, образующих эти фрагменты.

### 3.3.3. Отображение символов

После построения отображения для каждого фрагмента текста сравниваемых документов возможны следующие случаи.

- Если фрагмент принадлежит первому документу и в качестве образа имеет пустое множество, то будем считать, что все его символы удаляются.
- Если фрагмент текста принадлежит второму документу и в качестве прообраза имеет пустое множество, то будем считать, что все его символы лобавляются.

Все остальные фрагменты разбиваются на пары: прообраз и образ. Если прообраз и образ совпадают, то будем считать, что каждый их символ не изменяется. Для не совпадающих образа и прообраза построим отображение символов с помощью алгоритма Хиршберга, рассматривая два этих фрагмента текста как две линейные последовательности символов.

#### 3.3.4. Отображение токенов

Теперь построим отображение синтаксических деревьев, определяя состояние каждого токена с помощью символов, которые ему соответствуют (лежат между его границами).

Определение 7 (Персональный символ токена). Для токена это символ, который ему соответствует, но не соответствует ни одному из его потомков.

Все символы текста разбиваются на классы (некоторые могут быть пусты), взаимно однозначно соответствующие токенам.

Будем считать, что токен первого дерева удаляется, если удаляются все символы текста первого документа, которые ему соответствуют. Это происходит в том случае, если удаляются все персональные символы и потомки токена.

Будем считать, что токен второго дерева добавляется, если добавляются все символы текста второго документа, которые ему соответствуют. Это происходит в том случае, если добавляются все персональные символы и потомки токена.

Будем считать, что токен первого или второго дерева не изменяется, если не изменяются все символы текста документа, которые ему соответствуют. Это происходит в том случае, если не изменяются все персональные символы и потомки токена, а образы (для первого дерева) или прообразы (для второго дерева) всех потомков имеют общего родителя.

Если из синтаксических деревьев сравниваемых документов убрать все удаляемые, добавляемые и неизменяемые токены, останутся два дерева, состоящие из остальных токенов. Для постоения отображения этих токенов используется алгоритм Zhang-Shasha.

#### 3.3.5. Структура алгоритма

Таким образом, предлагаемый алгоритм заключается в последовательном выполнении следующих шагов.

- 1. Построить упрощенные текстовые представления сравниваемых документов.
- 2. Разбить тексты на фрагменты, соответствующие границам токенов.
- 3. Построить отображение линейных последовательностей фрагментов текста.
- 4. Построить отображение символов текстов сравниваемых документов, основываясь на отображении фрагментов.
- 5. Выделить удаленные, добавленные и не измененные токены.
- 6. Построить отображение деревьев, образованных остальными токенами.

#### 3.3.6. Эксперимент

Для исследования работы алгоритма использовались 85 пар черновиков и чистовиков, вошедших в сборник трудов восьмой конференции «Интеллектуализация обработки информации» [19]. Статистические характеристики документов приведены в таблице 3.2.

|           | Символы | Токены  | Ключевые корни |
|-----------|---------|---------|----------------|
| Минимум   | 3656    | 1368    | 1235           |
| Максимум  | 30736   | 9939    | 8912           |
| В среднем | 18334,1 | 5620,46 | 5163           |

Таблица 3.2. Количественные характеристики статей, используемых в эксперименте.

В таблице 3.3 показаны статистические данные деревьев, которые остаются после выделения удаляемых, добавляемых и не изменяемых токенов во время работы гибридного алгоритма. Можно заметить, что количество токенов и ключевых корней сократилось в разы. Это заметно сказалось на количестве потребляемой памяти. Тем не менее, сравнение документов стало быстрее только приблизительно в три раза, поскольку требуется время на построение отображения символов текстов документов.

В таблице 3.4 приведены оценки точности и полноты предлагаемого Гибридного алгоритма по отношению к результатам сравнения синтаксических деревьев алгоритмом Zhang-Shasha для всех пар рассматриваемых документов, которые рассчитывались следующим образом. Пусть  $M = \{(a_i, b_i)\}\$ и  $M^* = \{(a_i^*, b_i^*)\}$  — наборы пар токенов, описывающие отображения пары документов, построенные соответственно с помощью Гибридного алгоритма и

Токены Ключевые корни Минимум 346 297 Максимум 1689 1325

В среднем | 1011,6828 | 826,08

Таблица 3.3. Количественные характеристики деревьев, получаемых во время работы гибридного алгоритма.

алгоритма Zhang–Shasha. Тогда точность P и полнота R определяются формулами:

$$
P = \frac{|M \cap M^*|}{|M|}, \quad R = \frac{|M \cap M^*|}{|M^*|}.
$$

Таблица 3.4. Точность и полнота Гибридного алгоритма.

|           | Точность | Полнота |
|-----------|----------|---------|
| Минимум   | 0,75     | 0,78    |
| Максимум  |          |         |
| В среднем | 0.91     | 0,91    |

# **3.4. Выводы главы 3**

- 1. Предложен алгоритм, который позволяет эффективно выявлять различия документов в формате  $\text{LipX}.$
- 2. Проведен эксперимент для сравнения полученного алгоритма с алгоритмом Zhang–Shasha.
- 3. Из результатов эксперимента можно видеть, что такой подход позволяет заметно уменьшить требования к памяти и времени работы.
- 4. Получаемые этим способом отображения не полностью соответствуют результатам алгоритма, сравнивающего только синтаксические деревья. Но это никак не мешает возможности применения алгоритма на практике.
- 5. Рассмотренный подход может быть применим в других задачах, связанных текстовыми документами, обладающими синтаксическим деревом, поскольку используемые алгоритмы не связаны с особенностями формата документов  $LF$ <sub>F</sub>X.

# Глава 4

# Правила коррекции

Результаты сравнения синтаксических деревьев документов в формате ИТ-Х используются для синтеза правил коррекции. Документы из обучающей выборки сравниваются попарно. Наборы правил строятся для каждой пары, потом построенные множества объединяются.

В данной главе:

- Рассматриваются основы построения правил на примере правил с линейными шаблонами.
- Предлагается методика построения оценок точности и полноты набора построенных правил.
- Проводится эксперимент на корпусе статей конференции ИОИ-8 [19].
- Рассматриваются два подхода к улучшению качества правил: группировка и использование древовидных шаблонов.

# 4.1. Правила коррекции с простой структурой

После получения отображения черновых и чистовых деревьев строится начальный набор правил коррекции [1]. Каждое построенное правило характеризуется шаблоном (последовательностью соседних токенов с общим родителем), локализатором (токеном, к потомкам которого применяется шаблон) и действием (операцией, направленной на изменение синтаксического дерева). Таким образом, правило позволяет локализовать ошибку (определить ее положение в синтаксическом дереве, а, следовательно и в исходном тексте

документа; при этом считается, что ошибку содержит фрагмент текста, соответствующий токенам шаблона правила) и предложить вариант исправления (изменение синтаксического дерева, а, следовательно, и исходного теста докумнета) на основе действия правила.

#### **4.1.1. Синтез правил с линейным шаблоном**

**Определение 8.** Левая шаблонная цепочка радиуса *r* — это последовательность соседних токенов с общим родителем, длиной не больше r. Началом цепочки считается самый правый ее токен.

Правая шаблонная цепочка радиуса  $r$  – это последовательность соседних токенов с общим родителем, длиной не больше r. Началом цепочки считается самый левый ее токен.

- Пусть токен  $x$  чернового дерева удален или изменен на токен  $y$ . Тогда локализатор — родительский токен  $x$ , шаблон составляется из левой и правой шаблонных цепочек, наиболее близких к  $x$  и самого токена  $x$ . В таких случаях токен  $x$  будем называть целевым токеном правила. Действие правила заключается в удалении целевого токена или изменении его на токен y, в зависимости от типа правила.
- Пусть в чистовое дерево добавлен токен *y*. Тогда локализатор прообраз родительского токена  $y$ , если он существует; шаблон составляется из левой шаблонной цепочки, начинающейся в прообразе левого соседа y, если он существует, и аналогичной правой. Действие правила заключается в добавлении токена y между левой и правой шаблонными цепочками.

**Пример 8** (Правила добавления токена)**.** Часто для улучшения читаемости текста между стоящими рядом формулами вставляется дополнительный

пробел. На рисунке 4.1 показан пример отображения синтаксических деревьев, которое возникает при изменении фрагмента текста Если \$Q\$, \$Q\$, то

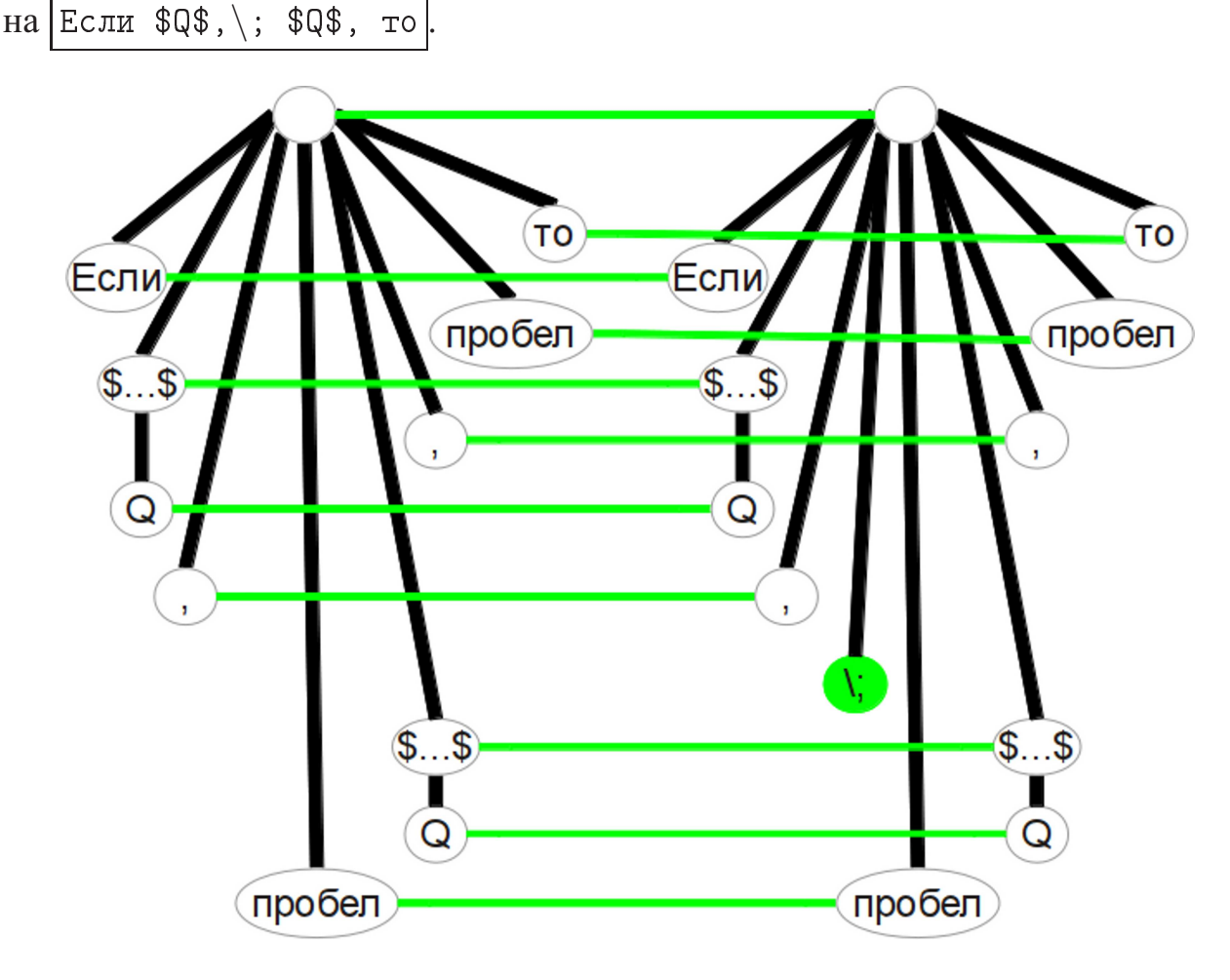

Рис. 4.1. Пример правила добавления токена.  $\boxed{\texttt{Ec}$ ли \$Q\$, \$Q\$, то → Если \$Q\$,\; \$Q\$, то

Смысл изменения заключается в добавлении символа  $\setminus$ ; между запятой и пробелом. Но между запятой и пробелом дополнительный пробел нужно добавлять не всегда. Даже если перед запятой формула или формула после пробела. Правильно условие — это наличие формул и перед запятой, и после пробела.

Поэтому в рассматриваемом случае левая шаблонная цепочка будет состоять из токена запятой и токена формулы, правая — из токена пробела и токена формулы, шаблон — из токена формулы, токена запятой, токена пробела и токена формулы. Действие правила заключается в добавлении токена символа  $|\rangle$ ; между токенами запятой и пробела.

**Пример 9** (Правила изменения токена)**.** Одной из самых распространенных типографических ошибок является использование кавычек ". . . " вместо «. . . » в русском тексте. Пусть соответствующие фрагменты чернового и чистового синтаксических деревьев выглядят так, как показано на рисунке 4.2, что соответствует преобразованию фрагмента и "слово в  $\lceil 8 \rceil$  << $\zeta$ тово внутри окружения do
ument.

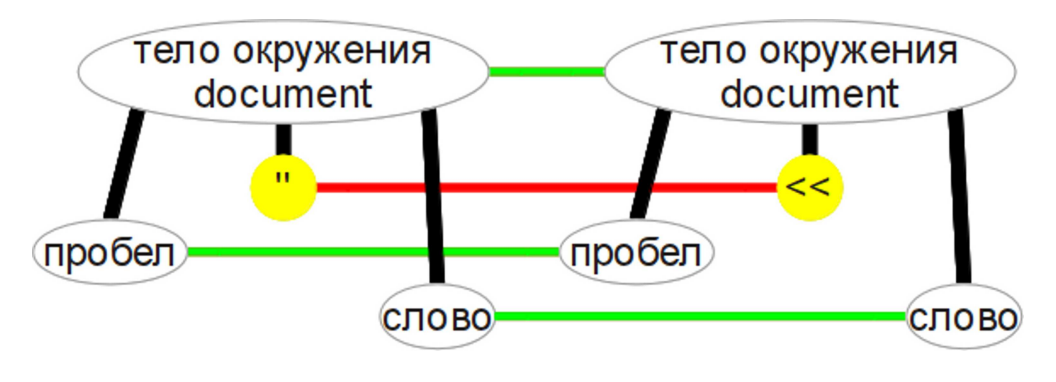

Рис. 4.2. Пример правила изменения токена.

''слово $\rightarrow$  | <<слово

Тогда локализатором правила является токен тела окружения do
ument, левая шаблонная цепочка состоит из токена пробела, правая — из токена слова, шаблон — из токена проблела, токена символа <sup>п</sup>и токена слова. Действие правила заключается в изменении токена, находящегося между токенами пробела и слова на токен символа  $\leq$ .

Аналогичное правило строится для изменения правой кавычки.

Еще один пример связан с переносами строк. Принято, что предлоги не отделяются от слов, которые следуют за ними. Это повышает удобство чтения и улучшает общий вид текста. Поэтому обычные пробелы между предлогом и словом обычно заменяют неразрывными. На рисунке 4.3 показано отображение синтаксических деревьев, которое возникает при изменении фрагмента текста с понятием на с∼понятием.

В этом случае левая шаблонная цепочка состоит из токена предлога, пра-

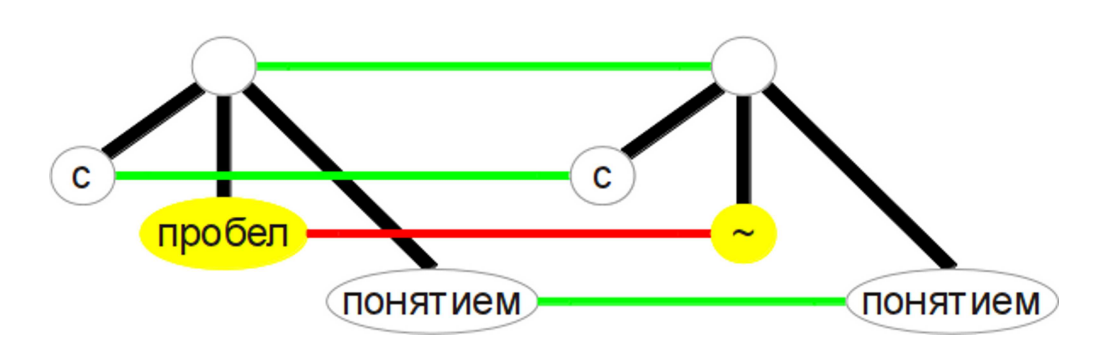

Рис. 4.3. Пример правила изменения токена.

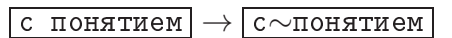

вая — из токена слова, шиблон — из токена предлога, токена пробела и токена слова. Действите правила заключается в изменении токена, находящегося между токенами предлога и слова ни токен символа  $\sim$ .

### 4.1.2. Поиск соответствий правилам

Считается, что токен  $l$  дерева соответствует локализатору правила, если выполняется совпадение типов токенов и типов их лексем.

Среди потомков l ищется непрерывная последовательность, совпадающая с шаблоном по следующим правилам:

- для всех токенов шаблонных цепочек должно выполняться совпадение типов и лексем с соответствующими потомками l,
- для целевого токена должно выполняться полное совпадение с соответствующим потомком *l*.

Определение 9. Позиция правила в синтаксическом дереве документа ИТ<sub>F</sub>X — это совокупность токена, соответствующего локализатору правила, и набора токенов, соответствующих шаблону. Порождающая позиция правила — позиция, которая соответствует элементу отображения синтаксических деревьев, из которого было синтезировано правило. Множество позиций или

позиции правила на множестве документов — совокупность всех позиций в синтаксических деревьях этих документов, удовлетворяющих правилу.

### **4.1.3. Предварительная оценка правила**

Для предварительной оценки качества каждого правила вычисляются данные по обучающей выборке [3]. Обозначим:  $d_t$  — количество позиций правила на множестве черновиков,  $c_t$  — количество позиций правила на множестве чистовиков.

**Определение 10** (Предварительная точность правила)**.** Предварительная (на обучающей выборке) точность правила — это отношение количества позиций, которые соответствуют только черновикам, к общему числу найденных позиций:  $\frac{d_t - c_t}{d_t}$ .

### **4.1.4. Выбор оптимальных шаблонов**

Набор токенов образующих шаблон правила можно задавать по-разному. Из результатов экспериментов [2] можно сделать вывод, что максимальные шаблоны не всегда дают лучший результат. В данной работе оптимальный шаблон выбирается по следующим критериям:

- 1. предварительная точность правила не должна быть меньше 0.9,
- 2. выбирается наименьший размер шаблона, позволяющий построить правило с допустимой точностью,
- 3. выбирается правило с наибольшей точностью из всех, обладающих шаблонами выбранного размера.
#### 4.1.5. Редукция набора правил

После выявления закономерностей по всем различиям между деревьями обучающей выборки оказывается, что правил избыточно, поскольку многие дублируются. Для устранения такого эффекта используется процесс редукции, который заключается в удалении некоторых правил так, чтобы общий набор выделенных закономерностей не менялся.

**Определение 11.** Правило А поглощает правило В, если операции, соответствующие правилам, совпадают, и множество позиций правила  $B$  на черновых документах обучающей выборки является подмножеством позиций правила  $A$ .

Из построенного набора правил пошагово удаляются те, которые могут быть поглощены другими.

Определение 12. Множество порождающих позиций или порождающие позиции правила  $A$  - совокупность порождающей позиции правила  $A$  и множества порождающих позиций правил, которые были поглощены правилом  $A$ .

#### 4.1.6. Операции поднятия и опускания

Пример 10. На рисунке 4.4 показано отображение деревьев, которое должно возникнуть при замене фрагмента  $\frac{1}{s(k-1)/(8L^2)}$ ,  $\frac{1}{s}$  | на  $\frac{1}{s(k-1)/(8L^2)}$ ,

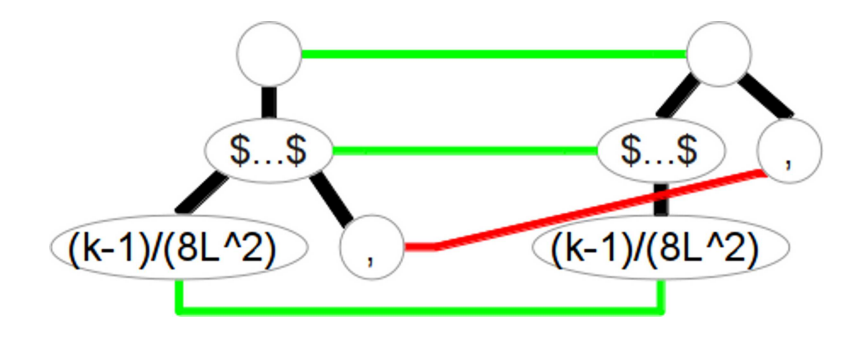

Рис. 4.4. Отображение, не задаваемое тремя видами операций.  $$(k-1)/(8L^2), $| \rightarrow |$(k-1)/(8L^2)$ ,

В этом случае должно произойти перемещение токена, соответствующего запятой, что вызовет нарушение порядка: токен, образованный запятой, является потомком токена формулы, (имеет меньший номер, чем номер токена формулы), а должен стать его правым соседом (иметь номер на 1 больше, чем токен формулы).

Для выделения подобных перемещений набор операций над деревьями был расширен операциями поднятия и опускания. В предположении, что найдено отображение некоторого дерева на другое, введены обозначения:  $D$ множество удаленных вершин,  $I$  — множество добавленных вершин,  $p(x)$  родитель вершины x,  $f(x)$  – образ вершины x (при этом  $\forall x \in D$   $f(x) = \emptyset$ ),  $k(x)$  — ключ вершины  $x$ .

**Определение 13** (Поднятые вершины). Вершины  $x_1, \ldots, x_k$  чернового дерева такие, что для  $i = 1, \ldots, k$  выполняется:

- $x_i = x_1 + i 1$  (последовательные),
- $p(x_i) = x_k + 1$  (являются последними потомками общего родителя).

При этом существуют вершины  $y_1, \ldots, y_k$  чистового дерева такие, что для  $i=1,\ldots,k$  выполняется:

- $y_i = y_1 + i 1$  (последовательные),
- $k(y_i) = k(x_i)$  (ключи соответствуют удаленным вершинам),
- $p(y_i) = p(y_1)$  (имеют общего родителя),
- $y_1 = f(p(x_1)) + 1$  (следуют за образом родителя  $x_1, \ldots, x_k$ ).

**Определение 14** (Опущенные вершины). Вершины  $x_1, \ldots, x_k$  чернового дерева такие, что для  $i = 1, ..., k$  выполняется:

•  $x_i = x_1 + i - 1$  (последовательные),

•  $p(x_i) = p(x_1)$  (имеют общего родителя).

При этом существуют вершины  $y_1, \ldots, y_k$  чистового дерева такие, что для  $i = 1, \ldots, k$  выполняется:

- $y_i = y_1 + i 1$  (последовательные),
- $k(y_i) = k(x_i)$  (ключи соответствуют удаленным вершинам),
- $p(y_i) = f(x_1 1)$  (имеют общего родителя, являющегося образом вершины, предшествующей  $x_1, \ldots, x_k$ ).

Для всех поднятых и опущенных вершин отображение деревьев дополняется парами  $(x_i, y_i)$ ,  $i = 1, \ldots, k$ .

Справедливо следующее утверждение.

**Теорема 1.** Пусть есть два дерева  $T_1$  и  $T_2$ , причем  $T_2$  получено из  $T_1$ с помощью операций вставки, удаления, изменения ключа, поднятия и опускания. Если  $\varphi_1, \ldots, \varphi_n$  — последовательность операций с вершинами, реализующими какое-то отображение  $T_1$  в  $T_2$ , то можно построить набор операций  $\varphi'_1,\ldots,\varphi'_m$ , реализующий выбранное отображение, такой, что  $m \leq n$ , и все операции поднятия и опускания выполняются после операций вставки, удаления и изменения ключа.

Доказательство. Будем использовать очевидный факт: операции, работающие с разными вершинами, можно менять местами, не изменяя отображения.

Пусть вершина t была удалена. Покажем, что можно исключить другие операции, работающие с  $t$  и прообразами  $t$ , или заменить их аналогичными, не работающими с  $t$  и прообразами  $t$ , не изменяя отображения.

Пусть  $\varphi_i$  — удаление t. Тогда, если  $\varphi_i$  работает с t, то  $j \leq i$ . Путь  $\varphi_i$  это последняя из операций, работающих с t, не считая  $\varphi_i$ . Если  $i > j + 1$ ,

то переместим операцию удаления  $t$  на место  $j + 1$ , это можно сделать, так как никакая из операций  $\varphi_{j+1}, \ldots, \varphi_{i-1}$  не работает с  $t$ . Теперь удаление  $t$  это операция  $\varphi_{i+1}$ .

Рассмотрим возможные случаи.

- $\varphi_i$  вставка t. В этом случае исключение операций  $\varphi_i$  и  $\varphi_{i+1}$  не изменит отображения.
- $\varphi_i$  изменение ключа. В этом случае исключение операции  $\varphi_i$  не изменит отображения.
- $\varphi_i$  поднятие вершин  $x_1, \ldots, x_k$ , причем для некоторого  $q \in 1, \ldots, k$  $f(x_q) = t$ . Если  $k = 1$ , исключение операции  $\varphi_j$  и замена  $\varphi_{j+1}$  на удаление  $x_q$  не изменят отображения. В противном случае, сначала можно удалить вершину  $x_q$ , после чего вершины  $x_1, \ldots, x_{q-1}, x_{q+1}, \ldots, x_k$  будут удовлетворять условию для поднятия, то есть операции  $\varphi_i$  и  $\varphi_{i+1}$ можно заменить на операции удаления вершины  $x_q$  и поднятия вершин  $x_1, \ldots, x_{q-1}, x_{q+1}, \ldots, x_k.$
- $\varphi_i$  опускание вершин  $x_1, \ldots, x_k$ , причем для некоторого  $q \in 1, \ldots, k$  $f(x_q) = t$ . Если  $k = 1$ , исключение операции  $\varphi_i$  и замена  $\varphi_{i+1}$  на удаление  $x_q$  не изменят отображения. В противном случае, сначала можно удалить вершину  $x_q$ , после чего вершины  $x_1, \ldots, x_{q-1}, x_{q+1}, \ldots, x_k$  будут удовлетворять условию для опускания, то есть операции  $\varphi_j$  и  $\varphi_{j+1}$ можно заменить на операции удаления вершины  $x_q$  и опускания вершин  $x_1, \ldots, x_{q-1}, x_{q+1}, \ldots, x_k.$

Таким образом можно избавиться от всех операций, работающих с  $t$  или прообразами  $t$ .

Аналогично, если вершина  $t$  была вставлена, можно исключить другие операции, работающие с  $t$  или образами  $t$ , или заменить их аналогичными, не работающими с  $t$  или образами  $t$ , не изменяя отображения.

Таким образом, поскольку каждая из операций удаления и вставки работает только с одной вершиной, можно изменить порядок всех операций так, что удаление и добавление вершин происходит в самом начале.

Остается заметить, что операции поднятия и опускания не зависят от ключа вершин, поэтому их можно менять местами с операциями изменения ключа. П

Смысл теоремы заключается в том, что для построения отображения деревьев, используя все пять операций, можно сначала воспользоваться алгоритмом для построения редактирующего расстояния, использующего операции вставки, удаления и изменения ключа, затем поднятые и опущенные вершины нужно искать среди удаленных (множество D), а их образы — среди добавленных (множество *I*).

Единственная цель введения операций поднятия и опускания заключалась в расширении набора действий, описываемых правилами с линейным шаблоном: становится возможным изменение порядка следования вершин и допускаются операции, изменяющие несколько вершин одновременно. Однако в последующем был разработан более гибкий подход, заключающийся в построении групповых правил. Поэтому далее операции поднятия и опускания вершин не рассматриваются.

#### 4.1.7. Оценки качества набора правил

Обозначим:  $d_t$  — количество позиций правила на множестве черновиков,  $c_t$  — количество позиций правила на множестве чистовиков.

Определение 15. Предварительная (на обучающей выборке) точность правила - это отношение количества позиций, которые соответствуют только черновикам, к общему числу найденных позиций:  $\frac{d_t - c_t}{d_t}$ .

**Определение 16.** Пусть  $P(A_1), \ldots, P(A_k)$  — предварительные точности правил  $A_1, \ldots, A_k$  соответственно, а их позиции правил таковы, что соответствуют изменению одного и того же токена. Весом правила  $A_i$  называется  $W(A_i) = \frac{P(A_i)}{\sum_{i=1}^{k} P(A_i)}$ .

**Определение 17.** Пусть  $E(A_i)$  – число, равное 0, если правило  $A_i$  соответствует верной правке, и 1 в противном случае. Тогда выражение

$$
e_x = \sum_{i=1}^{k} W(A_i)E(A_i) = \frac{\sum_{i=1}^{k} P(A_i)E(A_i)}{\sum_{i=1}^{k} P(A_i)}
$$

задает среднюю ошибку набора правил на выбранном токене х.

Обозначим:  $E_t$  и  $E_c$  - суммы средних ошибок набора правил на всех токенах черновых деревьев обучающей и контрольной выборок соответственно,  $N_t$  и  $N_c$  — количества различных позиций всех правил набора на множествах черновиков обучающей и контрольной выборок соответственно,  $D_t$  и  $D_c$ суммы редактирующих расстояний для всех пар черновых и чистовых деревьев обучающей и контрольной выборок соответственно.

Поскольку правила синтезируются только при добавлении, удалении или изменении токена, а сумма таких операций для двух деревьев равна редактирующему расстоянию, будут корректны следующие определения [3].

Определение 18.  $\frac{N_t - E_t}{N_t}$  — предварительная (на обучающей выборке) точность набора правил.  $\frac{N_c - E_c}{N_c}$  — контрольная (на контрольной выборке) точность набора правил.

Определение 19.  $\frac{N_t - E_t}{D_t}$  — предварительная (на обучающей выборке) пол-<u>нота набора правил.  $\frac{N_c - E_c}{D_c}$  — контрольная (на контрольной выборке) полнота</u> набора правил.

#### 4.1.8. Эксперимент

Для оценки качества набора правил был проведен эксперимент, в котором использовалось 85 пар черновых и чистовых статей конференции ИОИ-8 [19]. Моделировалось адаптивное обучение набора правил. Для этого обучающее множество пар документов, используемое для построения правил, постепенно увеличивалось: 2, 3, 4, 6, 9, 13, 19, 28, 42, 63. Обозначим  $S_1 \subset \ldots \subset S_{10}$  полученные десять обучающих множеств пар документов,  $S_{11}$  - множество всех пар документов. На каждом шаге контрольное множество формировалось из пар документов, которые добавлялись к обучающему множеству на следующем шаге:  $S_{i+1} \setminus S_i$ ,  $i = 1, ..., 10$ .

Вычислялись количества синтезированных правил, оценки качества отдельных правил и наборов [3]. Последовательности множеств пар документов строились 50 раз, данные по всем построениям были усреднены. Результаты проведенных расчетов для наборов правил с простой структурой представлены на рисунках.

Как можно видеть из рисунка 4.5, редукция позволяет значительно сократить количество правил. Это означает, что большинство различий между черновиками и чистовиками являются типовыми.

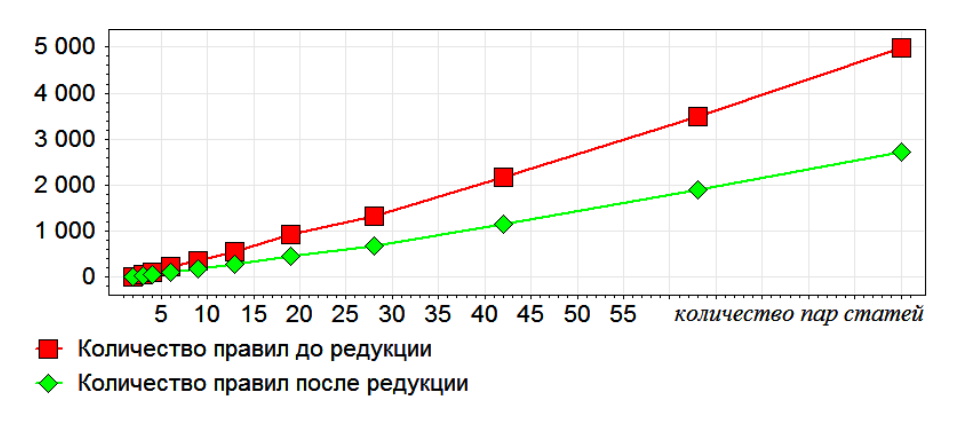

Рис. 4.5. Количества синтезированных правил.

Графики на рисунке 4.6 соответствуют возрастающим функциям. И этого можно сделать вывод, что между черновиками и чистовиками также существу-

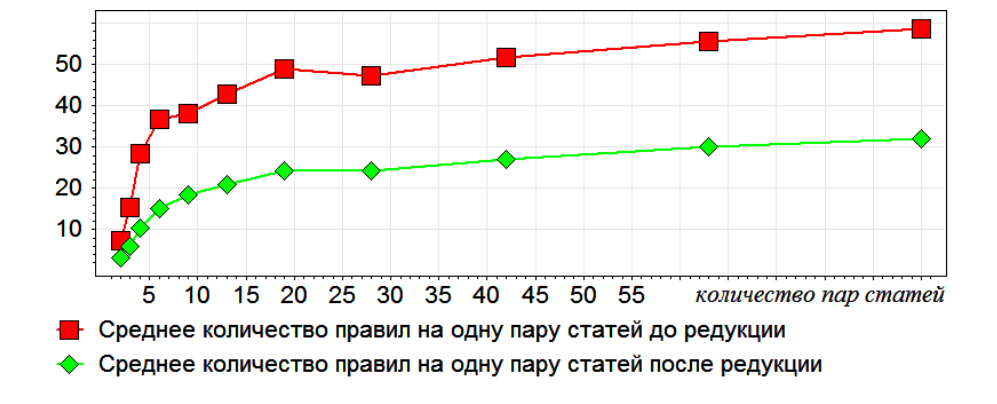

ет не пренебрежимое число уникальных различий.

Рис. 4.6. Усредненные количества синтезированных правил на одну пару «черновик-чистовик».

На рисунке 4.7 кривые, соответствующие скорректированным оценкам точности правила, расположены довольно близко друг другу. То же можно сказать про кривые на рисунке 4.8, соответствующие оценкам точности и полноты набора правил. Это означает, что синтезированные предложенным способом правила обладают неплохой обобщающей способностью.

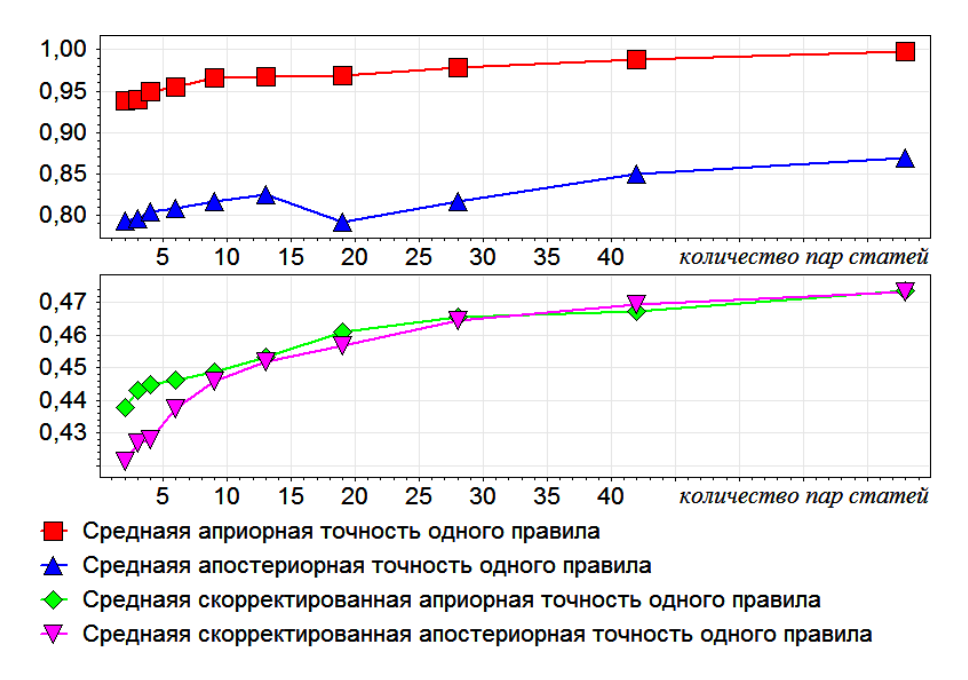

Рис. 4.7. Средние оценки точности одного правила.

С другой стороны, и точность, и полнота наборов правил не превосходят 50%. Для точности это означает, что существуют различные правила со схо-

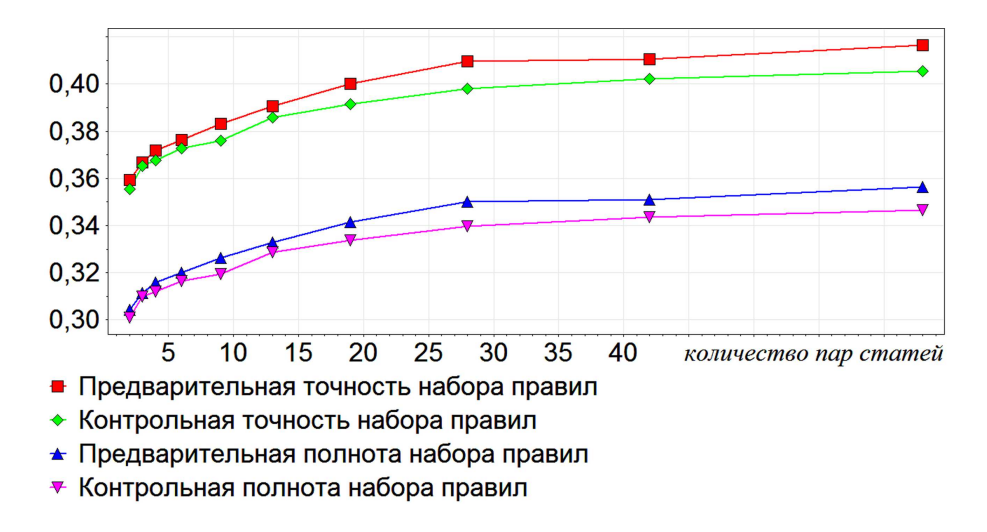

Рис. 4.8. Оценки точности и полноты набора правил с простой структурой.

жими шаблонами. Недостаток полноты можно объяснить тем, что рассмотренных типов правил недостаточно для описания действий корректора.

### **4.2. Групповые правила**

На практике встречаются случаи, когда корректор изменяет, удаляет или добавляет более одного токена. Например, перенос одного токена на другую позицию представляет собой совокупность удаления и добавления токена.

Для увеличения спектра обрабатываемых правок корректора мы будем использовать группировку правил.

**Пример 11** (Групповые правило)**.** Для разных издательство могут различаться стандарты оформления знаков тире. Это приводит, например, к необходимости изменения  $\sim$ —— на | "-—— |. На рисунке 4.9 показано отображение синтаксических деревьев, которое возникает при изменении фрагмента текста јэто∼--- определение]на |это '--- определение.

Первый фрагмент состоит из токена неразрывного пробела (∼) и символа тире  $([---])$ , второй — из токена символа неотделимого тире  $($  "---). Каждое правило с простой структурой может изменить только один токен, поэтому

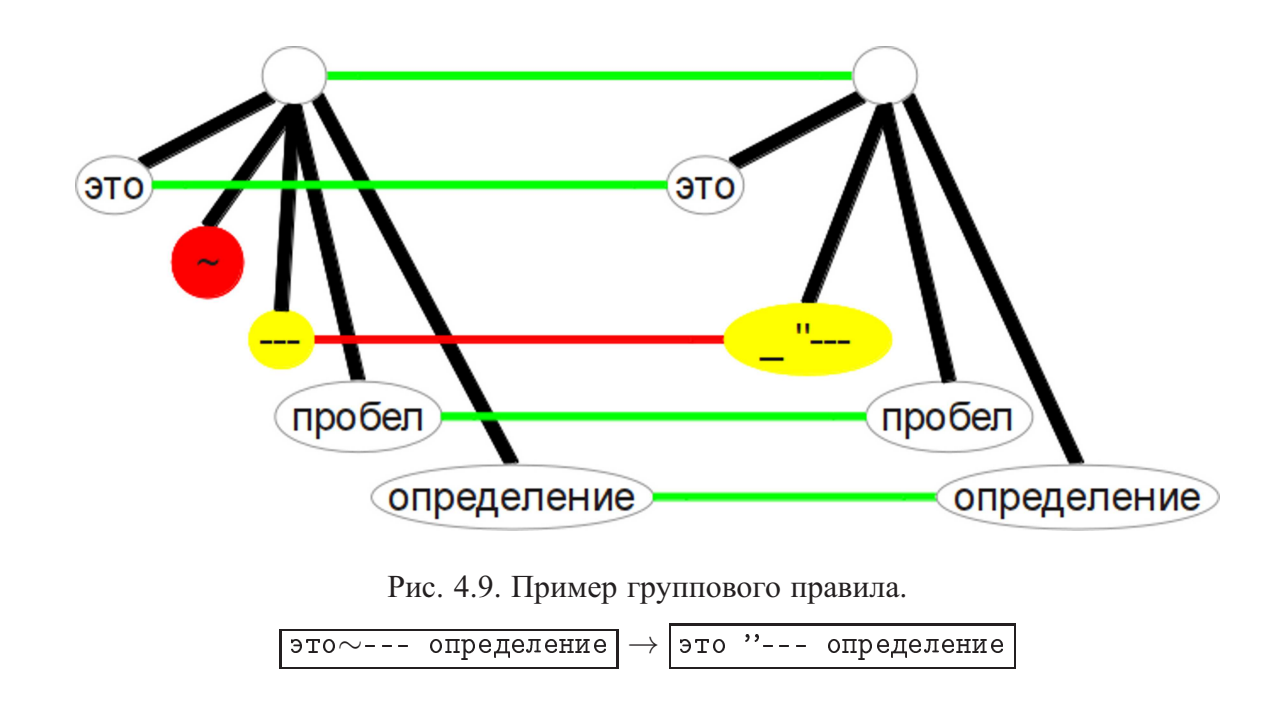

82

такая замена ими не реализуется. С другой стороны, совокупность удаления токена неразрывного пробела, стоящего перед токеном тире, и замены токена тире на токен неотрывного тире дает нужную замену.

Аналогичная проблема возникает при исправлении одной из самых распространенных типографических ошибок — когда вместо знака тире используется дефис. Соответствующее отображение синтаксических деревьев показано на рисунке 4.10.

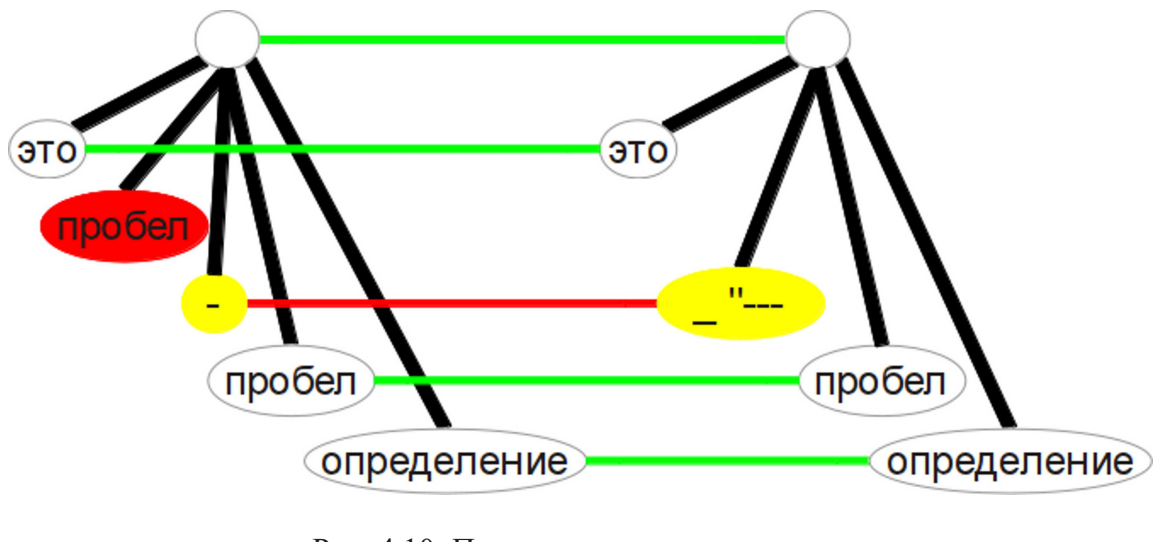

Рис. 4.10. Пример группового правила.

 $\overline{p}$ это - определение  $\rightarrow$  это "--- определение

Еще один схожий пример связан с грамотным использованием символа дефиса. На рисунке 4.11 показано отображение синтаксических деревьев, которое возникает при изменении фрагмента текста  $\|\$\$ sigma $\|$  - покрытие на

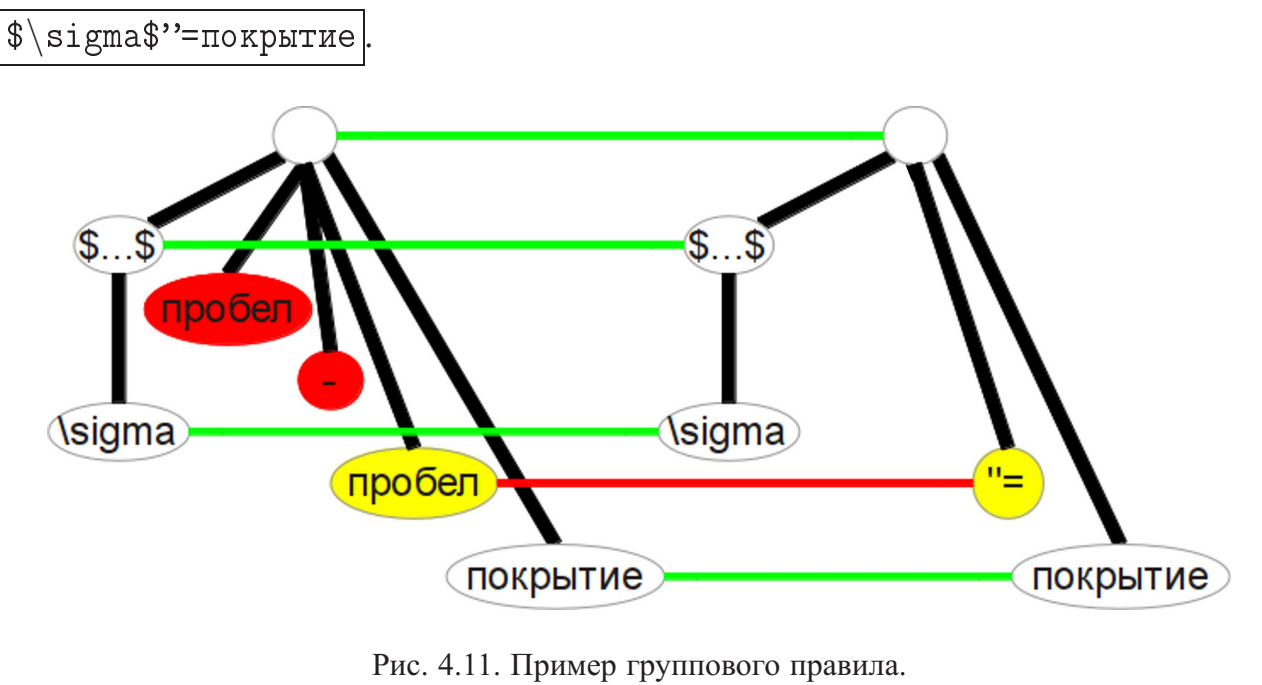

 $\sigma^* = \sigma^* \rightarrow | \$ \sigma\$''=покрытие

Иногда требуется сделать вставку более, чем одного элемента. Пример отображения синтаксических деревьев такого случая, когда фрагмент  $\kappa$ . заменяется на  $|\kappa \rangle$ ; н.  $\rangle$ ; ф.  $|$ , показан на рисунке 4.12. Здесь добавляются два токена символа

#### **4.2.1. Построение групповых правил**

Пусть для двух правил существуют позиции такие, что:

- токены, соответствующие локализаторам, совпадают;
- наборы токенов, соответствующих шаблонам, имеют общие элементы.

Тогда построим новое групповое правило, локализатор которого совпадает с локализатором рассматриваемых правил, а шаблон образуется объединением

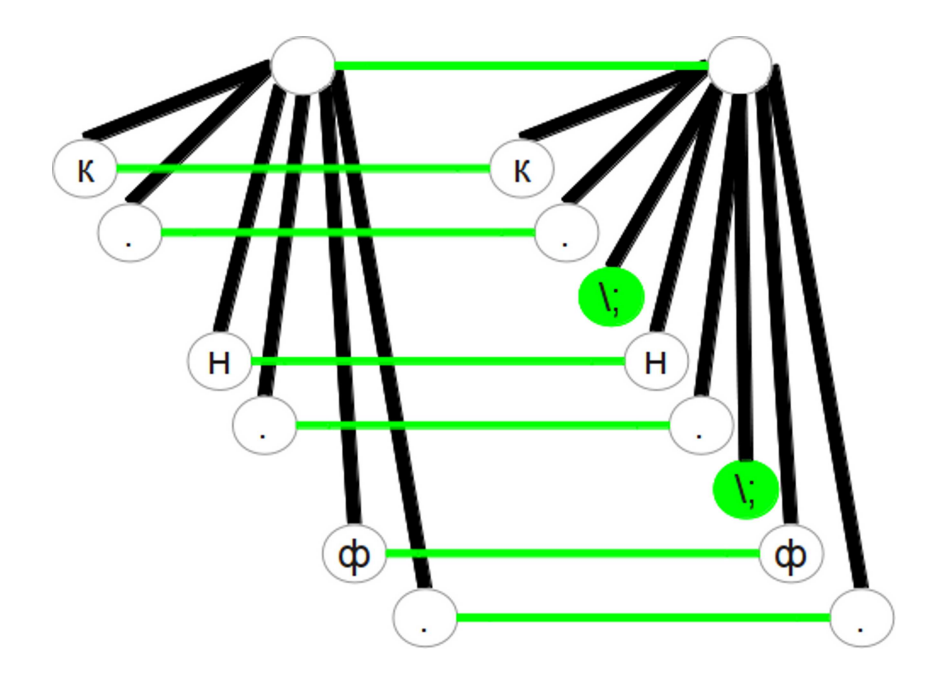

Рис. 4.12. Пример группового правила.

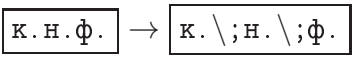

их шаблонов. Построенное правило добавляется в набор, если его предварительная точность выше, чем предварительная точность каждого из рассматриваемых правил.

#### 4.2.2. Применение групповых правил

Считается, что позиция в синтакчическом дереве документа формата LATFX удовлетворяет групповому правилу, если она удовлетворяет каждому из сгруппированных правил. При этом учитывается взаимное расположение их шаблонов: перекрытие должно происходить по тем же токенам, по которым оно происходило в момент построение группового правила.

#### 4.2.3. Эксперимент

На рисунке 4.13 показаны оценки качества набора правил с учетом групповых правил коррекции, построенные в соответствии с экспериментом, описанным в разделе 4.1.8.

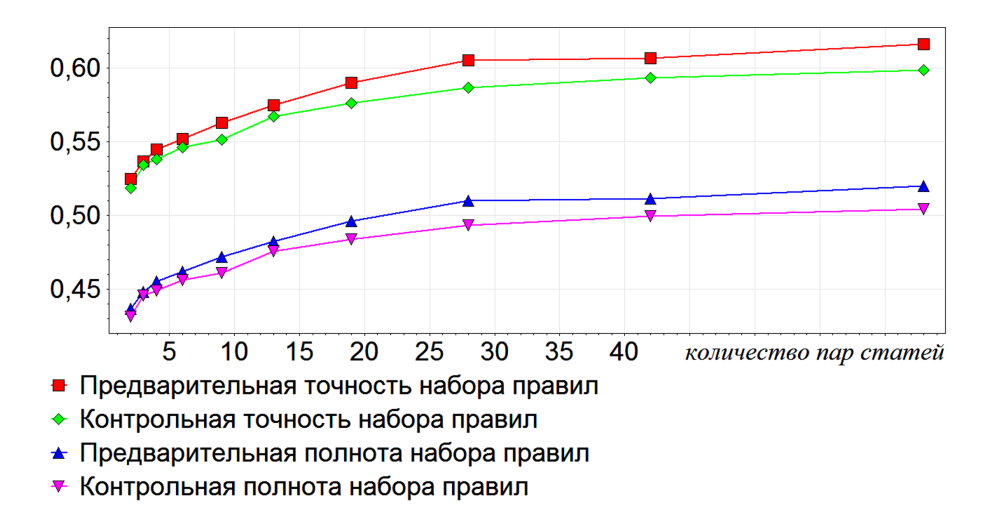

Рис. 4.13. Оценки точности и полноты набора правил с учетом группировки.

Можно видеть, что такой подход позволил получить точность заметно больше половины, но полнота все еще находится на уровне  $50\%$ .

### **4.3. Правила с древовидными шаблонами**

Еще один способ повышения точности и полноты набора правил заключается в усложнении структуры шаблона. Шаблон правила с простой структурой позволяет использовать только соседние токены для определения позиции, что, вообще говоря, не означает использование всего текста, соответствующего этим токенам, поскольку не учитываются структура и содержимое поддеревьев, корни которых образуют шаблон.

Шаблон двевовидного правила будем строить из двух шаблонных деревьев: левого и правого. В этом случае длина шаблона — количество токенов в этих деревьях.

#### **4.3.1. Построение древовидных правил**

Синтез таких правил, выбор оптимальных шаблонов и редукция происходят аналогично, синтезу правил с простой структурой.

- Пусть токен  $x$  чернового дерева удален или изменен на токен  $y$ . Тогда локализатор — родительский токен  $x$ , шаблон составляется из левого и правого шаблонных деревьев, таких что все потомки корня левого дерева образуют левую шаблонную цепочку, наиболее близкую к x, а потомки корня правого дерева — аналогичную правую цепочку. В таких случаях токен x будем называть целевым токеном правила. Действие правила заключается в удалении целевого токена или изменении его на токен y, в зависимости от типа правила.
- Пусть в чистовое дерево добавлен токен  $y$ . Тогда локализатор прообраз родительского токена y, если он существует; шаблон составляется левого шаблонного дерева, потомки корня которого образуют левую шаблонную цепочку, начинающуюся в прообразе левого соседа y, если он существует, и аналогичного правого дерева. Действие правила заключается в добавлении токена y между левой и правой шаблонными цепочками.

Для выбора оптимального шаблона используются следующие шаги:

- 1. предварительная точность правила не должна быть меньше 0.9,
- 2. выбирается наименьший суммарный размер левого и правого шаблонных деревьев, позволяющий построить правило с допустимой точностью,
- 3. выбирается правило с наибольшей точностью из всех, обладающих шаблонами выбранного размера.

#### **4.3.2. Применение древовидных правил**

Поиск мест применимости осуществляется следующим образом. Считается, что токен l дерева соответствует локализатору правила, если выполняется совпадение типов токенов и типов их лексем. Шаблонные деревья и все их поддеревья проверяются на применимость с помощью проверки на каждом уровне, начиная с потомков токена l, условий:

- совпадение самых правых (для левых поддеревьев) или левых (для правых поддеревьев) токенов-потомков с токенами шаблона,
- применимость соответствующего поддерева для каждого токена-потомка.

Пример 12 (Правила с древовидным шаблоном). Еще одной из самых распространенных типографических ошибок является включение знака препинания в тело формулы. Пусть соответствующие фрагменты чернового и чистового синтаксических деревьев выглядят так, как показано на рисунке 4.14, что соответствует преобразованию фрагмента \\$  $.$  $$$   $\vert$   $\vert$   $\vert$   $\vert$   $\vert$  $$.$ ВНУТРИ ОКРУжения document.

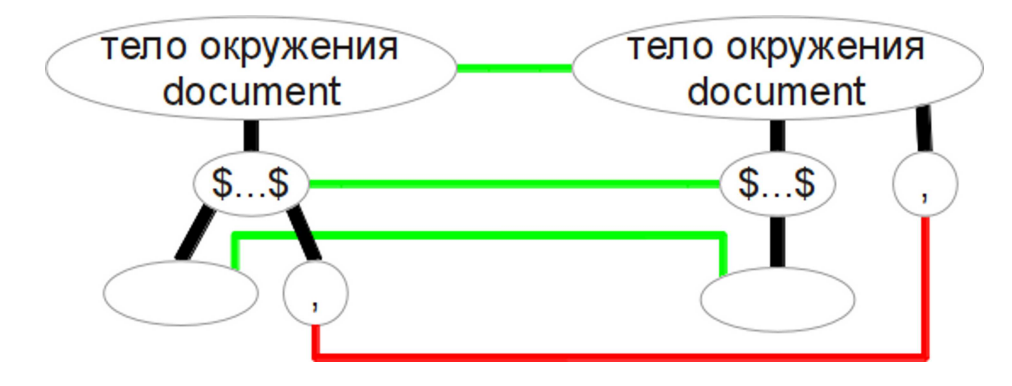

Рис. 4.14. Пример древовидного правила.  $| \cdot \$  $\mathcal{S}$ .

Такую замену можно описать как совокупность добавления токена запятой после токена формулы, содержащей в конце запятую, и удаления токена запятой из токена формулы. Но для определения наличия запятой внутри формулы требуется обратиться к токенам внутри нее, поэтому шаблона правила с простой структурой будет не достаточно.

Поэтому правило добавления запятой описывается древовидным шаблоном, левое поддерево которого состоит из из токена формулы, содержащего токен запятой, а правое поддерево пустое. Действие заключается в добавлении токена запятой после левого поддерева.

Из древовидных правил тоже можно получать групповые. На рисунке 4.15 показано отображение синтаксических деревьев, которое возникает при изменении фрагмента текста  $\{\{\mathbb{N}\} | S | \{\mathbb{S} \mid \mathbb{S} \} | S | \$ . Правило древовидное, поскольку требуется не только обратиться к токену команды \textbf, но и знать ее параметр: например, | \textbf{D}| нужно заменять на  $\varphi$  a не на  $\ker$ , а не на  $\ker$ не только токен команды \textbf, но и удалить токен его параметра.

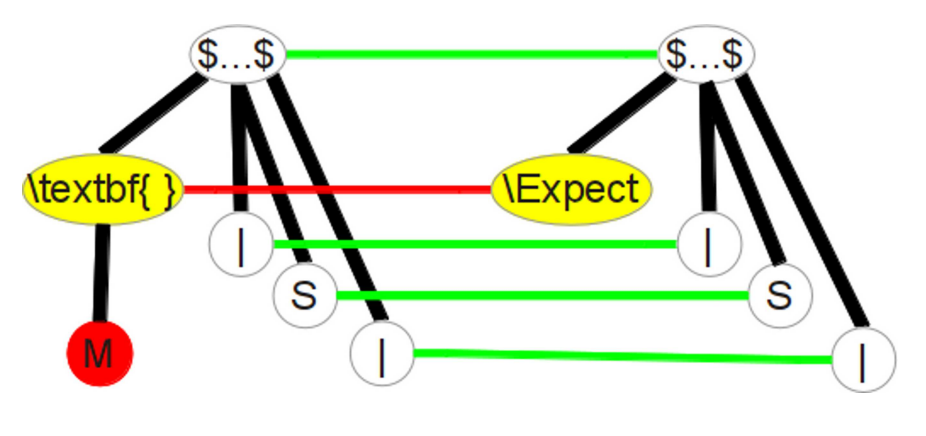

Рис. 4.15. Пример древовидного группового правила.  $\text{#}\text{textbf{M}}$  $|\$\$ Expect  $|S|\$ 

#### 4.3.3. Эксперимент

На рисунке 4.16 показаны оценки качества набора правил с учетом синтеза древовидных правил, построенные в соответствии с экспериментом, описанным в разделе 4.1.8. Можно видеть, что подобный подход позволил значительно увеличить точность синтезированного набора правил коррекции.

Важно отметить, что итоговая точность превышает  $70\%$ , т.е. менее  $30\%$ остаются не распознанными, а точность превышает 75%, что позволяет ис-

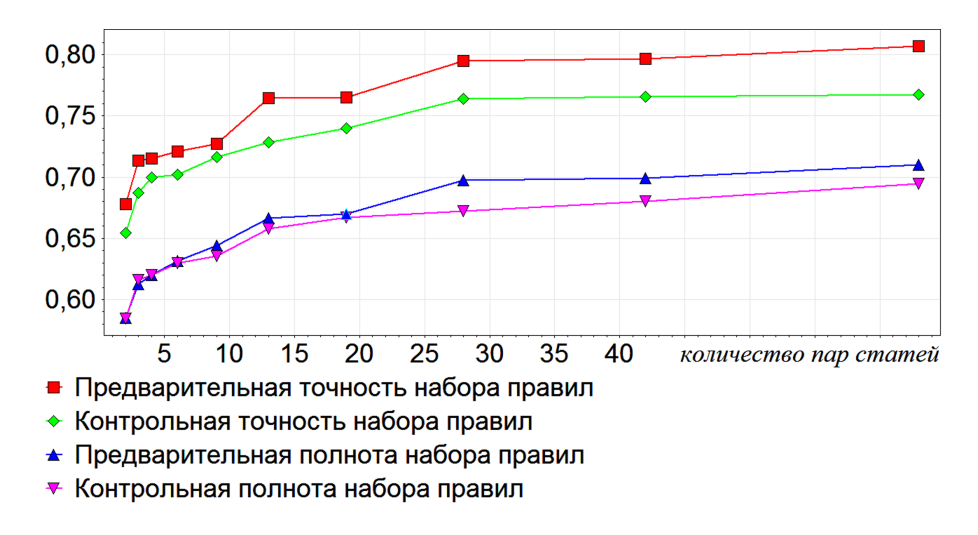

Рис. 4.16. Оценки точности и полноты набора правил с учетом древовидных правил.

пользовать построенный набор правил на практике для полуавтоматического исправления ошибок.

Примеры построенных правил приведены в приложении Г.

### 4.4. Выводы главы 4

- 1. Исследованы правила коррекции с простой структурой, описываемые линейным шаблоном. Описана методика построения таких правил на основе обучающей выборки, составленной из пар документов «черновикчистовик», и последующего их применения. Показано как выбираются оптимальные шаблоны и производится редукция набора построенных правил.
- 2. Предложена методика для построения оценок точности и полноты набора правил и точности отдельных правил коррекции.
- 3. Проведен эксперимент на корпусе статей конференции ИОИ-8 [19], в ходе которого исследовалась зависимость точности и полноты набора правил от количества статей, используемых для обучения.
- 4. По результатам эксперимента выяснено, что полнота и точность наборов правил с простой структурой не высоки. Это обосновывается небольшим количеством поддерживаемых операций (обрабатываются изменения только одного токена за раз) и чрезмерной простой используемых шаблонов (требуется иметь возможность исследовать более одного уровня потомков токена-локализатора).
- 5. Для улучшения качества правил предложены два подхода: построение групповых правил и правил с древовидными шаблонами. Группировка правил позволяет выполнять операции с набором токенов одновременно. Древовидные шаблоны позволяют обращаться к разным слоям синтаксического дерева документа.
- 6. Для групповых и древовидных правил повторно проведено исследование зависимости полноты набора правил от количества пар статей, используемых для обучения, при тех же условиях, что и для правил с простой структурой.
- 7. Каждый из подходов позволил заметно улучшить точность и полноту синтезируемого набора правил.
- 8. Полученные результаты можно считать допустимыми для практического использования.

### Заключение

- 1. В диссертации впервые задача автоматической коррекции текстовых документов формата LAT<sub>E</sub>X формулируется как задача обучения по прецедентам, в которой обучающая выборка составляется из пар документов «черновик-чистовик». Такая постановка задачи была вызвана тем, что нет единых требований к оформлению публикуемого материала, и для разных издательств могут требоваться различные алгоритмы коррекции (различные наборы правил). А в силу большого количества и слабой формализации рекомендаций, используемых корректорами при обработке документов, ручное составление набора правил, пригодного для автоматического использования, оказывается чрезмерно трудоемким.
- 2. Рассматриваемый подход позволяет в автоматическом режиме получить набор правил коррекции документов, используя множество пар документов: до обработки корректором и после.
- 3. Документы формата LAT<sub>EX</sub> можно сравнивать как текстовые файлы или как синтаксические деревья. В первом случае не учитывается логическая структура документа, что приводит к некачественному сравнению и невозможности использования его результатов для поиска правил коррекции. Во втором случае получаются синтаксические деревья с большим количеством вершин и ключевых корней, что приводит к низкой эффективности и высоким требованиям к объему памяти. В диссертации предложен алгоритм сравнения структурированных текстовых документов (на примере файлов формата LATFX), использующий их представление в виде синтаксических деревьев. Алгоритм основан на выделении удаленных, добавленных и не измененных вершин деревьев с помощью сопоставления текстовых представлений документов.
- 4. Предложенный подход к построению различий между структурированными текстовыми документами позволяет значительно сократить количество вершин, сравниваемых при построении отображения синтаксических деревьев. Это приводит к уменьшению требований к памяти и времени работы.
- 5. Построенные различия между синтаксическими деревьями документов формата LAT<sub>F</sub>X исследуются для автоматического выделения правил замены, используемых корректорами при обработке текстов. В диссертации предлагается алгоритм автоматического построения правил удаления, вставки или изменения отдельных вершин деревьев, обладающих линейными и древовидными шаблонами. Каждое правило позволяет локализовать ошибку и предоставляет вариант ее исправления.
- 6. Показывается, что в некоторых случаях требуются правила, которые изменяют несколько вершин одновременно, и предлагается алгоритм построения групповых правил, обладающих таким функционалом.
- 7. Для определения качества построенного набора правил используются оценки полноты и точности. Оценка точности отдельных правил может быть использована для автоматического выбора наилучшего варианта исправления выбранной ошибки или для построения ранжированного списка вариантов исправления. В диссертации предлагается методика построения оценок полноты и точности синтезированного набора правил и точности отдельных правил.

## **Литература**

- 1. Чувилин К. В. Синтез правил коррекции документов в формате LATEX с помощью сопоставления синтаксических деревьев // Труды 15-й всероссийской конференции «Математические методы распознавания образов». Москва: МАКС Пресс, 2011. С. 597–600.
- 2. Чувилин К. В. Автоматический синтез правил коррекции документов в формате LATEX и их улучшение на основе статистической оценки качества // Труды II Всероссийской научной конференции молодых ученых с международным участием «Теория и практика системного анализа». 2012. С. 17–25.
- 3. Чувилин К. В. Адаптивное обучение правил коррекции документов в формате LAT<sub>E</sub>X // Труды 9-й международной конференции «Интеллектуализация обработки информации». Москва: МАКС Пресс, 2012. С. 652–655.
- 4. Чувилин К. В. Использование синтаксических деревьев для автоматизации коррекции документов в формате LATEX // Компьютерные исследования и моделирование. 2012. Т. 4, № 54. С. 871–883.
- 5. Чувилин К. В. Гибридный алгоритм сравнения документов в формате LATEX // Прикладная информатика. 2013. № 4. С. 56–64.
- 6. Чувилин К. В. Использование правил со сложной структурой для коррекции документов в формате LATEX // Машинное обучение и анализ данных. 2013. Т. 1, № 5. С. 632–640.
- 7. André J., Richy H. Paper-less editing and proofreading of electronic documents. 1999. URL: http://www.irisa.fr/imadoc/articles/1999/ heidelberg.pdf.
- 8. Большаков И. А. Проблемы автоматической коррекции текстов на флективных языках // Итоги науки и техн. Сер. Теор. вероятн. Мат. стат. Теор. кибернет. 1988. Т. 28. С. 111-139.
- 9. Lightproof grammar checker development framework. URL:  $http://$ extensions.services.openoffice.org/project/lightproof.
- 10. Панина М. Ф., Байтин А. В., Галинская И. Е. Автоматическое исправление опечаток в поисковых запросах без учета контекста // Компьютерная лингвистика и интеллектуальные технологии. По материалам ежегодной Международной конференции «Диалог». Т. 1. 2013. С. 556-567.
- 11. Williams C., Hollingsworth J. Automatic Mining of Source Code Repositories to Improve Bug Finding Techniques // IEEE Transactions on Software Engineering table of contents archive. 2005. Vol. 31, no. 6. P. 466–480.
- 12. Князев Е. Г. Методы обнаружения закономерностей эволюции программного кода // Труды XIV Всероссийской научно-методической конференции «Телематика-2007». СПбГУ ИТМО. Т. 2. 2007. С. 435-436.
- 13. Madou F., Agüero M., Esperón G., López De Luise D. Software for Improving Source Code Quality // World Academy of Science, Engineering and Technology. 2011. Vol. 59. P. 1259-1265.
- 14. Львовский С. М. Набор и верстка в системе ЕТрХ. М.: МЦНМО, 2006.
- «Машинное 15. Журнал обучение данных» — Указания  $\mathbf{M}$ анализ URL: http://jmlda.org/papers/index.php/JMLDA/ авторов. ДЛЯ about/submissions#authorGuidelines.
- 16. Журнал «Компьютерные исследования и моделирование» Для авторов. URL: http://crm.ics.org.ru/journal/page/avtors/.
- 17. Конференция «Математические методы распознавания образов» Правила оформления докладов. URL: http://mmro.ru/reports.php.
- 18. Международная научная конференция студентов, аспирантов и молодых учёных «Ломоносов-2013» — Требования к оформлению тезисов. URL: http://lomonosov-msu.ru/rus/lom\_13\_rules.html.
- 19. Труды 8-й международной конференции «Интеллектуализация обработки информации». Москва: МАКС Пресс, 2010.
- 20. Воронцов К. В. Математические методы обучения по прецедентам (теория обучения машин). URL: http://www.machinelearning.ru/wiki/images/ 6/6d/Voron-ML-1.pdf.
- 21. Anderson J. R., Michalski R. S., Carbonell R. S., Mitchell T. M. Machine Learning: An Artificial Intelligence Approach. San Francisco, CA, USA: Morgan Kaufmann Publishers Inc., 1983. Vol. 1.
- 22. Michalski R. S., Carbonell R. S., Mitchell T. M. Machine Learning: An Artificial Intelligence Approach. San Francisco, CA, USA: Morgan Kaufmann Publishers Inc., 1986. Vol. 2.
- 23. Маннинг К., Рагхаван П., Шютце Х. Введение в информационный поиск. М.: Вильямс, 2011.
- 24. Фридл Д. Регулярные выражения, 3-е издание. Пер. с англ. СПб.: Символ-Плюс, 2008.
- 25. Смит Б. Методы и алгоритмы вычислений на строках (regexp) = Computing Patterns in Strings. М.: «Вильямс», 2006.
- 26. Anquetil E., Couasnon B., Dambreville F. A Symbol Classifier able to Reject

Wrong Shapes for Document Recognition Systems // GREC'99, Jaipur (India). 1999.

- 27. André J. Petite histoire des signes de correction typographique // Cahiers GUTenberg. 1998. — December. no. 31. P. 45–59.
- 28. Brown H., Harding R., Lay S. et al. Active Alice: Using Real Paper to Interact with Electronic Text // Electronic Publishing, Artistic Imaging, and Digital Typography. 1998. — April. P. 407–419.
- 29. Amaya Home Page. URL: http://www.w3.org/Amaya/.
- 30. Андреевски А., Дебили Ф., К. Ф. Об одном важном свойстве лексики естественных языков и его использовании при автоматическом исправлении опечаток. 1982. Сб. «Прикладные и экспериментальные лингвистические процессоры». ВЦ СО АН СССР.
- 31. Kukich K. Techniques for Automatically Correcting Words in Text // ACM Computing Surveys. 1992. Vol. 24, no. 4.
- 32. Hunspell: open source spell checking, stemming, morphological analysis and generation under GPL, LGPL or MPL licenses. URL: http://hunspell. sour
eforge.net/.
- 33. Docu-Proof Enterprise. URL: http://www.easyfairs.
om/uploads/tx\_ ef/Do
uProof\_Bro
hure\_LowRes-19865
.pdf.
- 34. Baldwin T., Chai J. Y. Autonomous Self-Assessment of Autocorrections: Explor-ing Text Message Dialogues // Conference of the North American Chapter of the Associational for Computational Linguistic: Human Language Technologies. Montreal, Canada: 2012. P. 710–719.
- 35. Байтин А. В. Исправление поисковых запросов в Яндексе. Вероятностная языковая модель // Российские интернет-технологии 2008. 2008.
- 36. Whitelaw C., Hutchinson B., Chung G. Y., Ellis G. Using the Web for Language Independent Spellchecking and Autocorrection // EMNLP'09. P. 890–899.
- 37. Князев Е. Г. Автоматизированная классификация изменений исходного кода на основе кластеризации метрик в процессе разработки программного обеспечения. Диссертация на соискание ученой степени кандидата технических наук. 2009.
- 38. Kagdi H., Collard M., Maletic J. Towards a Taxonomy of Approaches for Mining of Source Code Repositories // Proceedings of the 2005 international workshop on Mining software repositories MSR '05. ACM SIGSOFT Software Engineering Notes. St. Louis, Missouri: 2005. P. 1–5.
- 39. Hassan A. E., Holt R. C. Source Control Change Messages: How Are They Used And What Do They Mean? 2004. URL: http://www.ece.uvic.ca/ ~ahmed/home/pubs/CVSSurvey.pdf.
- 40. Mockus A., Votta L. G. Identifying reasons for software change using historic databases // Proceedings of the International Conference on Software Maintenance (ICSM). San Jose, California: 2000. P. 120–130.
- 41. Demeyer S., Ducasse S., Nierstrasz O. Finding refactorings via change metrics // Proceedings of the ACM Conference on Object-Oriented Programming, Systems, Languages, and Applications (OOPSLA '00). 2000. P. 166–178.
- 42. Raghavan S., Rohana R., Podgurski A., Augustine V. Dex: A Semantic-Graph Differencing Tool for Studying Changes in Large Code Bases // Proceedings

of 20th IEEE International Conference on Software Maintenance (ICSM'04). Chicago, Illinois: 2004. — September. P. 188–197.

- 43. Maletic J. I., Collard M. L. Supporting Source Code Difference Analysis // Proceedings of 20th IEEE International Conference on Software Maintenance (ICSM'04). Chicago, Illinois: 2004. — September. P. 2010–2019.
- 44. Robbes R. Mining a Change-Based Software Repository // MSR: International Workshop on Mining Software Repositories. Minneapolis, USA: 2007. P. 120–124.
- 45. Барсегян А. А., Куприянов М. С., Степаненко В. В., Холод И. И. Методы и модели анализа данных: OLAP и Data Mining. СПб: БХВ-Петербург, 2004.
- 46. Барсегян А. А., Куприянов М. С., Степаненко В. В., Холод И. И. Технологии анализа данных: Data Mining, Visual Mining, Text Mining, OLAP. СПб: БХВ-Петербург, 2007.
- 47. Чубукова И. А. Data Mining. М.: Лаборатория Базовых Знаний, 2008.
- 48. Ханк Д. Э., Уичерн Д. У., Райтс А. Д. Бизнес-прогнозирование. 7-е издание. М.: Вильямс, 2003.
- 49. Kim S., Whitehead E. J., Zhang Y. Classifying Software Changes: Clean or Buggy? URL: http://www.cs.ucsc.edu/~ejw/papers/cc.pdf.
- 50. Hirschberg D. S. A linear space algorithm for computing maximal common subsequences // Communications of the ACM. 1975. — June. Vol. 18, no. 6. P. 871–883.
- 51. Zhang K., Shasha D. Simple fast algorithms for the editing distance between trees and related problems // SIAM Journal of Computing. 1989. — December. Vol. 18, no. 6. P. 1245–1262.
- 52. Кнут Д. Все про  $text{TEX} =$  The TEXBook. М.: «Вильямс», 2003.
- 53. TEX Live TEX Users Group. URL: http://www.tug.org/texlive/.
- 54. Home MiKTEX Project Page. URL: http://miktex.org/.
- 55. MacT<sub>F</sub>X T<sub>F</sub>X Users Group. URL: http://www.tug.org/mactex/.
- 56. Левенштейн В. И. Двоичные коды с исправлением выпадений, вставок и замещений символов // Доклады Академий Наук СССР. 1965. С. 845–848.
- 57. Гасфилд Д. Строки, деревья и последовательности в алгоритмах. Информатика и вычислительная биология. Невский Диалект, БХВ-Петербург, 2003.
- 58. Беллман Р. Динамическое программирование. М.: Изд-во иностранной литературы, 1960.
- 59. Wagner R. A., Fischer M. J. The string-to-string correction problem // J. ACM. 1974. Vol. 21, no. 1. P. 168–173.
- 60. Needleman S. B., Wunsch C. D. A general method applicable to the search for similarities in the amino acid sequence of two proteins // Journal of Molecular Biology. 1970. — March. Vol. 48. P. 443–453.
- 61. Miller W., Myers E. W. A File Comparison Program // Software Practice and Experience. 1985. no. 15. P. 1025–1040.
- 62. Ukkonen E. Algorithms for Approximate String Matching // Information and Control. 1985. P. 100–118.
- 63. Diff Checker Online diff tool to find the difference between two text files. URL: http://www.diffchecker.com/diff.
- 64. Hoffmann C. M., O'Donnell M. J. Pattern matching in trees // J. Assoc. Comput. Mach. Vol. 29), year = 1982, pages = 68–95.
- 65. Shellers P. H. The theory and computation of evolutionary distances // J. Algorithms. 1980. P. 359–373.
- 66. Shapiro B. A. An algorithm for comparing multiple RNA secondary structures // Comput. Appl. Biosci. 1988. P. 387–393.
- 67. Sussman J. L., Kim S. H. Three dimensional structure of a transfer RNA in two crystal forms // Science. 1976. P. 853.
- 68. Tai K.-C. The tree-to-tree correction problem // J. Assoc. Comput. Mach. 1979. Vol. 26. P. 422–433.
- 69. Zhang K. An algorithm for computing similarity of trees, Tech. Report, Mathematics Department, Peking University, Peking, China. 1983.
- 70. Zhang K. The editing distance between trees: algorithms and applications, Ph.D. thesis, Department of Computer Science, Courant Institute of Mathematical Sciences, New York University, New York. 1989.

## Приложение А

# Символы ІФЕХ

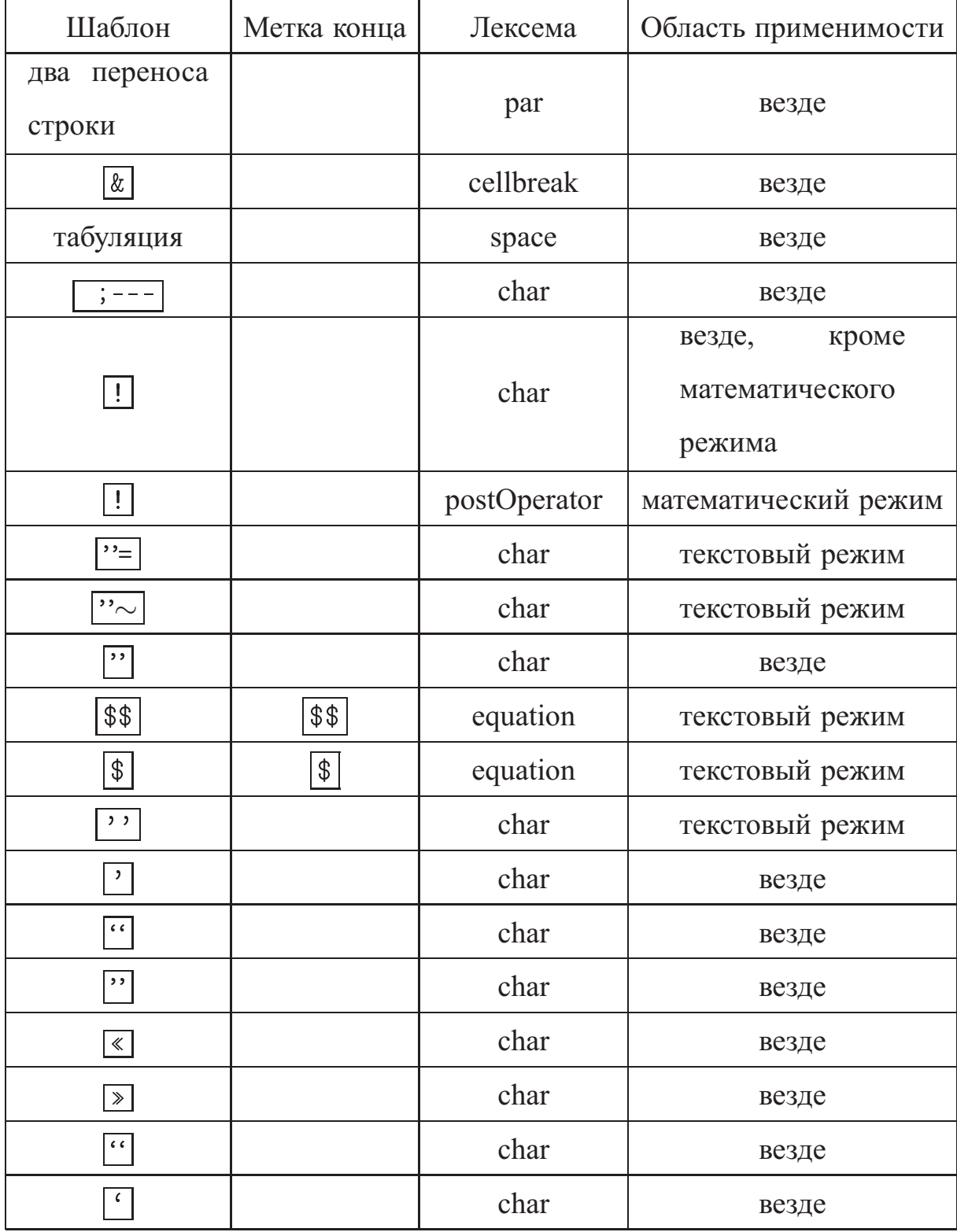

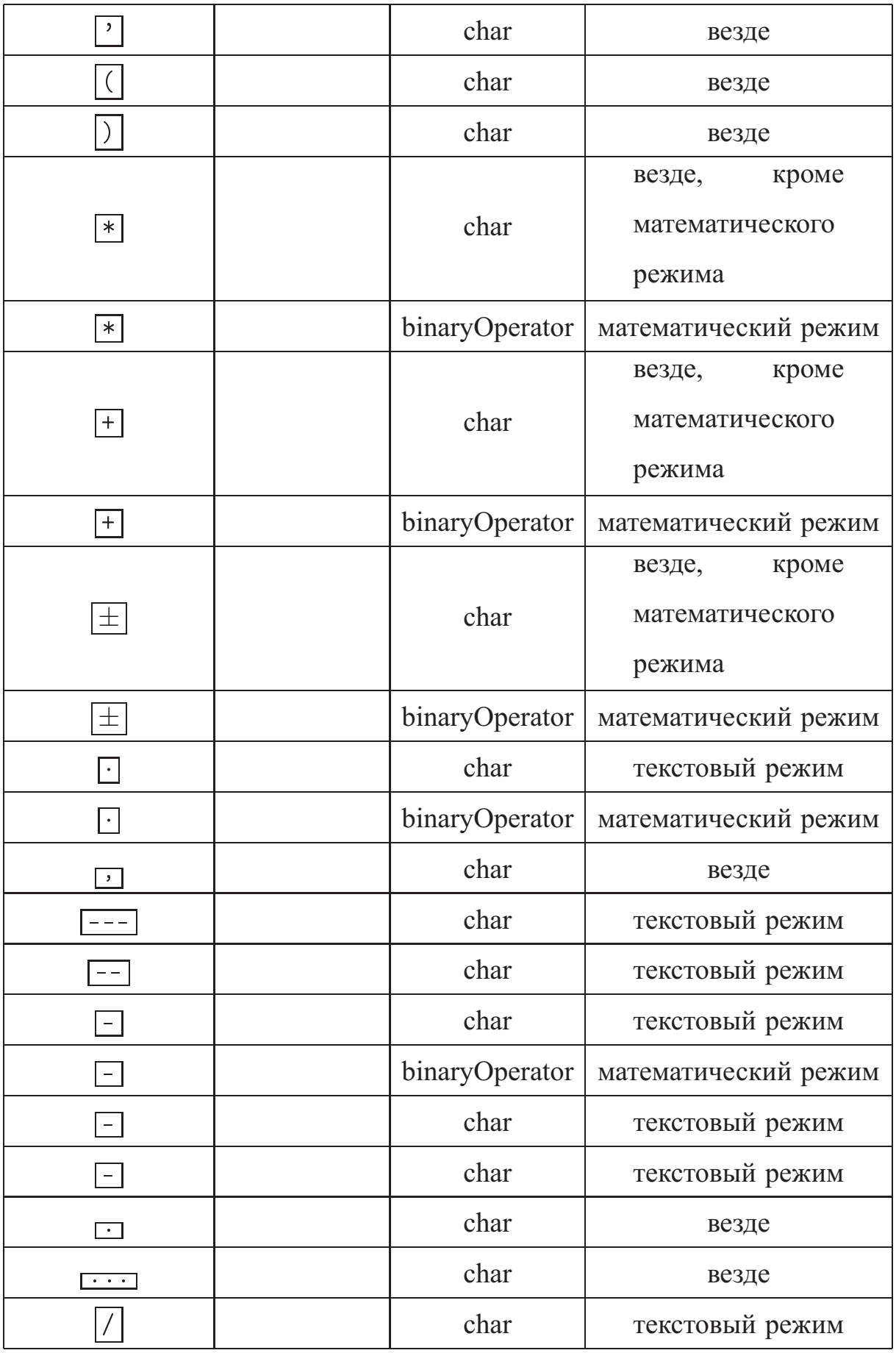

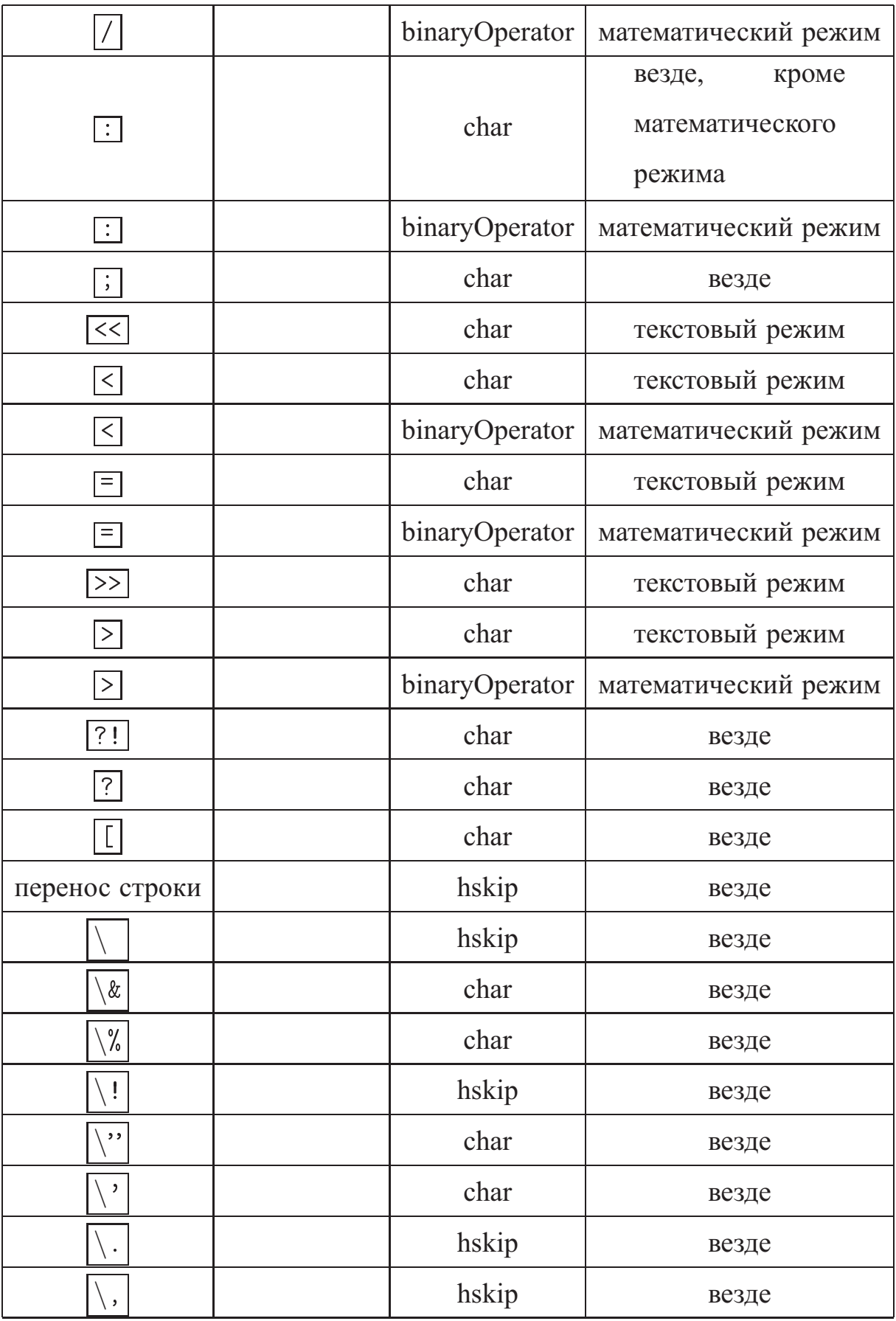

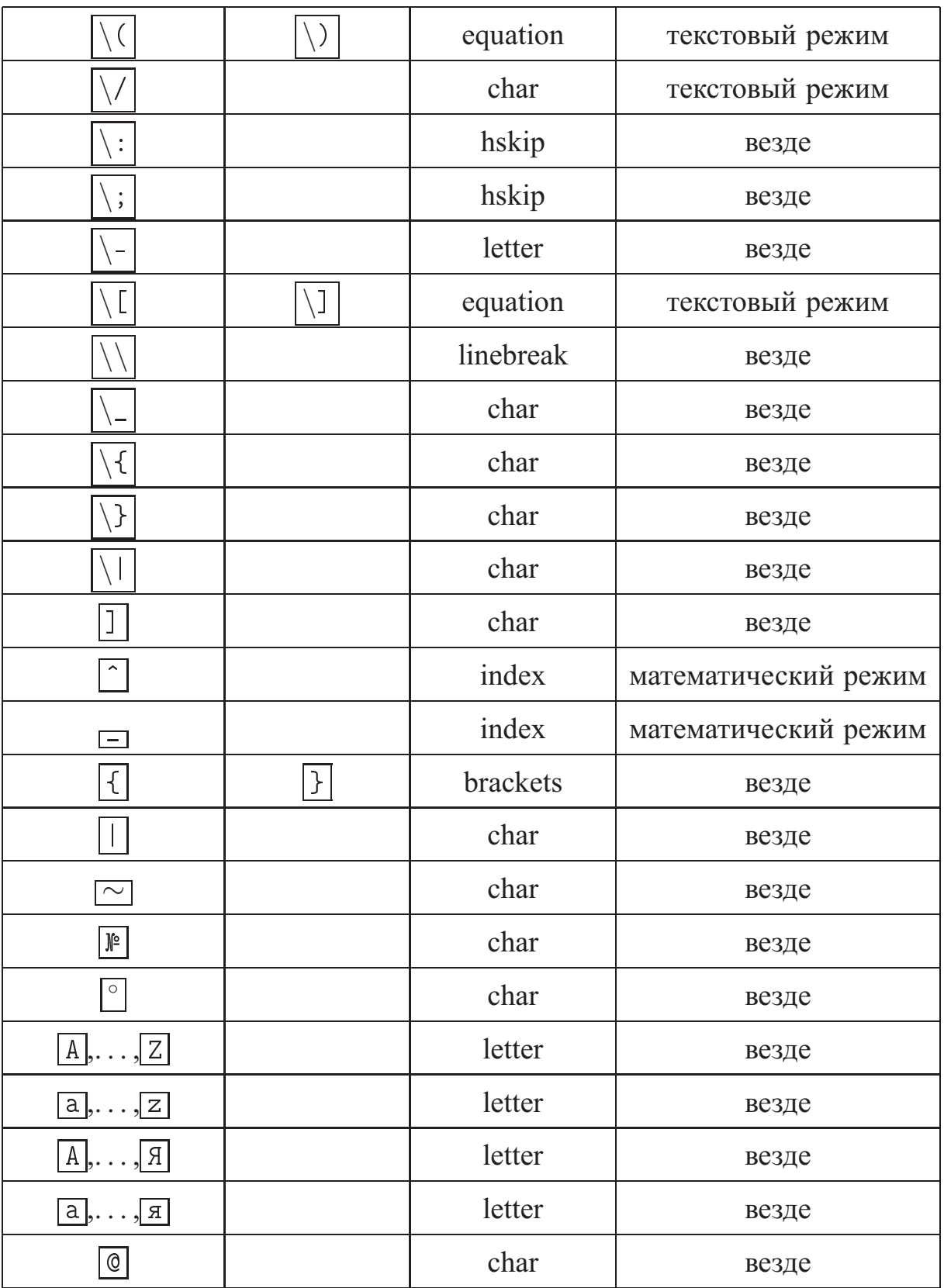

# Приложение Б

# **Команды LATEX**

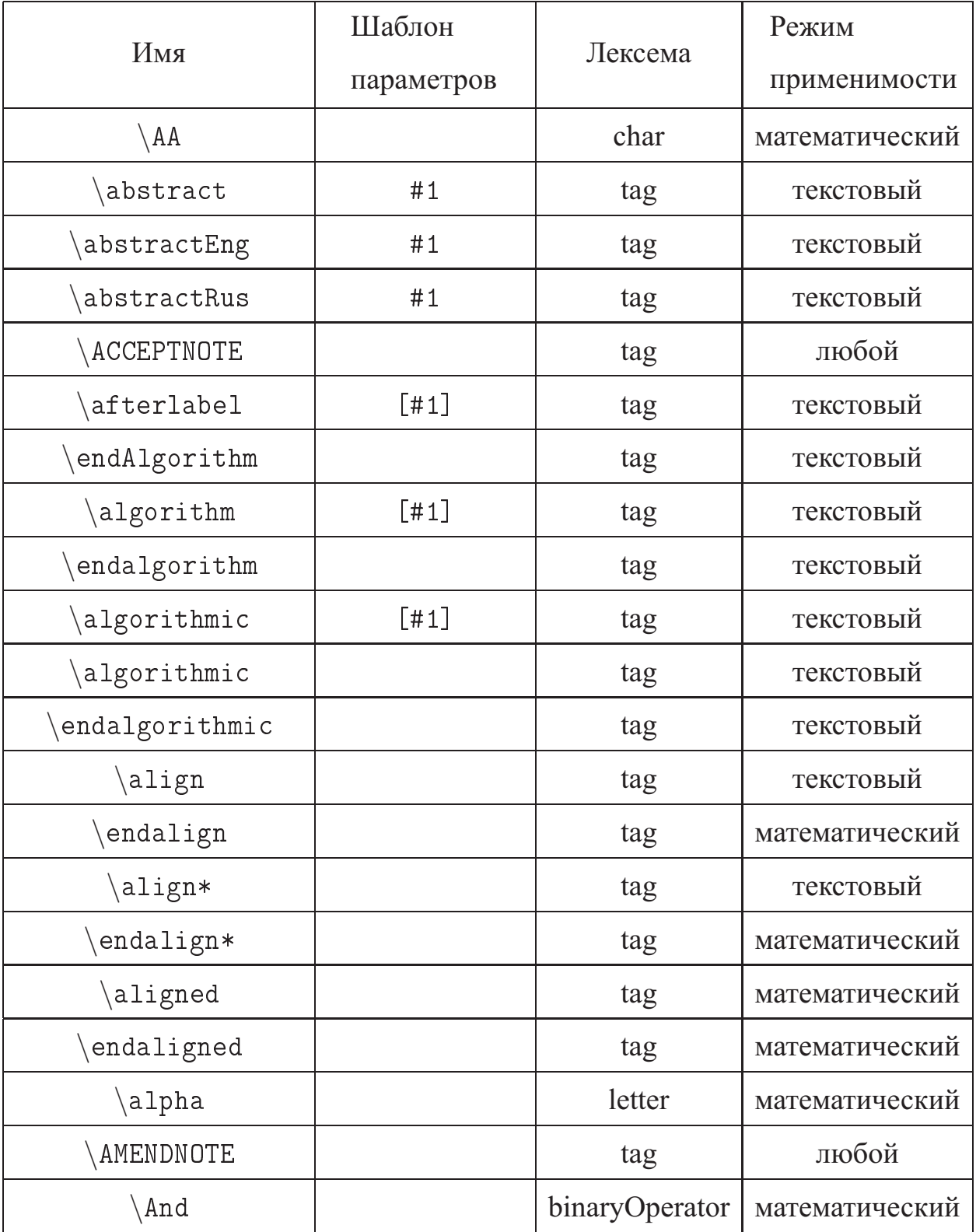

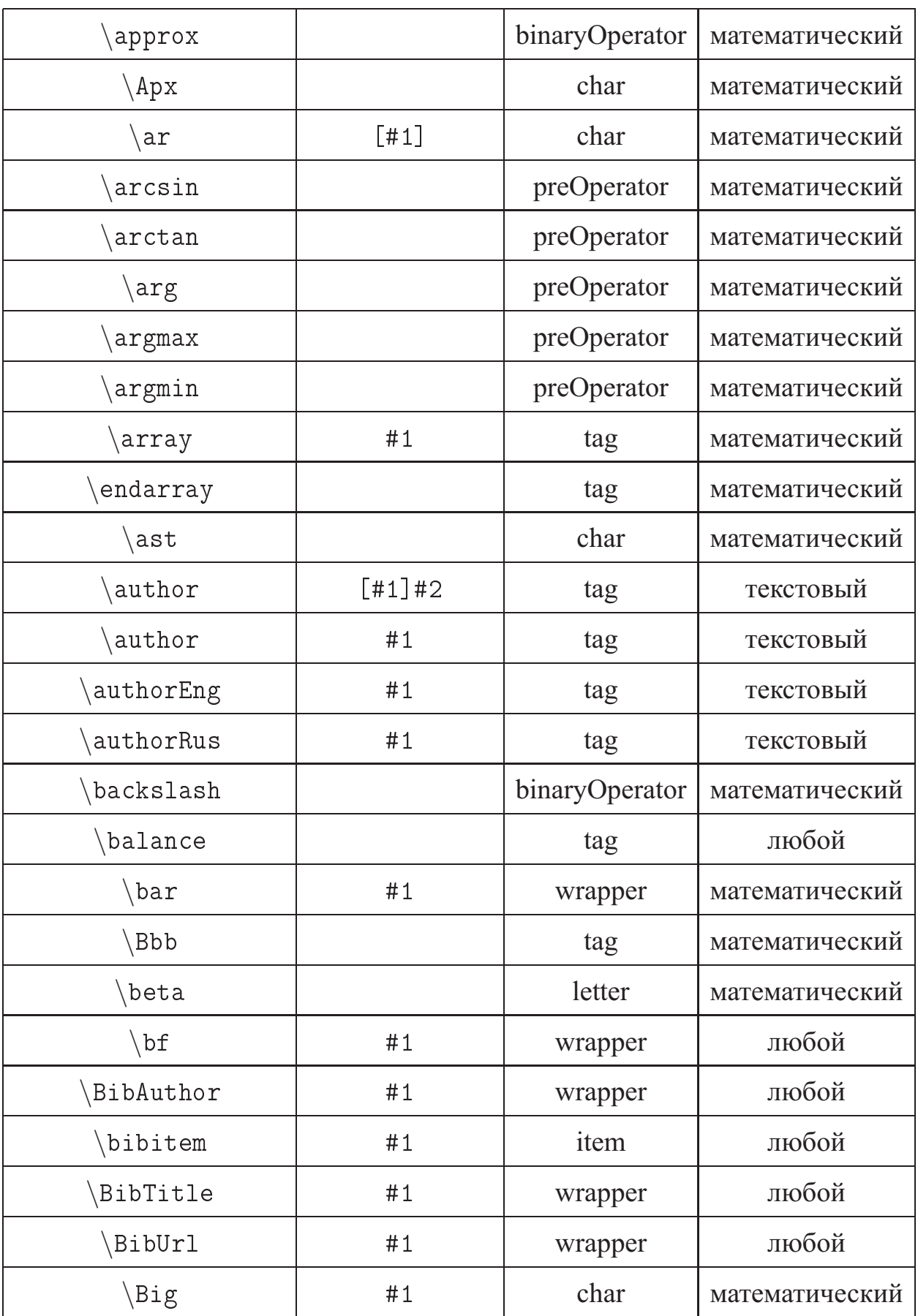

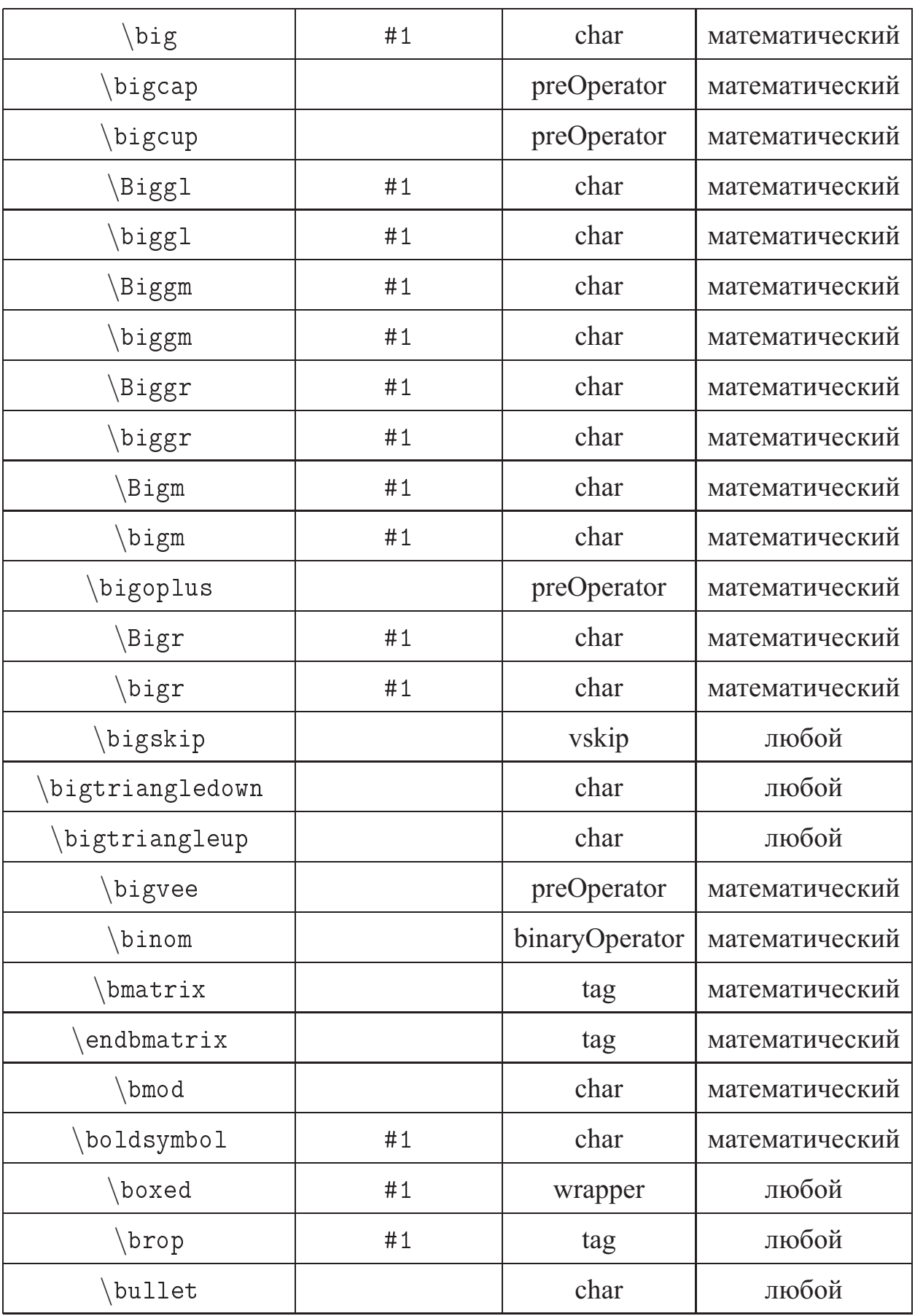

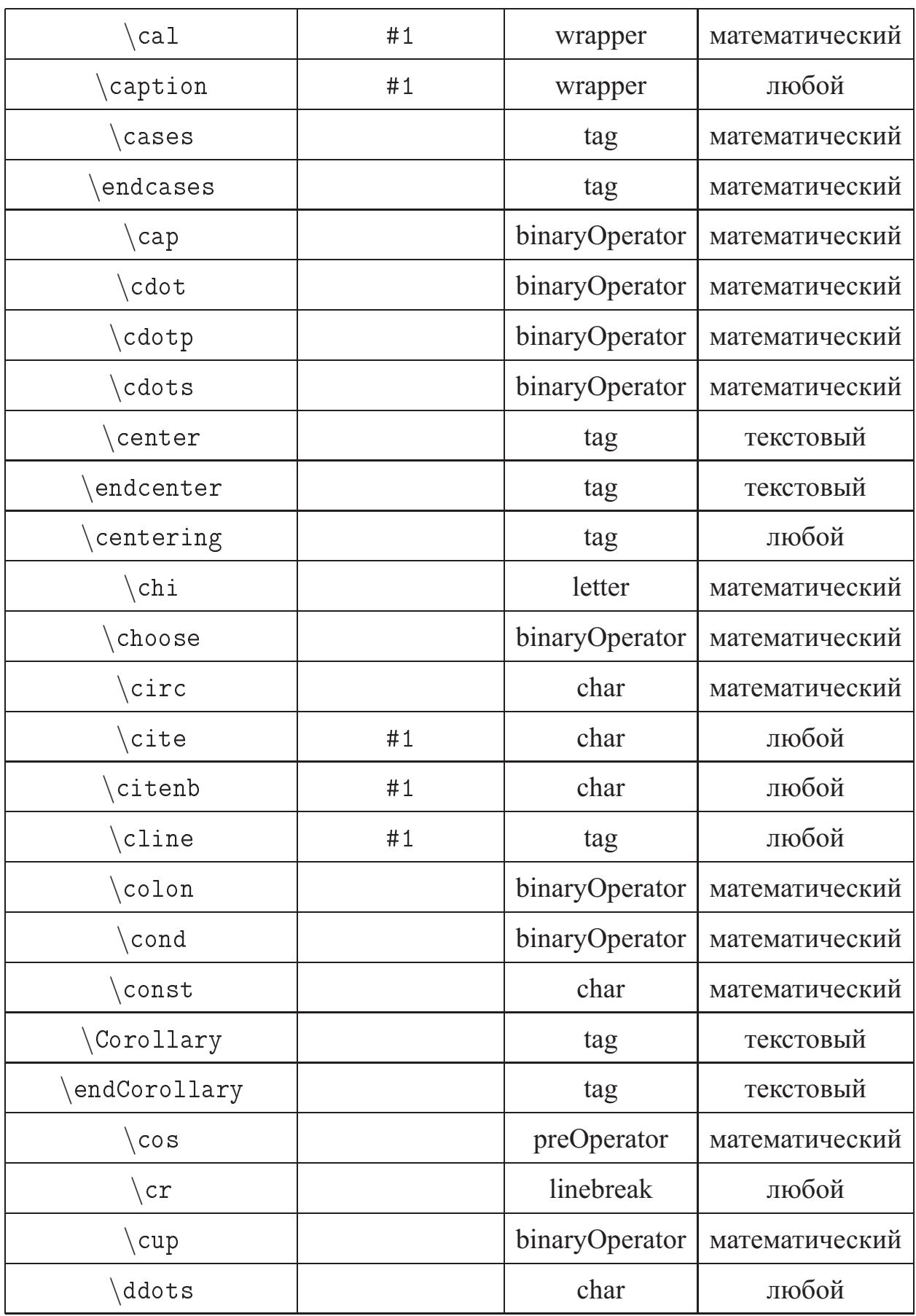
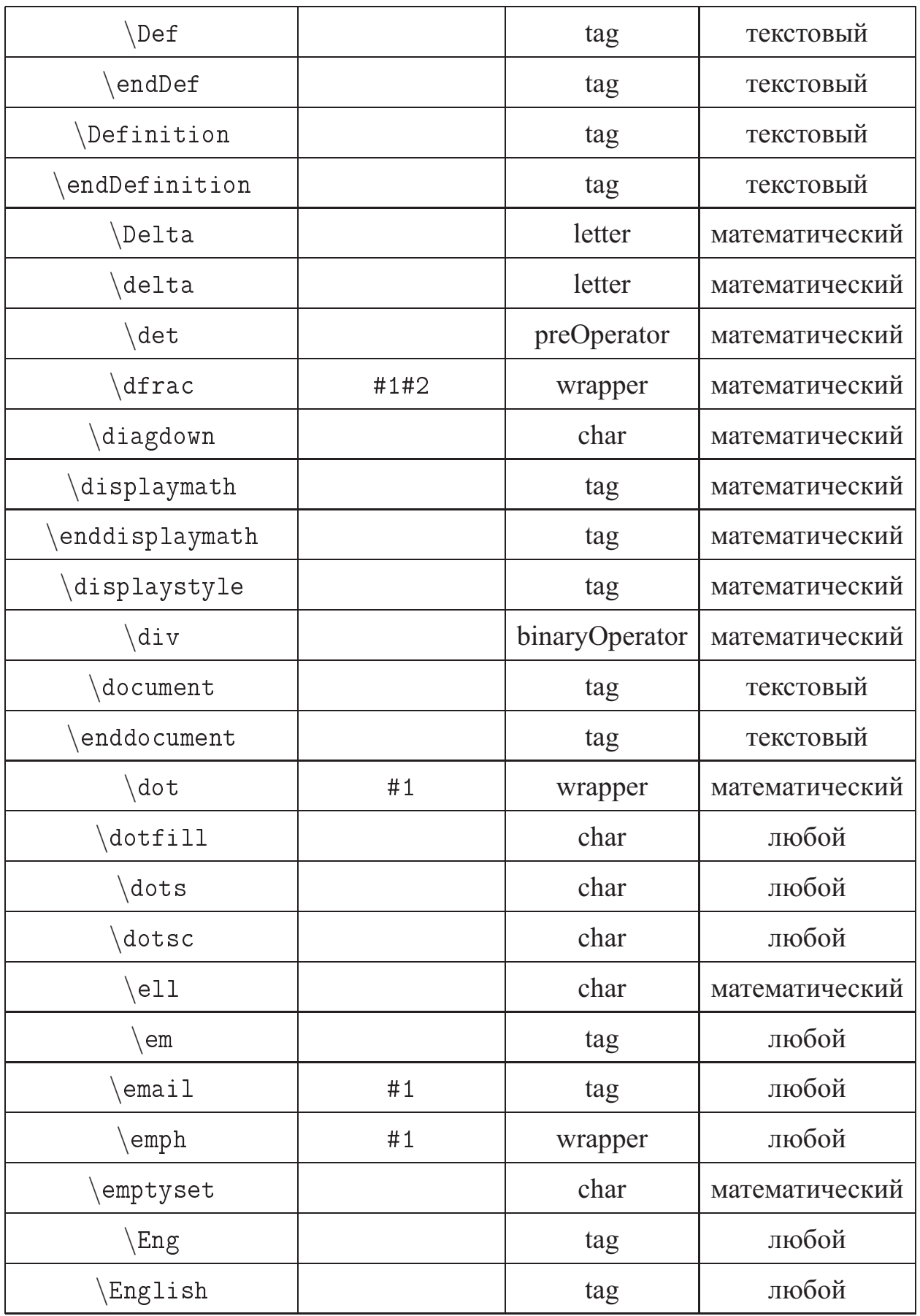

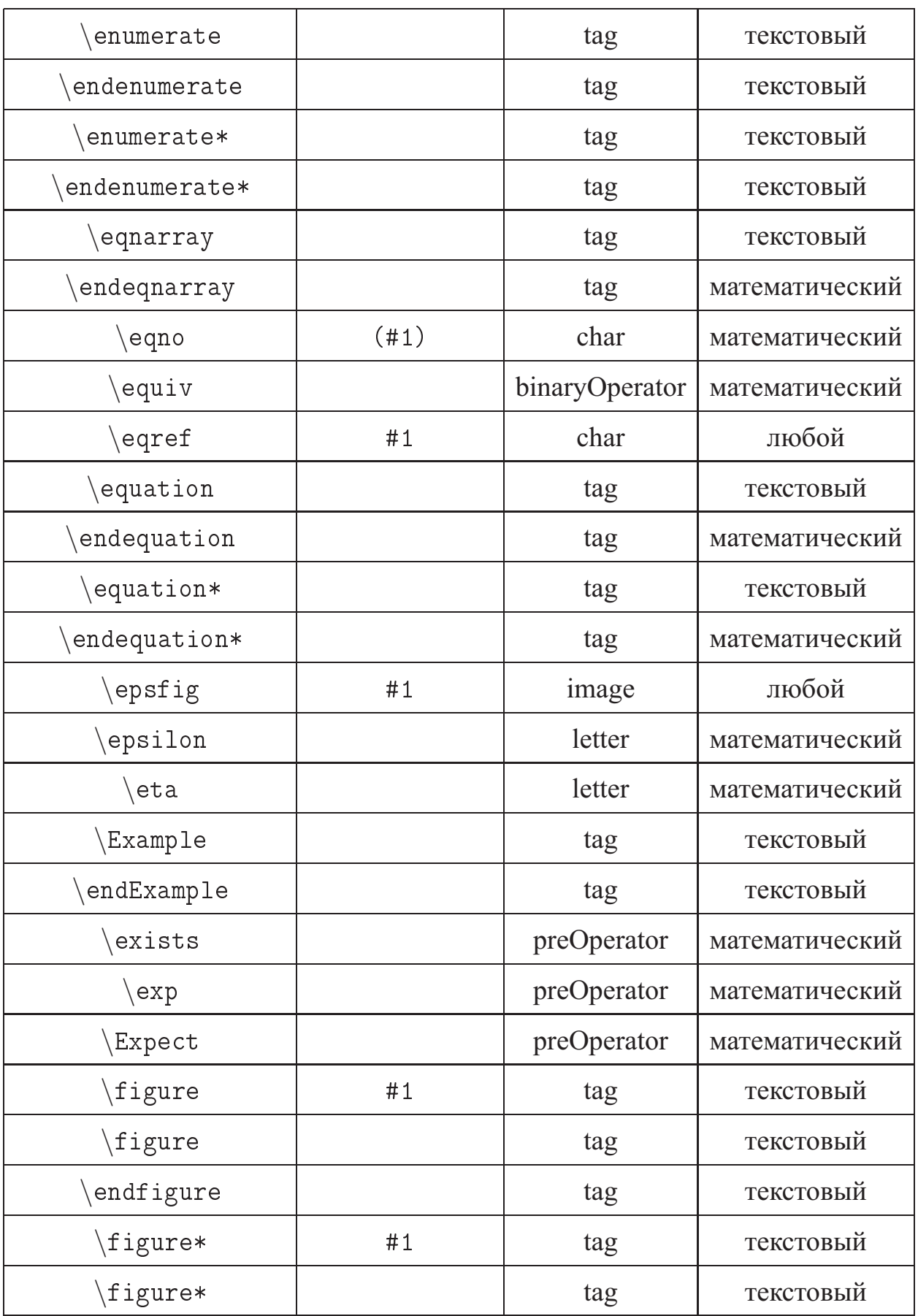

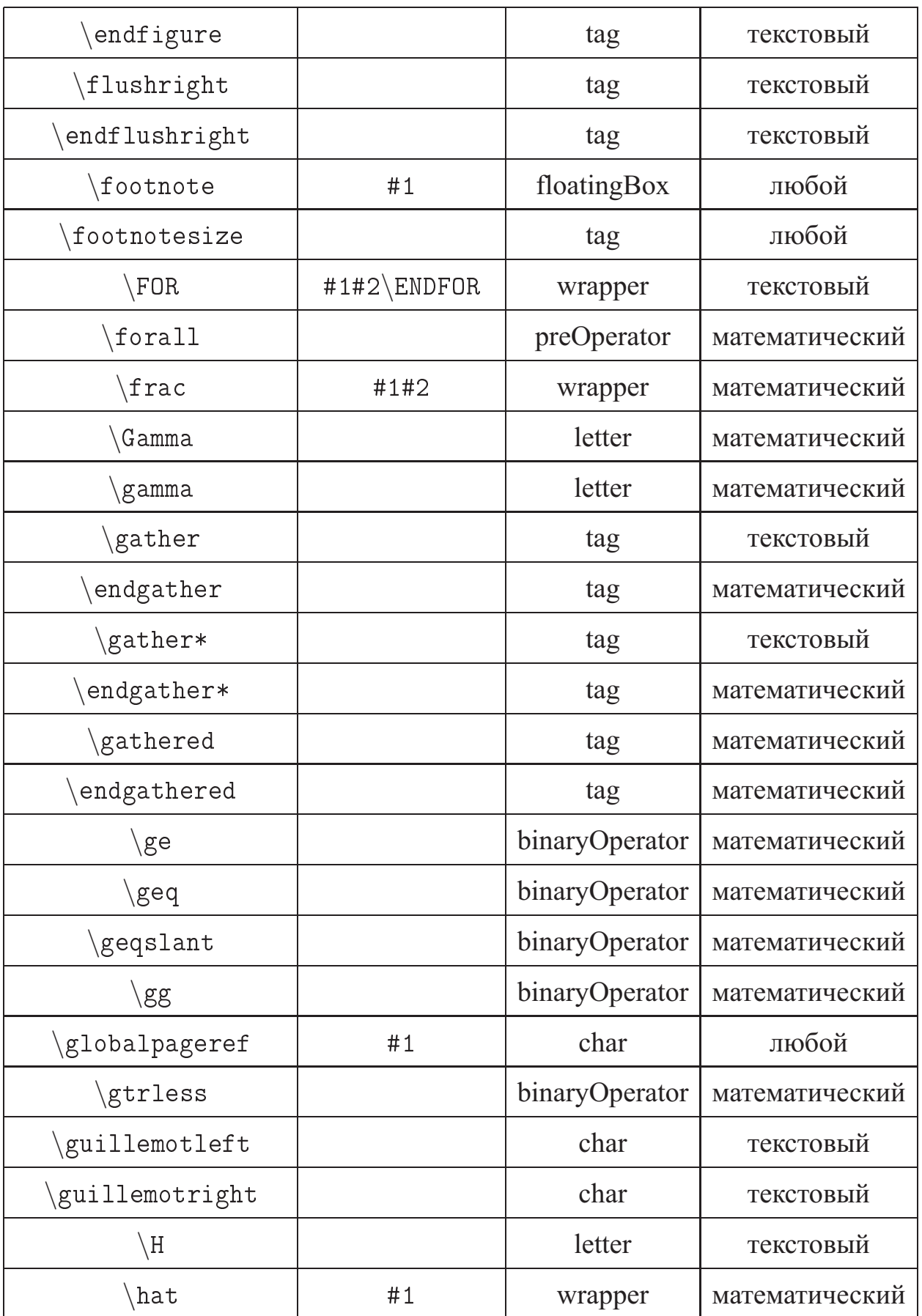

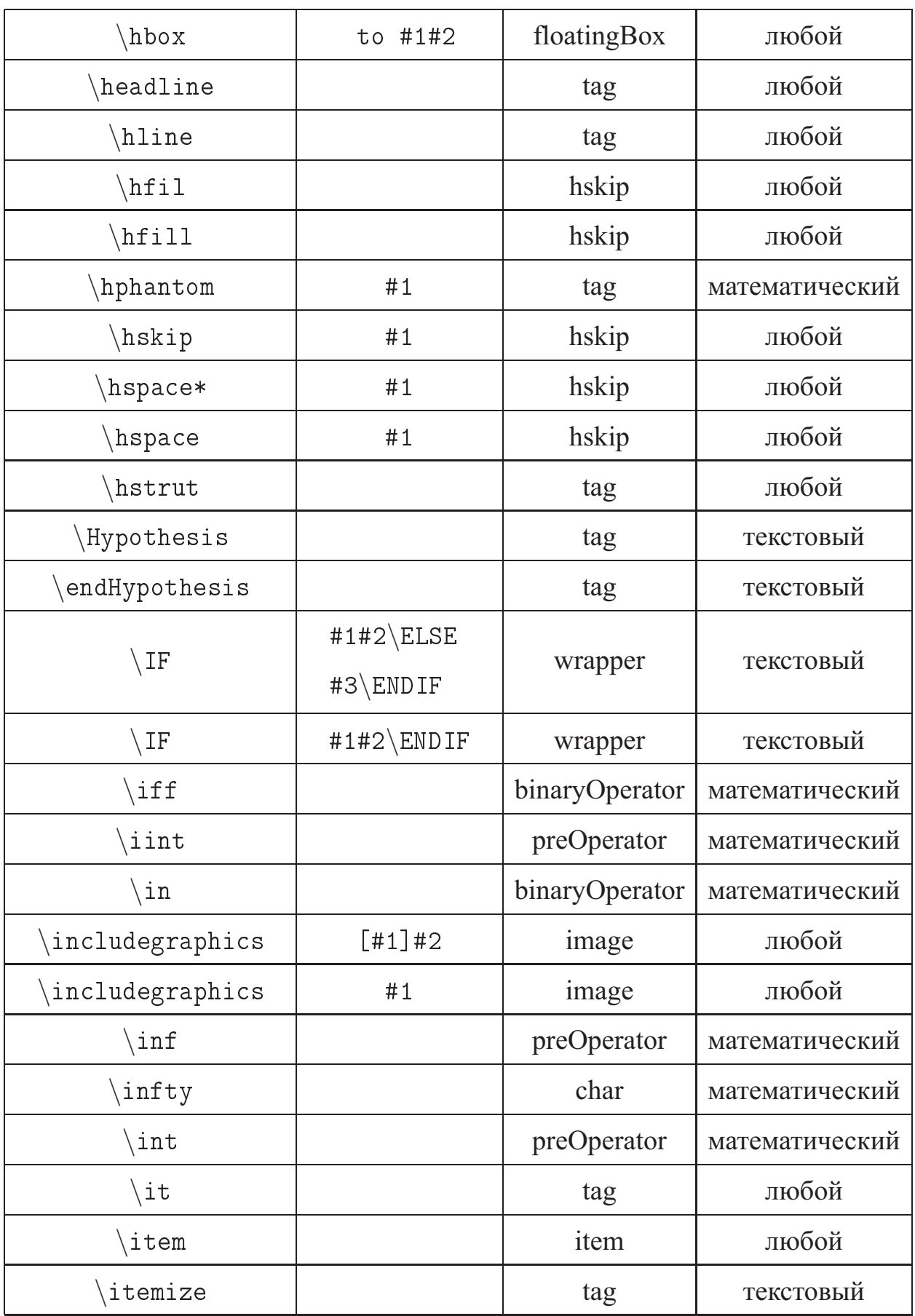

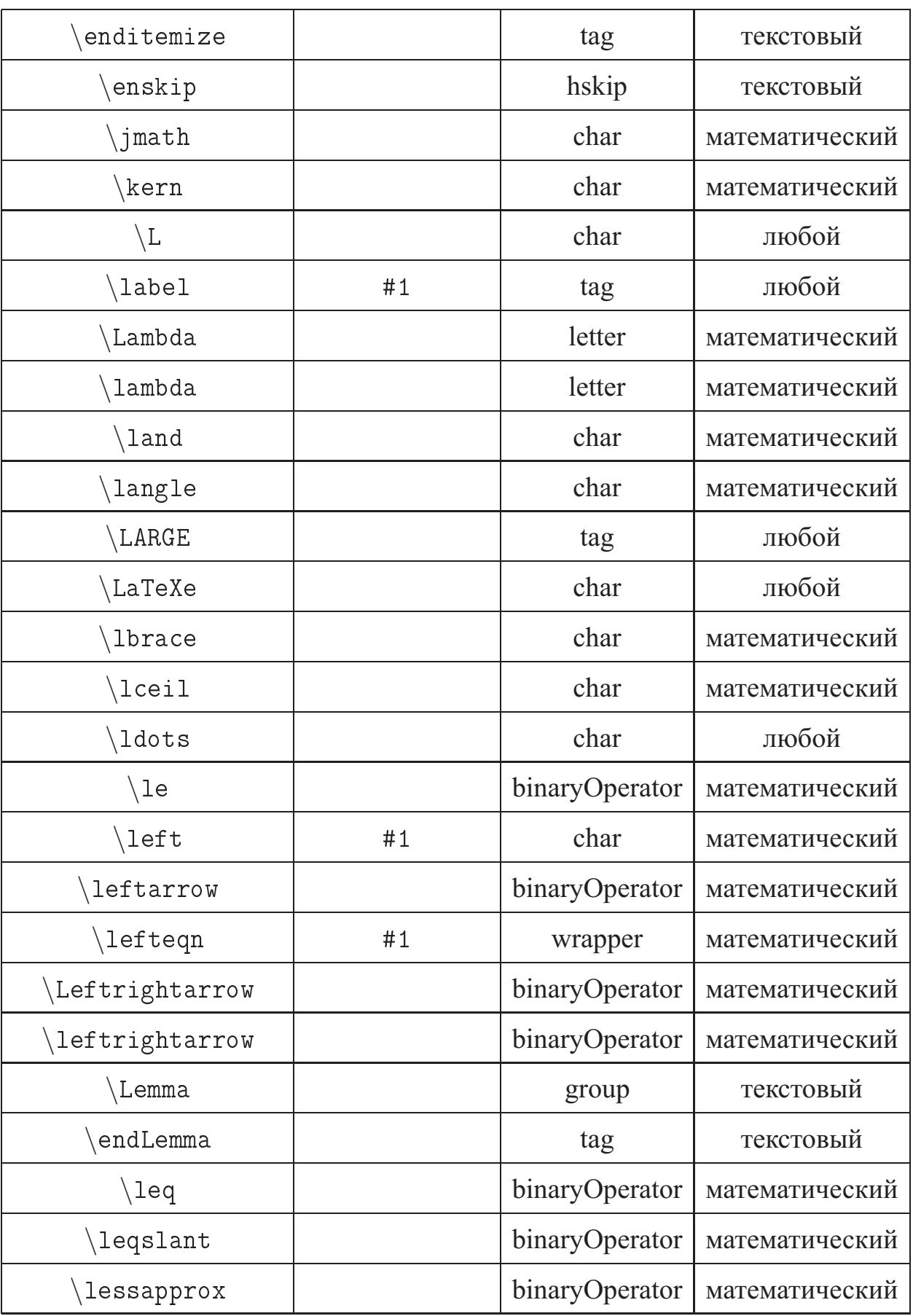

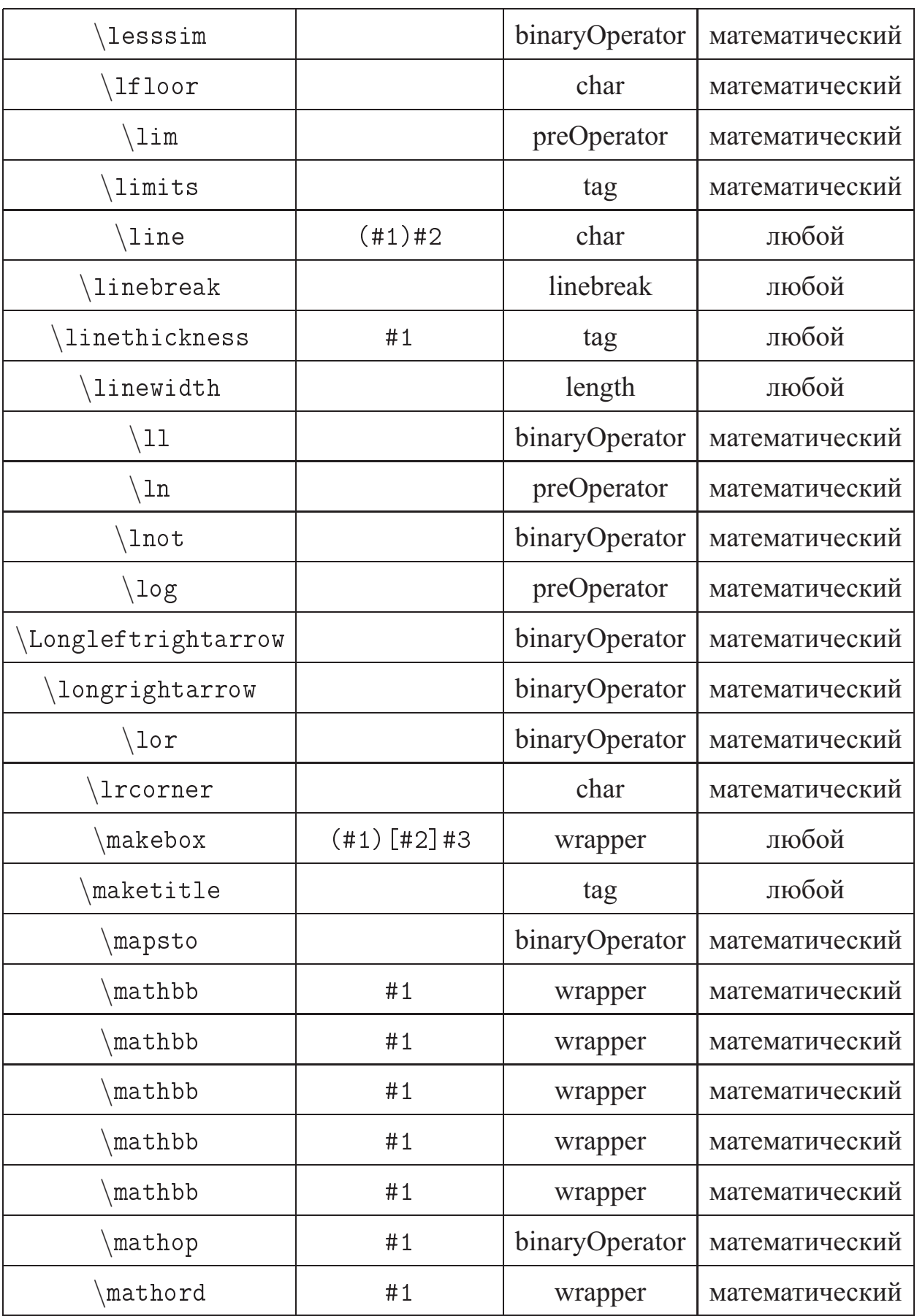

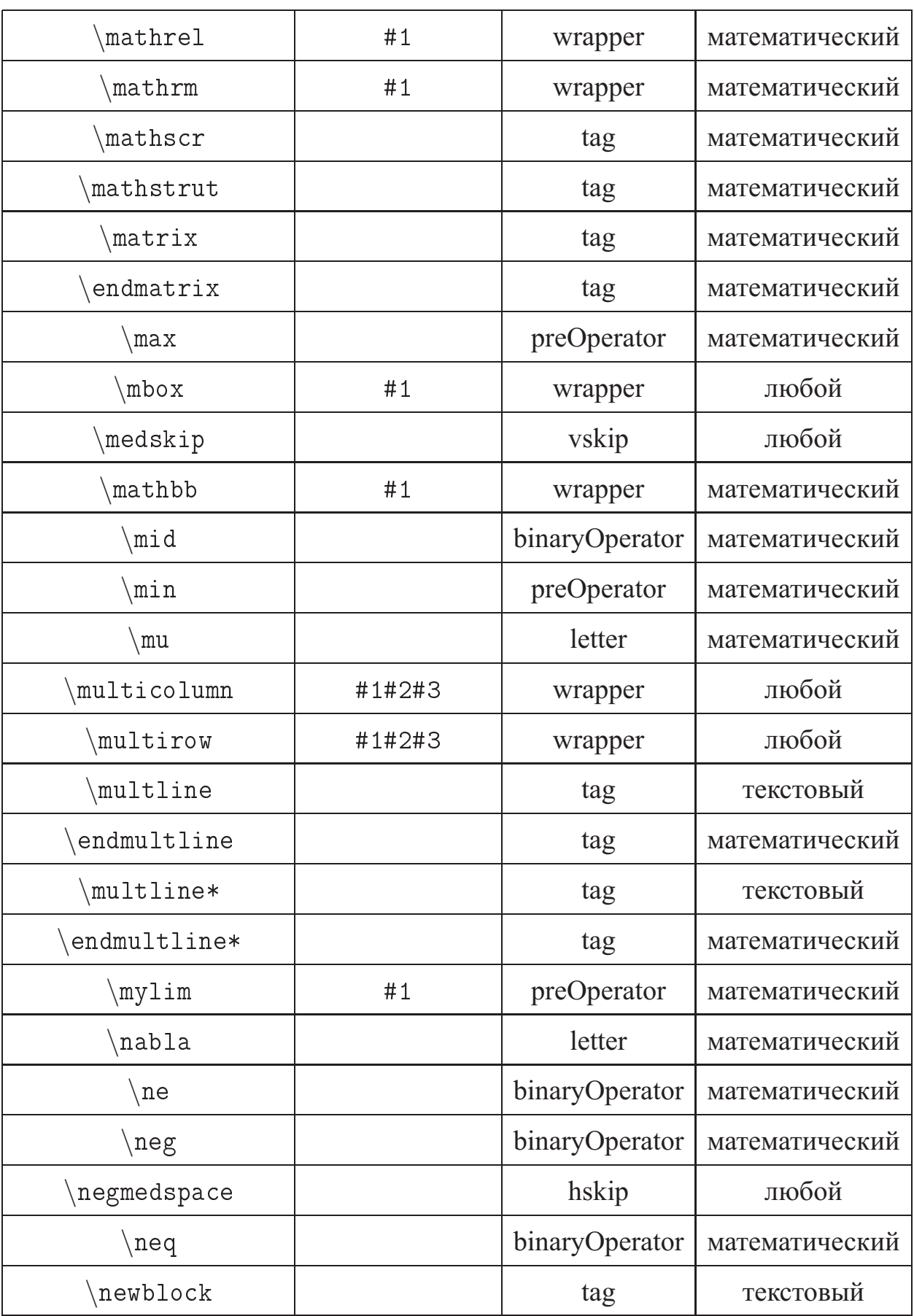

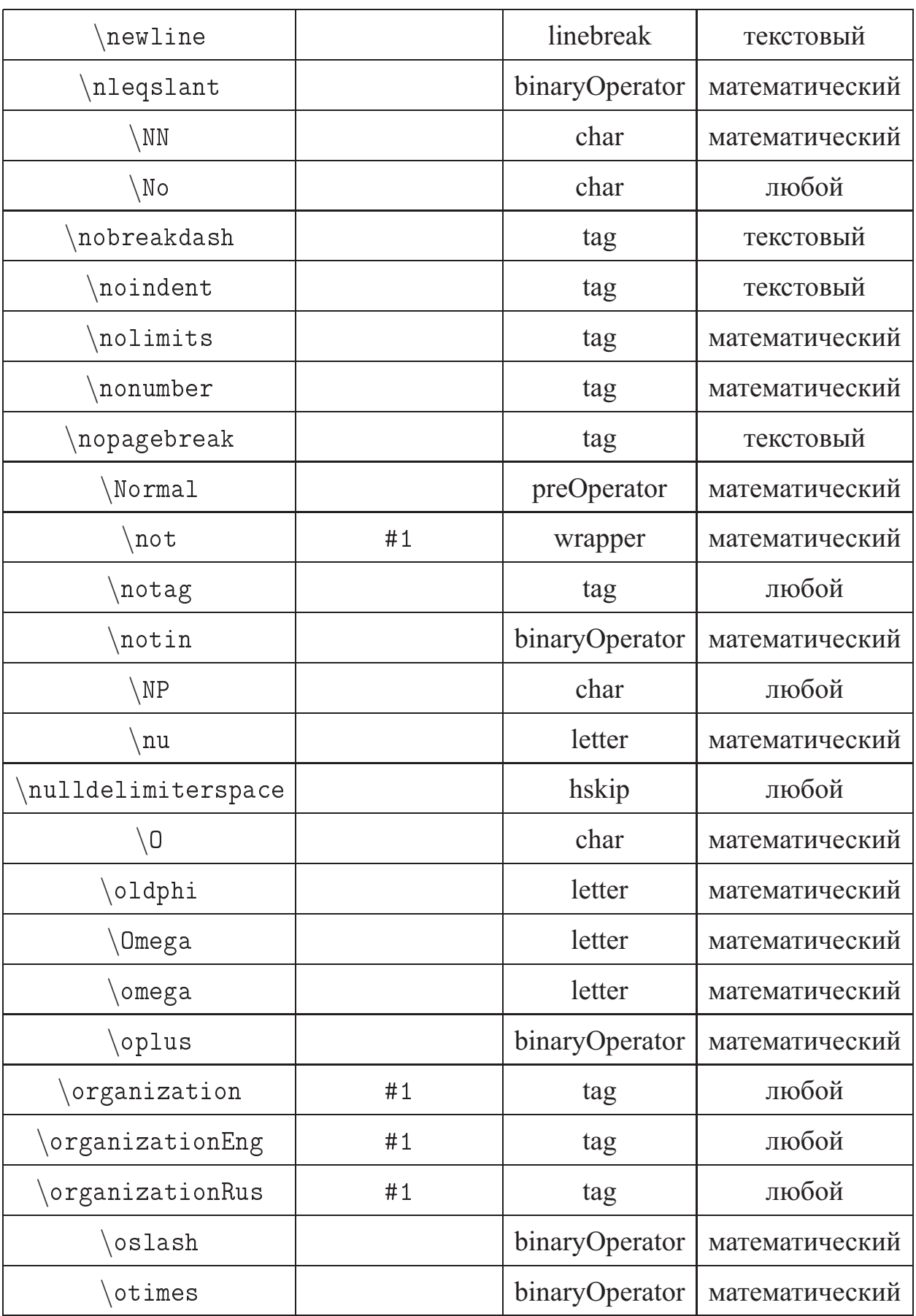

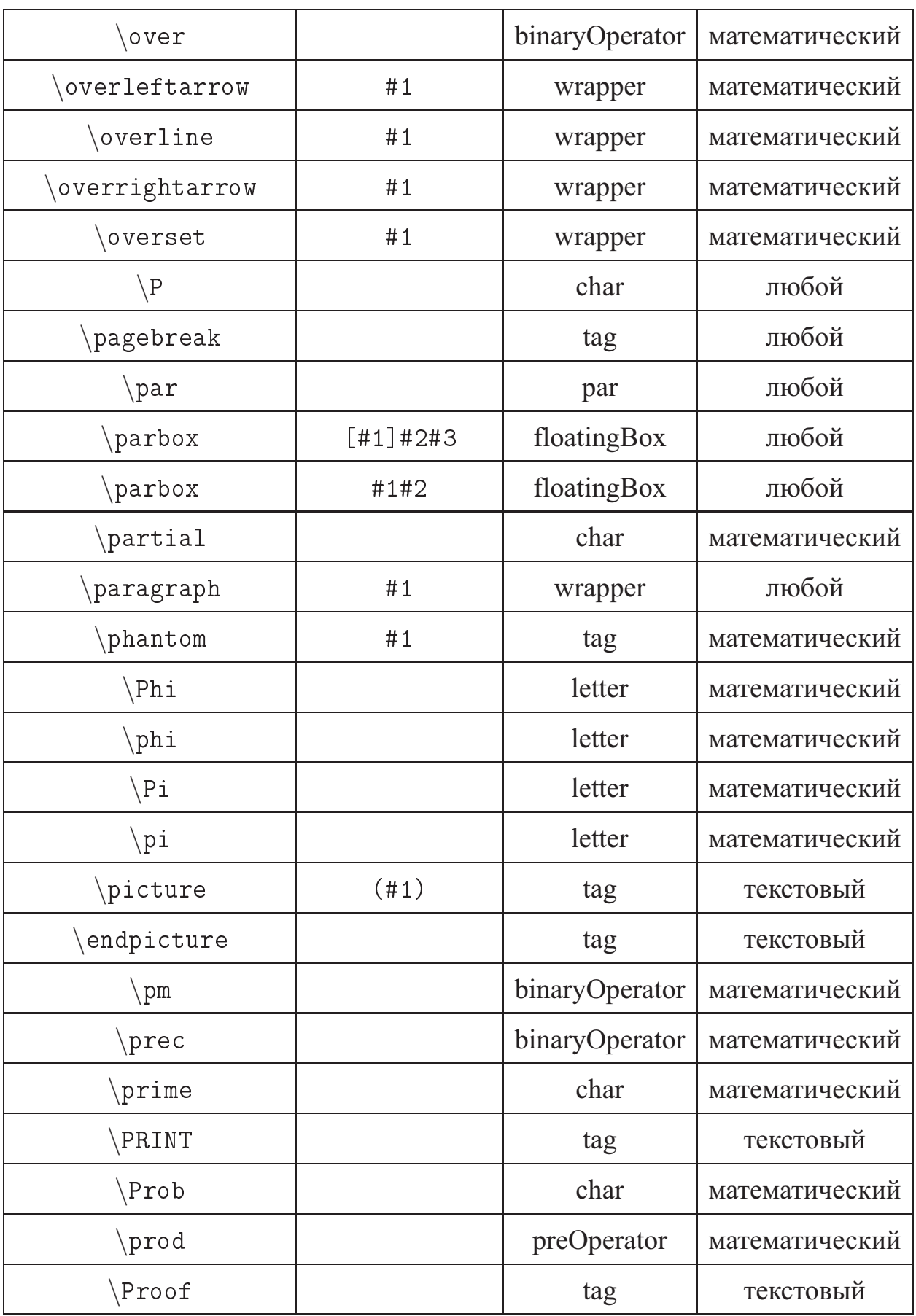

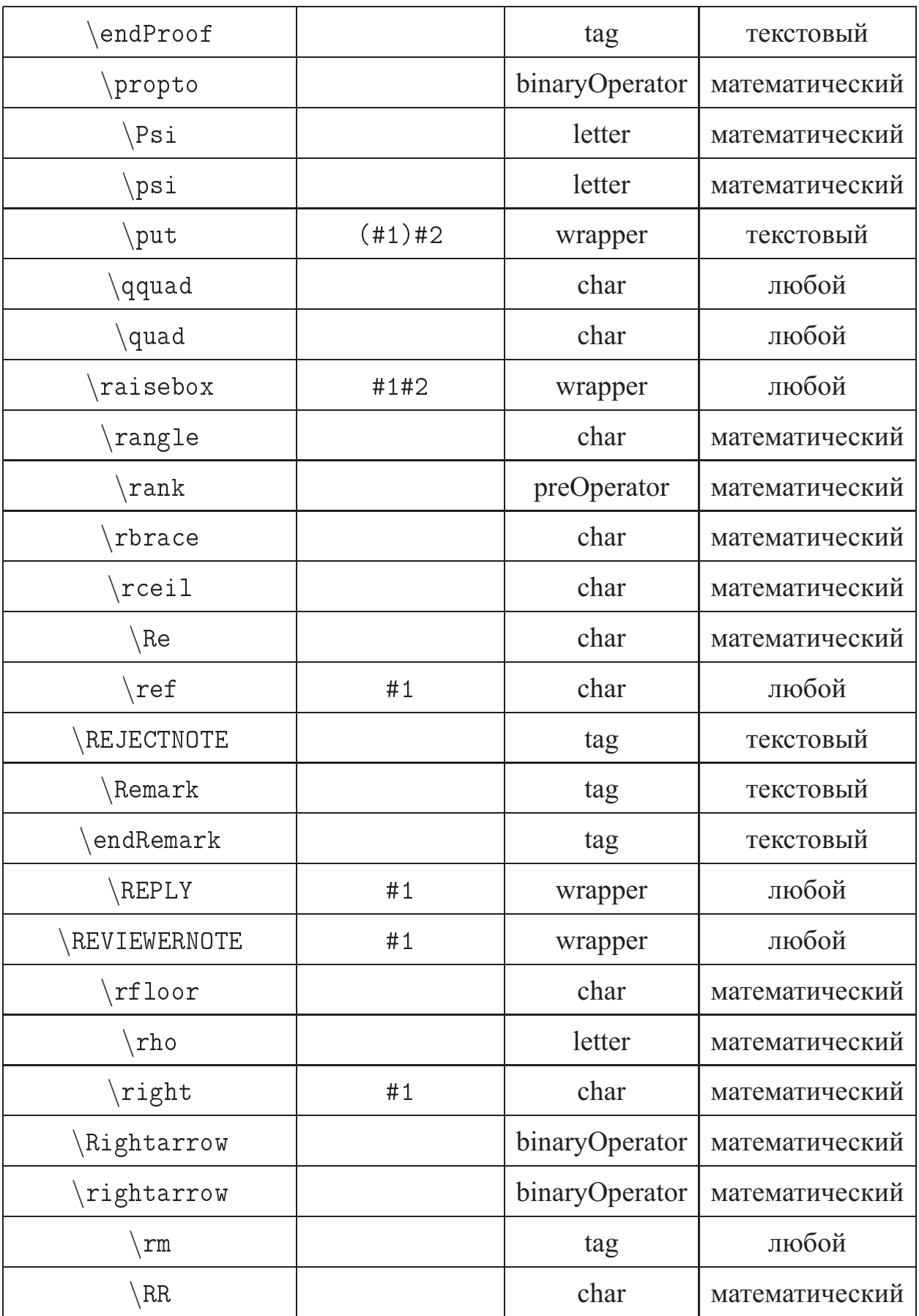

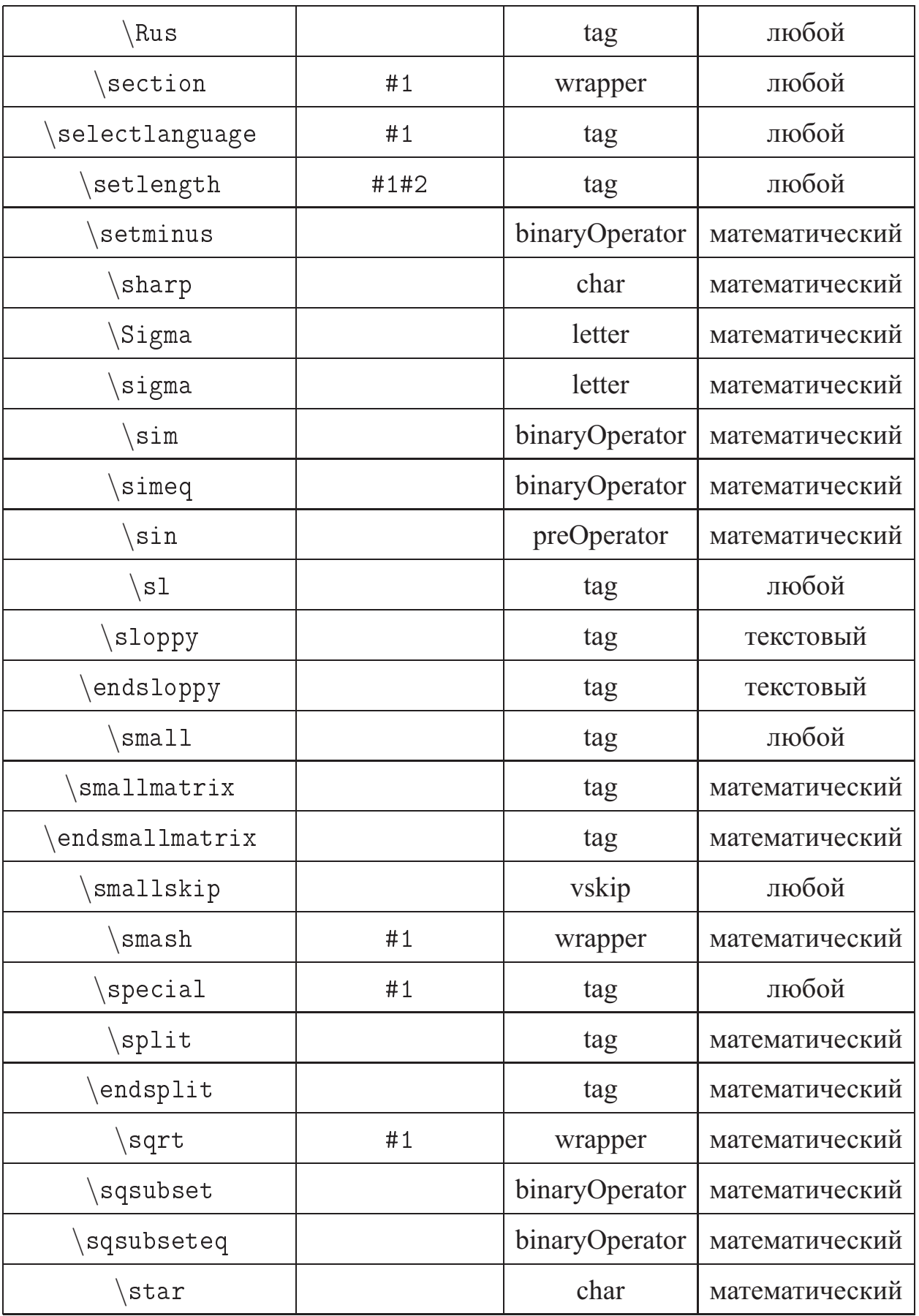

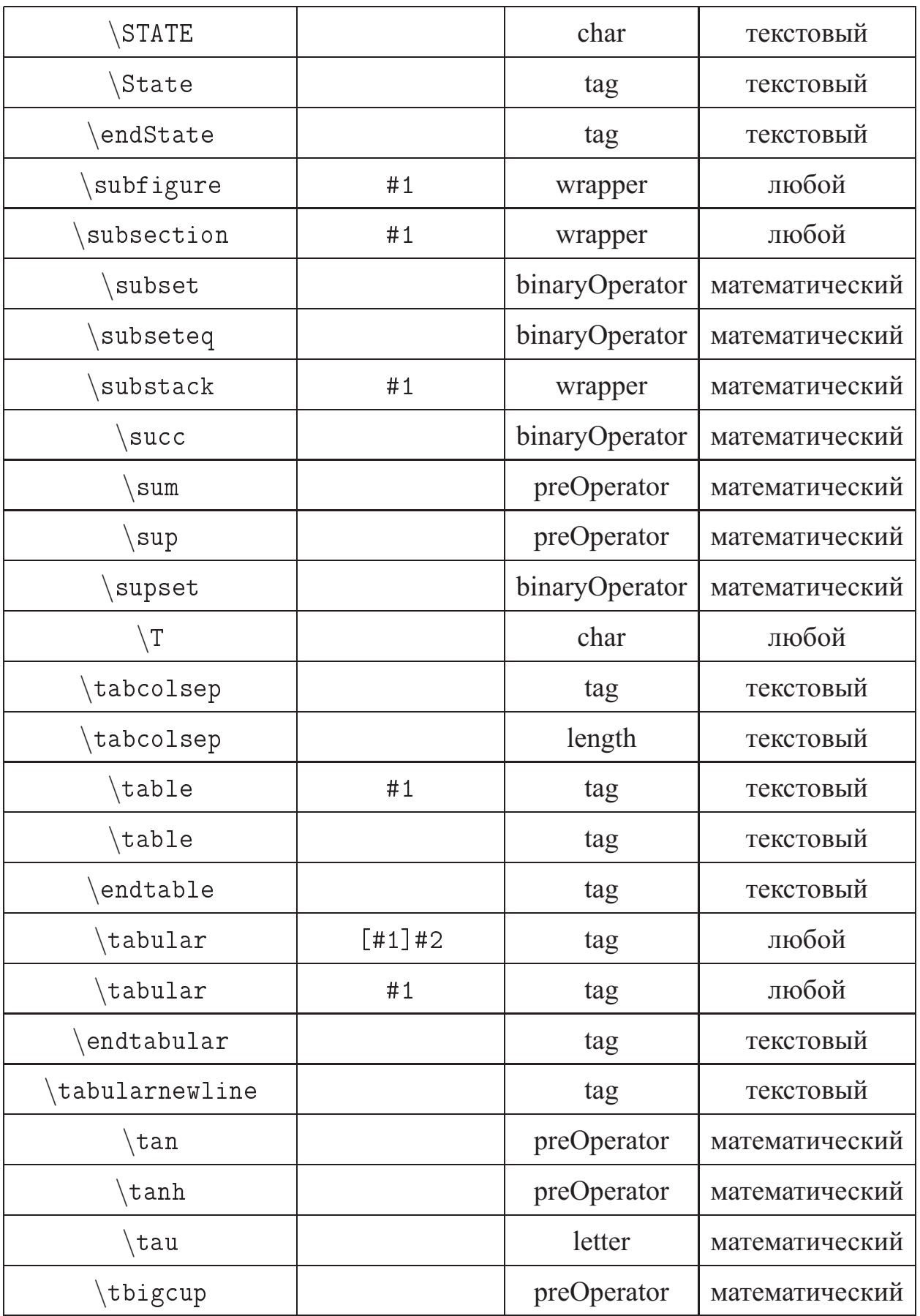

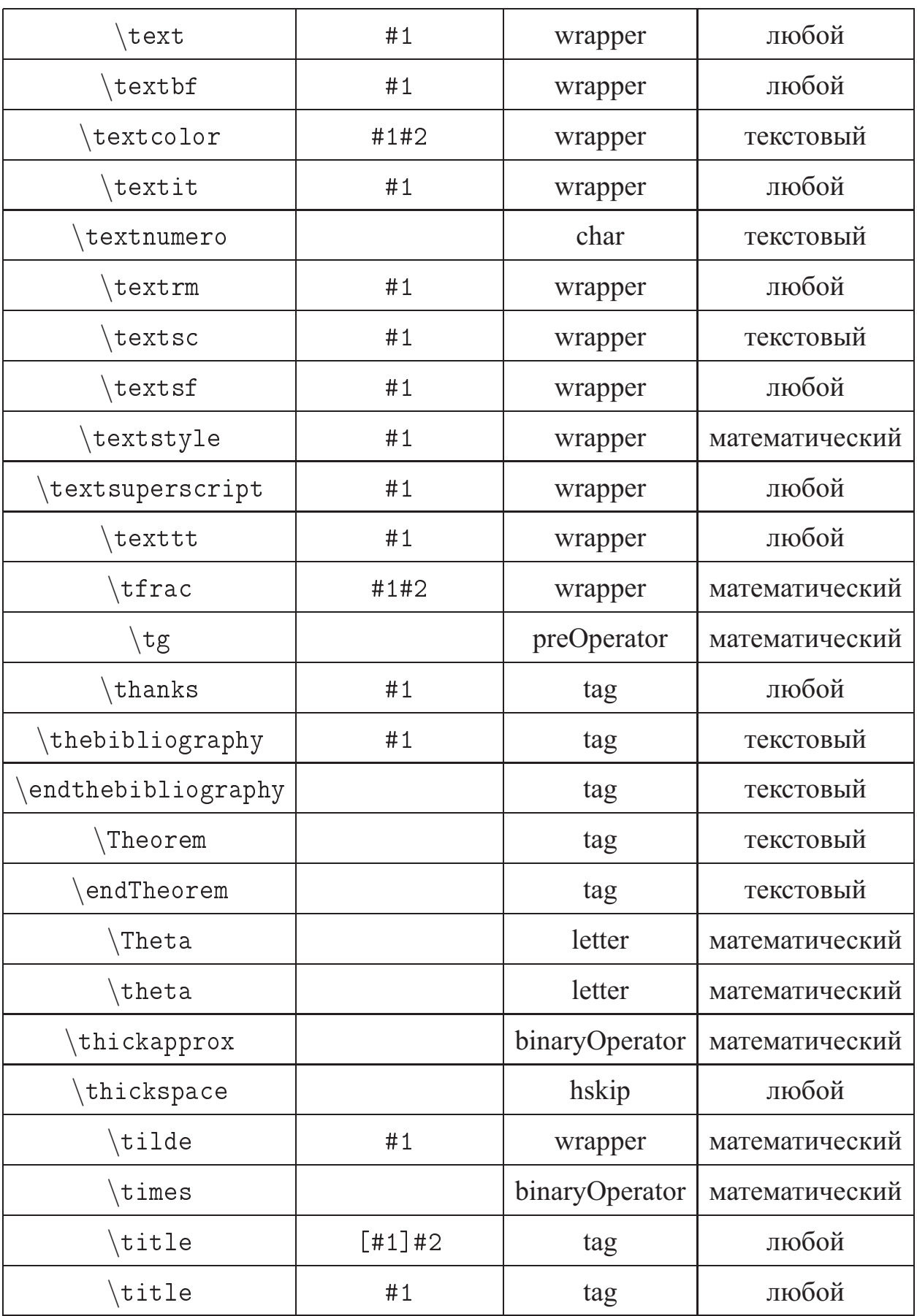

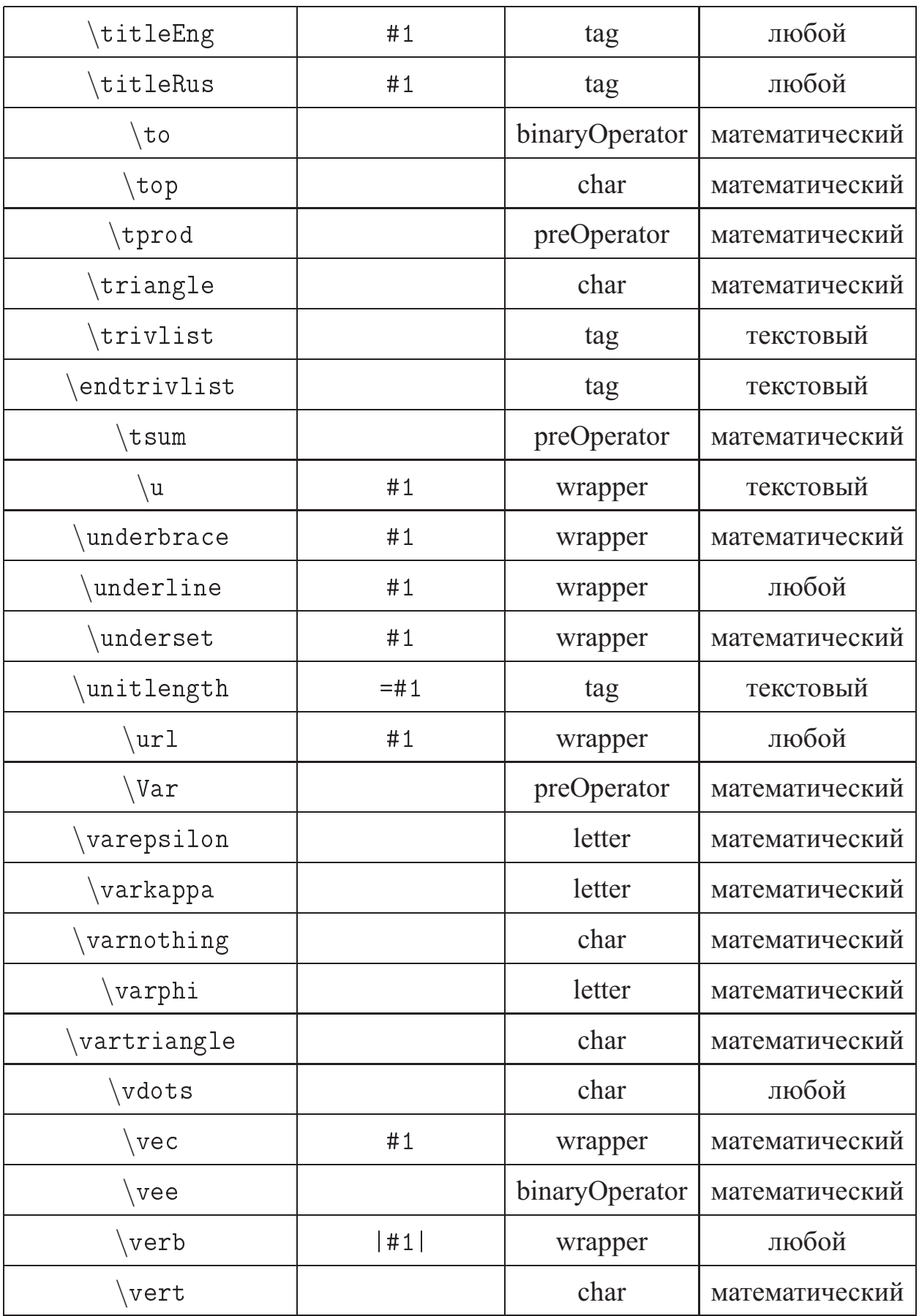

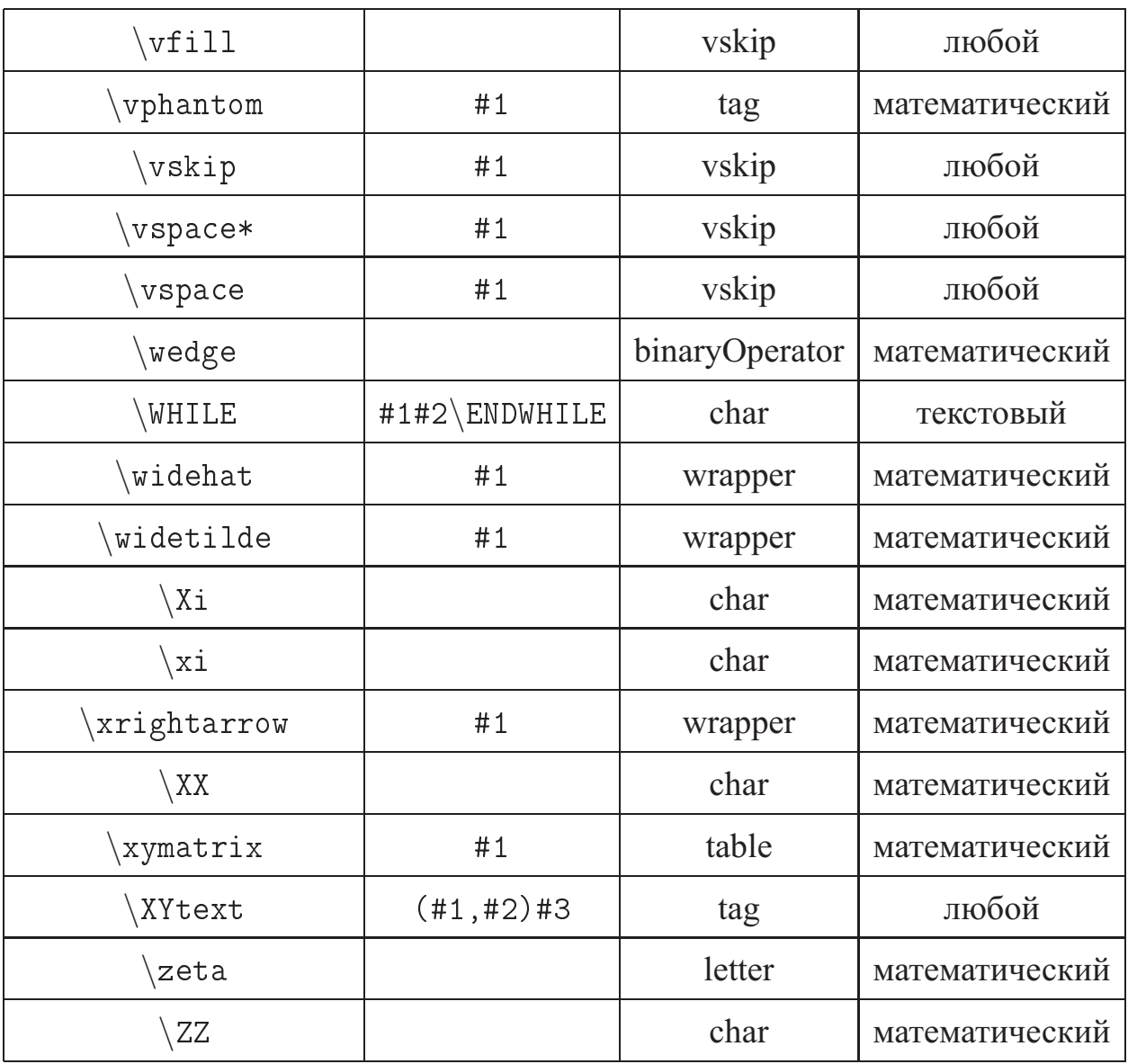

# Приложение В

# Окружения  $\text{LATEX}$

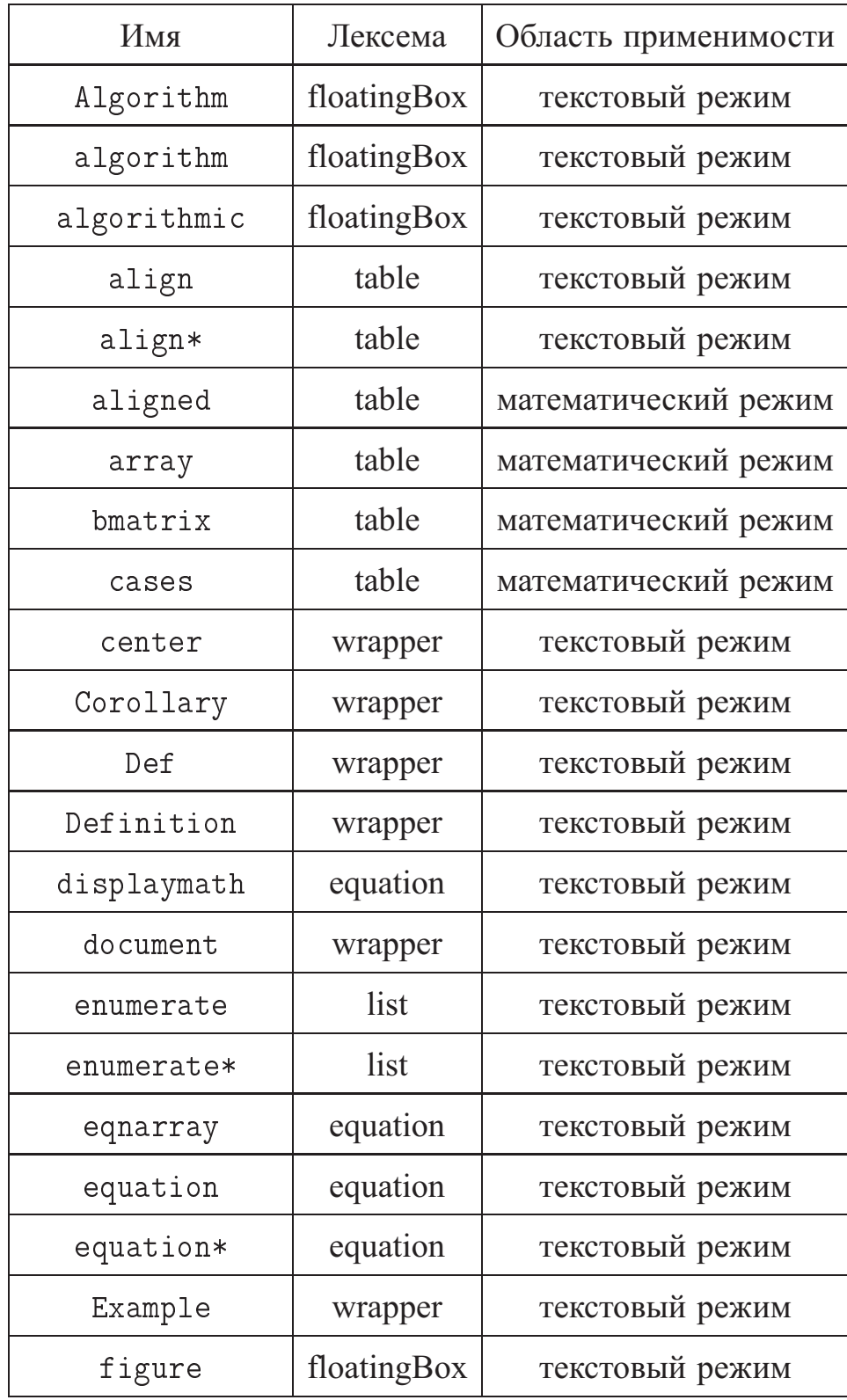

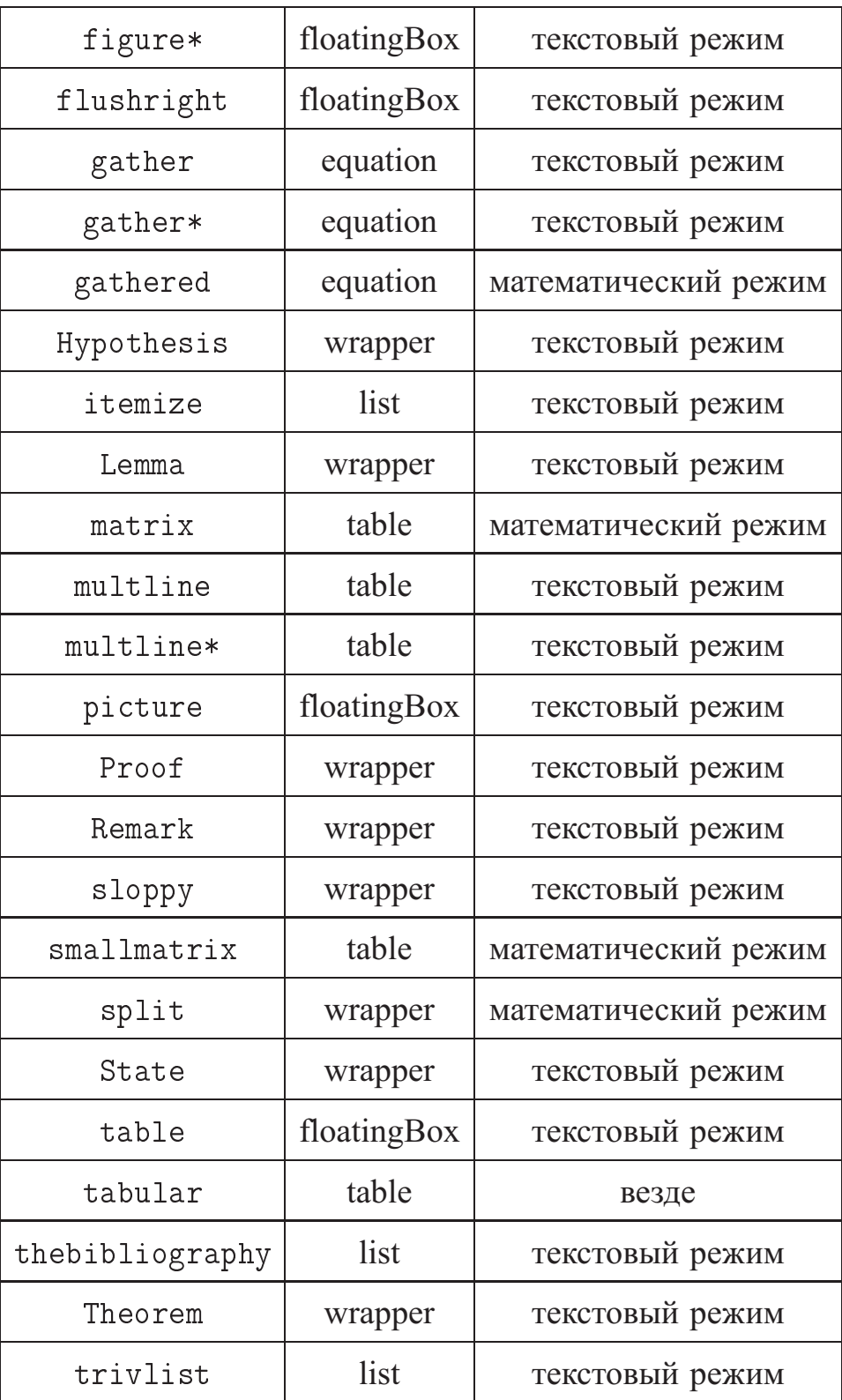

# Приложение Г

# **Примеры синтезированных правил коррекции**

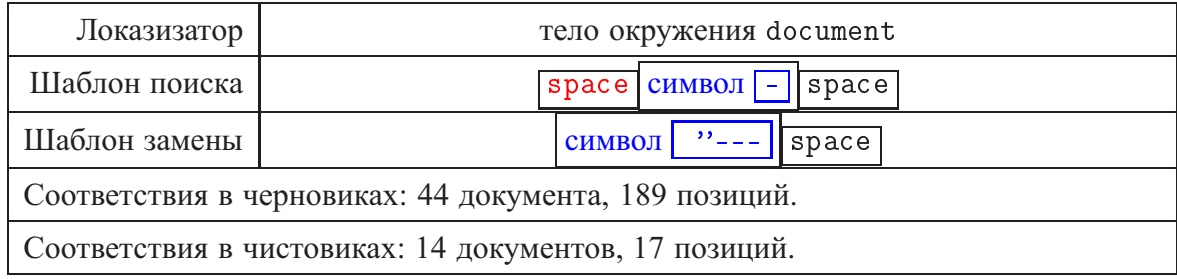

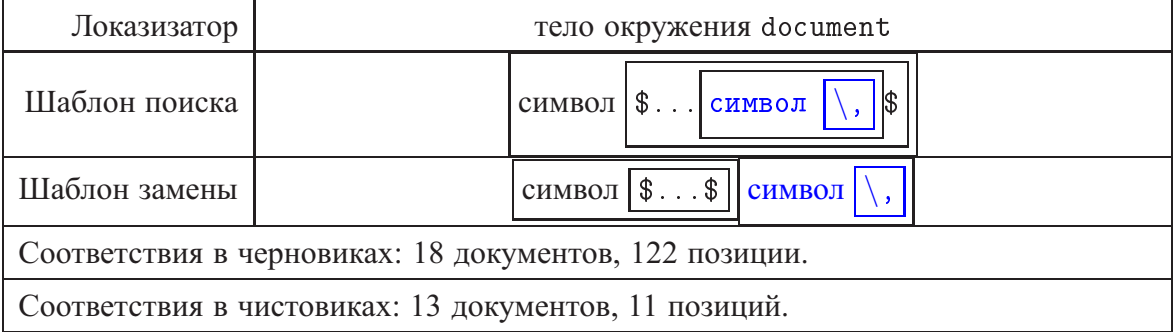

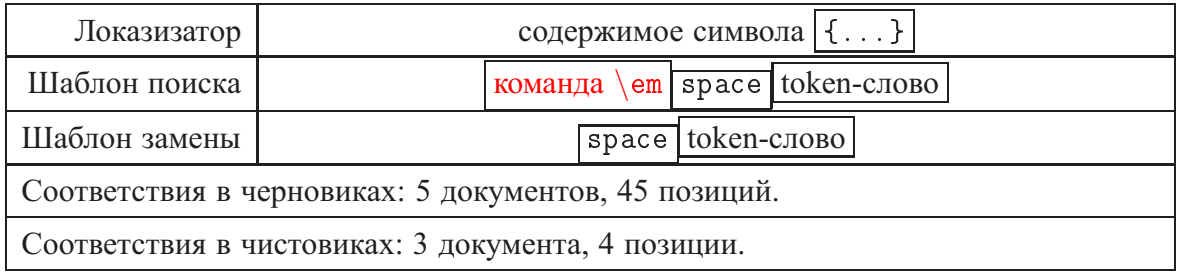

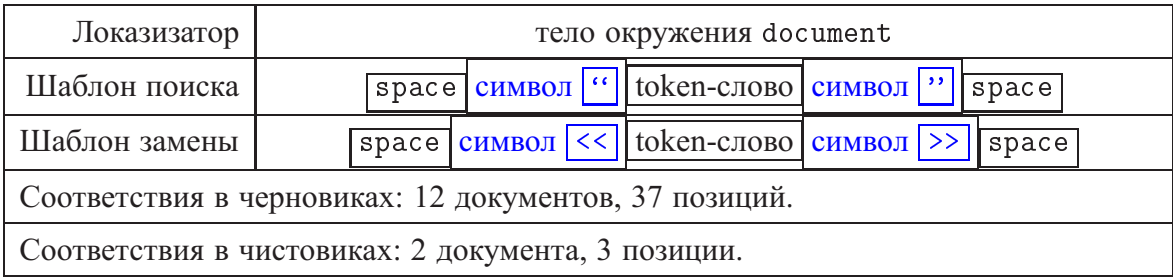

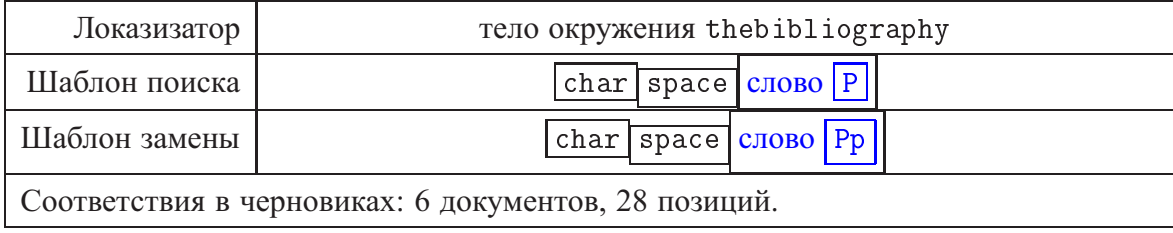

#### Соответствия в чистовиках: 2 документа, 2 позиции.

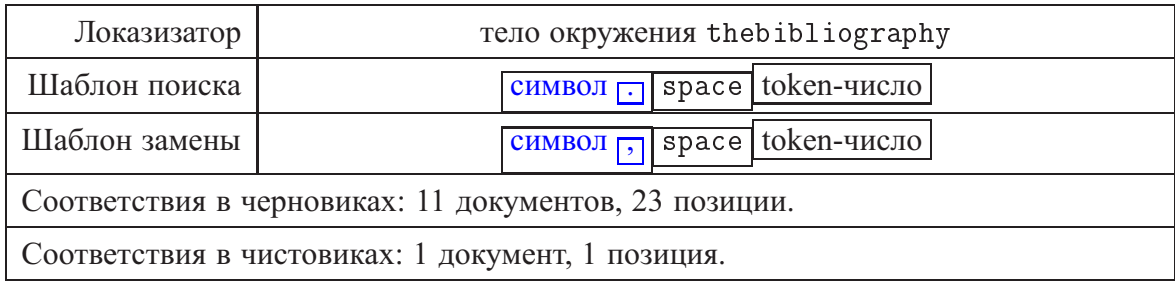

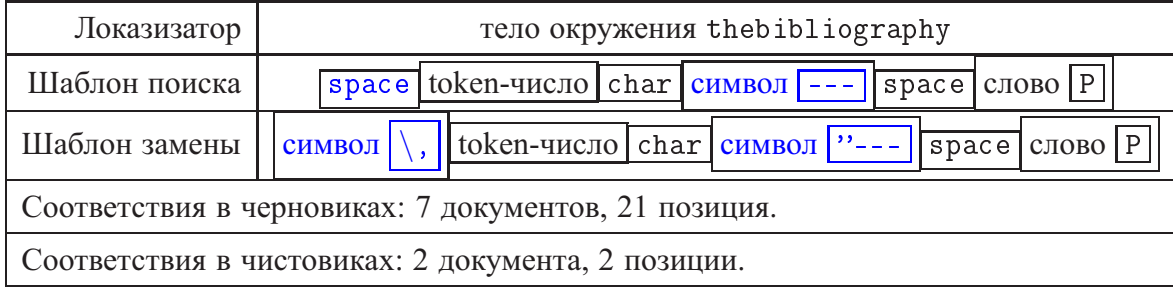

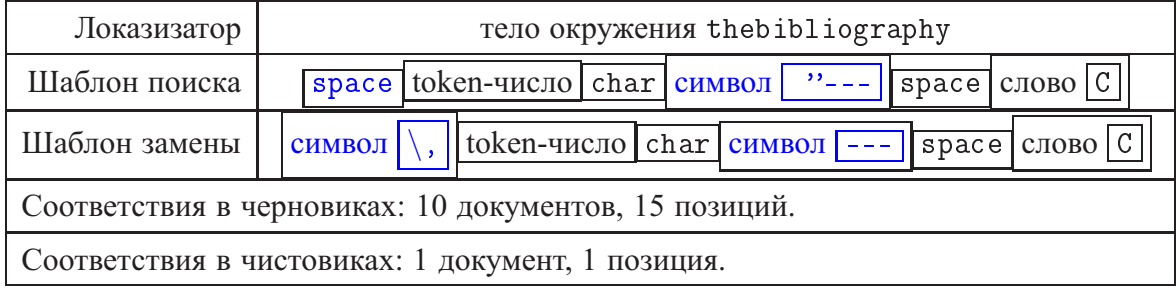

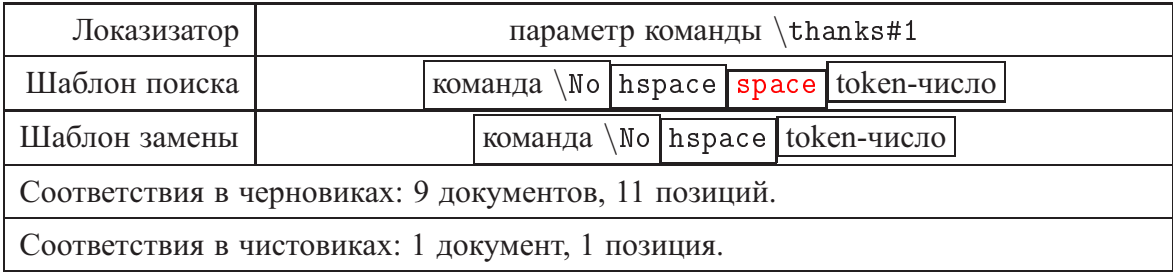

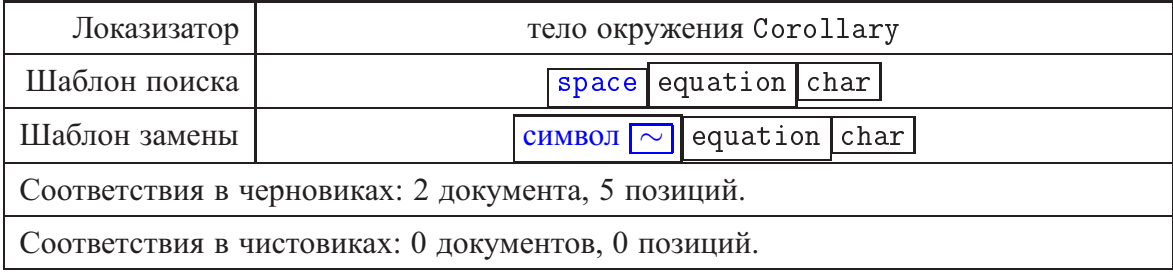